-M

IBM MQSeries Workflow for z/OS

# Messages and Codes

Version 3.3

-M

IBM MQSeries Workflow for z/OS

# Messages and Codes

Version 3.3

#### **Note!**

Before using this information and the product it supports, be sure to read the general information under ["Appendix.](#page-104-0) [Notices" on page 97](#page-104-0).

#### **Fourth Edition (March 2001)**

This edition applies to version 3, release 3 of IBM MQSeries Workflow for z/OS (product number 5655-BPM) and to all subsequent releases and modifications until otherwise indicated in new editions.

**© Copyright International Business Machines Corporation 1999, 2001. All rights reserved.**

US Government Users Restricted Rights – Use, duplication or disclosure restricted by GSA ADP Schedule Contract with IBM Corp.

# **Contents**

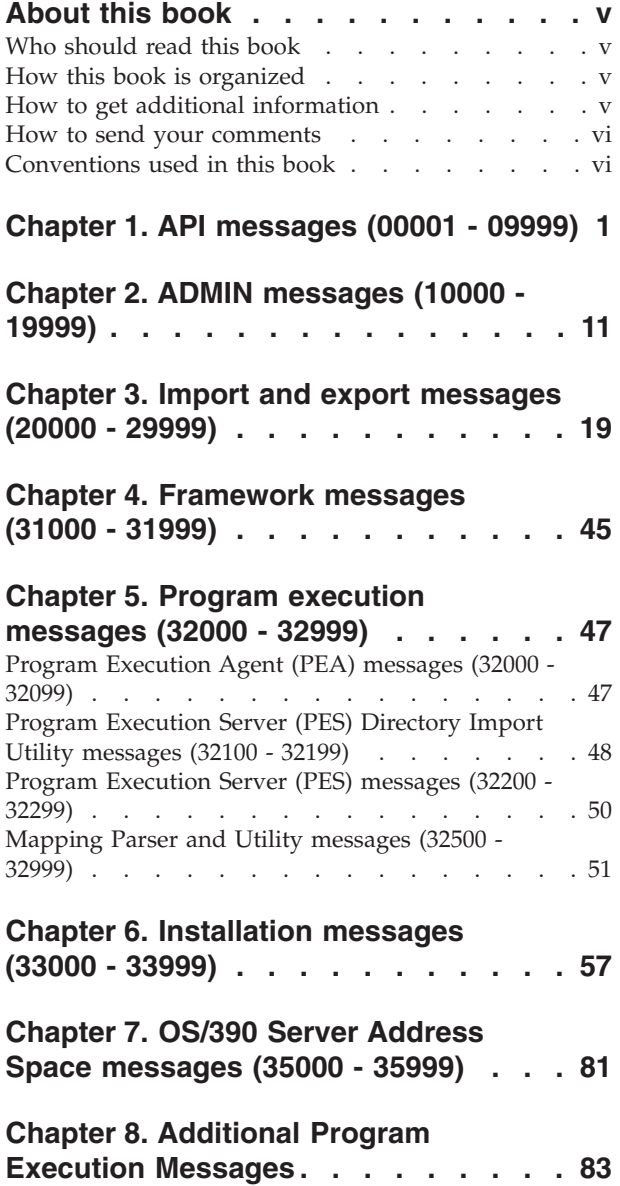

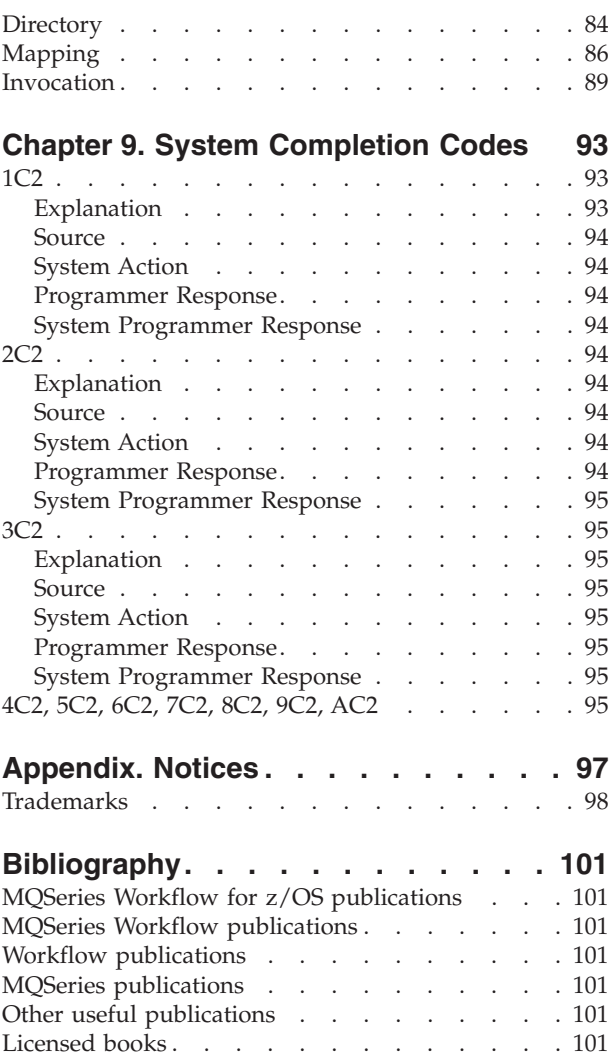

## <span id="page-6-0"></span>**About this book**

This book describes messages you may receive from IBM MQSeries Workflow for z/OS. The z/OS and non-z/OS (″LAN″) versions of MQSeries Workflow share a common message base. Therefore, some of the messages listed herein might apply only in a LAN environment or might use terminology or program references that are meaningful only in such an environment. For example, Version 2 compatibility does not apply to MQSeries Workflow for z/OS.

Hereafter IBM MQSeries Workflow is referred to as MQ Workflow.

**Note:** The licensed books that were declassified in OS/390 Version 2 Release 4 appear on the OS/390 Online Library Collection, SK2T-6700. The remaining licensed books for OS/390 Version 2 appear on the OS/390 Licensed Product library, LK2T-2499, in unencrypted form.

**Note:** This book applies to MQSeries Workflow for z/OS and also for OS/390. All references to the operating system OS/390 in this book, therefore, also include z/OS.

## **Who should read this book**

This book is intended as a general reference for all persons dealing with MQSeries Workflow for OS/390: administrators, users, and programmers.

## **How this book is organized**

All messages are listed in numerical order and sorted according to the topic they are referring to.

- v ["Chapter 1. API messages \(00001 09999\)"](#page-8-0) on page 1.
- v ["Chapter 2. ADMIN messages \(10000 19999\)"](#page-18-0) on page 11.
- v ["Chapter 3. Import and export messages \(20000 29999\)"](#page-26-0) on page 19.
- v ["Chapter 4. Framework messages \(31000 31999\)"](#page-52-0) on page 45.
- v ["Chapter 6. Installation messages \(33000 33999\)"](#page-64-0) on page 57.
- v ["Chapter 7. OS/390 Server Address Space messages \(35000 35999\)"](#page-88-0) on page 81.
- ["Chapter 8. Additional Program Execution Messages"](#page-90-0) on page 83.
- ["Chapter 9. System Completion Codes"](#page-100-0) on page 93.

## **How to get additional information**

Visit the MQ Workflow home page at <http://www.software.ibm.com/ts/mqseries/workflow>

For a list of additional MQ Workflow publications, refer to ["MQSeries Workflow](#page-108-0) [for z/OS publications"](#page-108-0) on page 101.

## <span id="page-7-0"></span>**How to send your comments**

Your feedback is important in helping to provide the most accurate and high-quality information. If you have any comments about this book or any other MQ Workflow documentation, choose one of the following methods:

- v Send your comments by e-mail to: swsdid@de.ibm.com. Be sure to include the name of the book, the part number of the book, the version of MQ Workflow, and, if applicable, the specific location of the text you are commenting on (for example, a page number or table number).
- v Fill out one of the forms at the back of this book, and return it by mail, by fax (+49-(0)-7031-16-4892), or by giving it to an IBM representative.

## **Conventions used in this book**

Whenever you get a message (information, error, warning) from MQSeries Workflow you can look it up in this reference. Each message or code is listed in the following format:

**msg\_code** *msg\_text*

**Explanation:** *msg\_explanation*

**User Action:** *msg\_user\_action*

#### *msg\_code*

Except in ["Chapter 8. Additional Program Execution Messages"](#page-90-0) on page 83, the message code consists of three parts:

- 1. FMC is the product code for IBM MQSeries Workflow for OS/390.
- 2. The following 5 digits give the message number (for example, 25650).
- 3. The last character indicates the *severity* of the message, which can be error (E), information (I) or warning (W).

For example, FMC00001E means product code FMC, message number 00001 and severity E (error).

In [Chapter 8,](#page-90-0) the message ID has two parts:

- 1. The first character indicates the PES component:
	- D (PES Directory)
	- M (Program Mapping)
	- I (Invocation)
- 2. The remainder is a 4-position alphanumeric value.

All messages in this chapter have a severity level of ″Error″.

## *msg\_text*

The message text is the message which is displayed from the system to the user on the screen.

**Note:** The message itself can contain control sequences in the form of ″%n″, where n is a digit. These represent variable data (such as a number, name, server name, activity designation) pertaining to the specific situation when the message is generated.

## *msg\_explanation*

This text gives additional information about the message.

## *msg\_user\_action*

This text suggests necessary actions to solve the problem. Usually messages of severity ″information″ and ″warning″ do not require any user actions.

## <span id="page-8-0"></span>**Chapter 1. API messages (00001 - 09999)**

## **FMC00001E Interface error**

**Explanation:** The FlowMark API was called with incorrect parameter values.

**User Action:** Check the parameters used with the required parameter values in the corresponding API call.

#### **FMC00010E Unknown user ID**

**Explanation:** The specified user ID was not found in the database of the system group. Note that user IDs must be specified in uppercase letters and are not converted by MQSeries Workflow if code page conversion applies.

**User Action:** Check the spelling of the user ID. Check if this user ID is defined for the system group.

## **FMC00011E Already logged on to the system**

**Explanation:** The logon request is not possible, because a session with the specified user ID and the session mode ″Present″ is already established. If you use the Version 2 compatibility API, you can control the default session mode via the V2\_SESSION\_MODE profile entry.

**User Action:** Check the specified user ID. Check whether you are logged on via a second client on a different machine. You can use the ″Force″ option of the MQSeries Workflow Runtime Client or the ″PresentHere″ session mode of the Logon() API to establish a session.

#### **FMC00012E Incorrect password**

**Explanation:** The specified password does not match with the password registered for the user ID.

**User Action:** Check the spelling of the password. Passwords are case-sensitive. Check whether code page conversion applies. Check whether the password was changed by the administrator. If you use the unified-logon feature, check that the client operating system is a trusted system (Windows NT or UNIX) and that the server settings allow you to use unified logon.

## **FMC00013E Communication error - Failing Action: %1, Reason Code: %2, Failing Object: %3.**

**Explanation:** The client could not send a request to the server.

**User Action:** Check whether MQSeries is running. Check the MQSeries Workflow input and output

queues. Check the MQSeries error log. Check the profile entries for the user. Use the configuration checker ″fmczchk.exe″ to find the reason for an ocurring problem.

#### **FMC00014E Timeout occurred**

**Explanation:** The client did not receive a response from the server within the timeout interval.

**User Action:** Check whether the server is running. Check whether MQ Series is running.

### **FMC00015E Code page conversion from code page %1 to code page %2 is not supported.**

**Explanation:**

**User Action:** Contact your IBM representative.

## **FMC00016E Incorrect character in string %1 at position %2 (position specified in bytes).**

**Explanation:** The specified string contains one or more incorrect characters.

**User Action:** If this is a user-defined string, correct the string and try again. Otherwise, contact your IBM representative.

#### **FMC00100E Internal error**

**Explanation:** An internal program error occurred.

**User Action:** Use the tracing function to get further information. Contact your IBM representative.

## **FMC00101E Server not available or unknown**

**Explanation:**

**User Action:**

#### **FMC00102E Unknown error**

**Explanation:** Not used. Listed only for compatibility reasons.

**User Action:**

#### **FMC00103E Error in communication message format**

**Explanation:** MQSeries Workflow found an incorrect message format in the communication between client and server.

**User Action:** Check that the client and the server run

## **API Messages (00001 - 09999)**

with compatible code versions.

#### **FMC00104E Incorrect message Data format**

**Explanation:** Not used. Listed only for compatibility reasons.

**User Action:**

#### **FMC00105E Lack of resources**

**Explanation:** One of the components needs more resources.

**User Action:** Use the trace to distinguish which component and which resource is affected. Provide additional resources or free locked resources and repeat your request.

#### **FMC00106E Not logged on**

**Explanation:** The API fails, because you must first have a logon request for the service object that you use.

**User Action:** Log on to the system prior to the API call.

#### **FMC00107E New owner not found: %1**

**Explanation:** The specified user ID of a transfer request is unknown.

**User Action:** Check whether the user ID exists in the database. Check the spelling of the user ID.

#### **FMC00108E No previous owner found**

**Explanation:** Not used.

**User Action:**

#### **FMC00109E Previous owner is absent**

**Explanation:** Not used.

**User Action:**

#### **FMC00110E New owner is absent: %1**

**Explanation:** The target of the transfer operation is a user who is absent.

**User Action:** Transfer the work item to another user who is not absent.

## **FMC00111E PEA already started**

**Explanation:** You tried to start a Program Execution Agent (PEA), but a PEA for this user ID is already started.

**User Action:** Shut down the running PEA first, before starting the PEA again.

#### **FMC00112E Container member not found**

**Explanation:** The specified data member was not found in the container.

**User Action:** Check the spelling of the member name. Check that you have used a fully qualified name in the appropriate dot notation.

#### **FMC00113E Container member not set**

**Explanation:** You tried to query a container member value, however, the member value was not set prior to the query.

**User Action:** Ensure that a value is assigned to the member, before you invoke a query. This can be done via the implicit assignment mechanism or explicitly via an API call. See the Modeling Guide for implicit container member assignment.

#### **FMC00114E Wrong type of container member**

**Explanation:** The data member has not the appropriate type for your request.

**User Action:** Check the defined type for the data member and use the appropriate API call.

#### **FMC00115E Member is fixed and cannot be set**

**Explanation:** The data member that you specified is defined read only and cannot be set.

**User Action:** Do not try to modify the data member.

#### **FMC00116E Member not valid for container**

**Explanation:** Not used. Listed only for compatibility reasons.

**User Action:**

#### **FMC00117E Format error (dot notation)**

**Explanation:** The container element name that was specified in the query is incorrect.

**User Action:** Check the name of the container element. Use the appropriate dot notation.

#### **FMC00118E Object does not exist**

**Explanation:** The specified object does not exist.

**User Action:** Refresh your local set of transient objects.

#### **FMC00119E Not authorized**

**Explanation:** You are not authorized to perform the requested action.

**User Action:** Check your authorization for the specified action.

#### **FMC00120E State does not allow this action**

**Explanation:** The object is not in the appropriate state to perform the requested action.

**User Action:** Check the object state.

#### **FMC00121E Name is not unique**

**Explanation:** The process instance name already exists. The requested action requires a unique process instance name.

**User Action:** Use a unique process instance name.

#### **FMC00122E Object is empty**

**Explanation:** You tried to perform an action on an empty object.

**User Action:** Get the object from the server and retry your request.

#### **FMC00123E No manual exit (finish) is allowed**

**Explanation:** Not used.

**User Action:**

#### **FMC00124E Profile or keyword in profile not found**

**Explanation:** Your request cannot be performed, because profile information is missing.

**User Action:** Use the configuration checker ″fmczchk.exe″ to find out what is missing. On Windows platforms, check

″LocalMachineSoftwareIBMMQ Workflow″ and ″Current\_UserSoftwareIBMMQ Workflow″ registry entries. On OS/2, check profile fmc.ini. On UNIX platforms, check installation profile

″/usr/lpp/fmc/fmcrc″ / ″/opt/fmc/fmcrc″ and the configuration profile which usually is located in ″/var/fmc/cfgs/<...>/fmcrc″.

#### **FMC00125E Incorrect filter specification**

**Explanation:** The filter that you specified does not comply with the syntax rules for filters.

**User Action:** Check the syntax rules for filters in the Programming Guide.

#### **FMC00126E Program Execution Agent not running**

**Explanation:** Your program activity has no connection to the Program Execution Agent. A possible reason is that the PEA is no longer running.

**User Action:** Make sure that your application runs under control of a Program Execution Agent.

#### **FMC00127E Unknown communication protocol**

**Explanation:** Not used. Listed only for compatibility reasons.

**User Action:**

#### **FMC00128E Support tool uses incorrect method**

**Explanation:** A support tool tries to access an output container, which is not possible.

**User Action:** Change the support tool so that it only reads the input container.

#### **FMC00129E Support tool does not exist for work item**

**Explanation:** The support tool specified for the work item could not be found.

**User Action:** Check the definitions for the support tool you tried to start.

#### **FMC00130E Incorrect object handle**

**Explanation:** The handle that you provided in your request is not valid.

**User Action:** Check your handle parameter(s).

#### **FMC00131E Object is not empty**

**Explanation:** Not used. Listed only for compatibility reasons.

**User Action:**

#### **FMC00132E Incorrect user specified**

**Explanation:** The specified user ID is not valid for your request.

**User Action:** Use a valid user ID.

#### **FMC00133E New owner already has the work item**

**Explanation:** You tried to transfer a work item to a user who already has this work item on the worklist.

**User Action:** None.

#### **FMC00134E Name does not follow syntax rules**

**Explanation:** The object name that you specified does not comply with the name syntax rules for such objects.

**User Action:** Check the name syntax rules of the object.

#### **FMC00135E No valid program activity ID**

**Explanation:** The program ID parameter that you used in the API call of your remote application is not known by the Program Execution Agent. Your remote application is therefore not accepted as an activity instance that is allowed to put requests to the PEA.

**User Action:** Check the program ID value that the PEA passed to your primary activity instance versus the value your remote application used.

#### **FMC00136E Container size exceeds the limit of 32 KB**

**Explanation:** The overall size of container values is 32 KB. You reached that limit during inserting a new value. This can also happen when the input container of an activity is filled using the applicable mapping rules.

**User Action:** Reduce the overall size of your container. Simplify your mapping.

## **FMC00137E Process template name does not follow the syntax rules**

**Explanation:** The process template name that you specified does not comply with the name syntax rules for process templates.

**User Action:** Check the name syntax rules of process templates.

## **FMC00138E Process activity %1 has one of its own parent processes assigned. Following is the chain of processes: %2**

**Explanation:** An infinitive loop of processes has been detected, because the subprocess that is being instantiated for this process activity is already a parent process of this process activity.

**User Action:** Check the process model and remove the cyclic dependency.

## **FMC00139E Member %1 of input container of process activity %2 is not set. This member is necessary to carry the name of the process template that is to be instantiated**

**Explanation:** When you model a process activity, you can specify the name of the process template that is to be instantiated. Alternatively, you can specify the member name of the activity input container, which contains the name of the process template to be instantiated when the activity is started. If the member name of the acitivity input container is specified, this member must be set.

**User Action:** Set the corresponding member in the input container.

#### **FMC00140E Process template %1 does not exist**

**Explanation:** When you model a process activity, you can specify the name of the process template that is to be instantiated. Alternatively, you can specify the member name of the activity input container, which contains the name of the process template to be instantiated when the activity is started. If the member name of the acitivity input container is specified, this member must contain a valid process template name.

**User Action:** Check the name of the process template.

#### **FMC00406E Incorrect type of implementation**

**Explanation:** Your activity implementation has an incorrect implementation type.

**User Action:** Check the Programming Guide for valid implementation types.

#### **FMC00500E User is not defined locally**

**Explanation:** You tried to connect to the server with a user ID that is not defined locally for this system.

**User Action:** Use a locally defined user ID.

#### **FMC00501E Object has wrong kind value**

**Explanation:** Your request is not allowed for this kind of work item.

**User Action:** Check the Programming Guide for valid requests on work items.

#### **FMC00502E Activity not valid**

**Explanation:** A passthrough request was issued from an activity implementation, but the associated activity instance does no longer exist.

**User Action:** None.

#### **FMC00503E Check out is not allowed**

**Explanation:** Work item is not defined for checkout request.

**User Action:** Modify the process model to allow checkout requests.

## **FMC00504E Program version %1 of the client is lower than the required minimumum version %2.**

**Explanation:** You tried to log on with a client that does not run with the correct program version supported by the server. For information about backward compatibility of clients, see the announcement information of MQSeries Workflow.

**User Action:** You need to upgrade the MQSeries

Workflow client programs to a supported program version.

#### **FMC00505E Program version %1 of the client is newer than program version %2 of the server.**

**Explanation:** You tried to log on with a client that does not run with the correct program version supported by the server. MQSeries Workflow does not support upward compatibility for clients.

**User Action:** You need to upgrade the server programs to the version of the client or install the required version of the client.

#### **FMC00506E Incorrect correlation ID specification**

**Explanation:** You specified a non-initialized correlation ID.

**User Action:** Initialize the correlation ID with X'00', that is, let it point to FMCJ\_NO\_CORRELID.

#### **FMC00507E Action not allowed**

**Explanation:** The action is not allowed. For example, you may have tried to delete a ready work item in a process instance, which is not terminating or terminated, and that work item represents the only work associated with the activity instance.

**User Action:** None.

#### **FMC00508E The action is not supported for this object**

**Explanation:** You tried to execute an action on an object, which originates from a previous version of MQSeries Workflow. For example, the query program template action that comes with MQSeries Workflow Version 3.2.1 can only be issued on already existing process templates that have been translated again after MQSeries Workflow 3.2.1 has been installed.

**User Action:** You need to import and translate the corresponding process template again.

## **FMC00509E Container %1 is incorrect**

**Explanation:** The type of the input or output container specified is incorrect. This means, for example, that a container of this type is not expected by the program or process.

**User Action:** Check the definition and specify a container of the correct type.

#### **FMC00510E Container %1 is unexpected**

**Explanation:** The input or output container passed is not used by the program.

**User Action:** Check the program definition and do not specify a container that is not accessed by the program.

#### **FMC00511E No program definition for platform %1**

**Explanation:** A program definition for the indicated platform was not found.

**User Action:** Add the program definition or execute the program on a program execution server on a platform, for which a program definition exists.

#### **FMC00512E Logon denied**

**Explanation:** The logon request has been denied by the MQSeries Workflow system. The values returned from the custom authentication exit are rejected.

**User Action:** Correct the error and try to log on again.

#### **FMC00513E Authentication exit reports error %1**

**Explanation:** Your custom authentication exit encountered an error because of the specified reason.

**User Action:** Provide the correct logon credentials and try to log on again.

#### **FMC00800E Provided buffer is too small**

**Explanation:** The buffer length value that you provided in your request is too small to hold an object of maximum length.

**User Action:** You must provide a buffer that is big enough to hold an object of maximum size. Look at fmcmxcon.h to check the maximum size of the different objects.

#### **FMC00801E Session not valid**

**Explanation:** The specified service object does not contain a valid session.

**User Action:** Check the service object. Retry the logon request.

#### **FMC00802E Date/time not valid**

**Explanation:** The date/time value that you provided is not a valid FmcjCDateTime structure.

**User Action:** See fmcjccom.h for a valid FmcjCDateTime structure.

## **API Messages (00001 - 09999)**

#### **FMC00804E Incorrect read past the end of list**

**Explanation:** You tried to read past the end of a list.

**User Action:** Do not read more elements from a list than Size() of the list specifies. Set the cursor to the beginning of the list before you start reading the list.

#### **FMC00805E OID for PersistentObject() not valid**

**Explanation:** You tried to retrieve an object via its Object ID, but there was no object found with this OID value.

**User Action:** Use only OID values that you got from previous requests.

#### **FMC00807E Incorrect threshold specification**

**Explanation:** The threshold value that you provided in your request is not valid. The value must be between 0 and LONG\_MAX.

**User Action:** Use a correct threshold value.

#### **FMC00808E Sort criteria not valid**

**Explanation:** The sort that you specified does not comply with the syntax rules for sort criteria.

**User Action:** Check the syntax rules for sort criteria in the Programming Guide.

#### **FMC00810E Description too long**

**Explanation:** The description string that you provided is too long.

**User Action:** Do not use description strings that are longer than FMC\_DESCRIPTION\_LENGTH.

#### **FMC00811E Incorrect implementation type specified**

**Explanation:** You cannot start a program of an incorrect implementation type for the PEA.

**User Action:** Make sure that the PEA can use the implementation type that you specify to start the program.

#### **FMC00812E Owner not found, e.g. of a private list**

**Explanation:** The person that is registered as the owner of the object was not found in the database.

**User Action:** Check and modify the owner specification.

#### **FMC00813E List type not valid**

**Explanation:** You tried to create a list and did not specify a valid list type.

**User Action:** Lists must be created either with type

Fmc\_LT\_Public or Fmc\_LT\_Private.

#### **FMC00814E Incorrect result handle specified**

**Explanation:** You specified a result object handle in your request that is not valid.

**User Action:** Use the handle that you got from the FmcjResultObjectOfCurrentThread() call.

#### **FMC00815E Message catalog cannot be accessed**

**Explanation:** There was no message catalog found.

**User Action:** Check that a message catalog for your language ID ″lng″ is located in the bin directory. The catalog file name is ″fmckm<lng>.cat″. Check that your NLSPATH environment variable contains the value ″<install\_path>bin%N″. Use the configuration checker tool ″fmczchk.exe″ to find out what causes the error message.

#### **FMC00816E Parameter specification not supported**

**Explanation:** You specified an invalid parameter value. For example, a priority value that is out of the supported range or an invalid combination of parameters for checking out a work item.

**User Action:** Provide correct parameter specifications.

#### **FMC00817E The result of the query is larger than allowed.**

**Explanation:** The message returned as an answer to your query would have exceeded the maximum size allowed for query result messages, as specified by the MAXIMUM\_QUERY\_MESSAGE\_SIZE setting.

**User Action:** Change your query to make the search criteria more restrictive. If this is not possible, contact your system administrator to adapt the MAXIMUM\_QUERY\_MESSAGE\_SIZE setting.

#### **FMC00818E There is no compatible version 2 filter.**

**Explanation:** Filters in MQSeries Workflow Version 3 are potentially more complex than filters in FlowMark Version 2. The worklist you are accessing has been created with a Version 3 program so that its filter cannot be read by a Version 2 client program. Therefore only default values are returned for the criteria queried. The worklist may, however, be used by the Version 2 program to query items.

**User Action:** None or lookup the filter with a Version 3 program.

#### **FMC00819E Incorrect userContext specified.**

**Explanation:** The userContext that you provided in your call does not comply with the syntax rules for userContext.

**User Action:** Check the syntax rules for userContext in the Programming Guide.

#### **FMC00820E Message string not found.**

**Explanation:** A message string cannot be found.

**User Action:** Check that the correct version of the message catalog for your language ID ″lng″ is located in the bin directory. The catalog file name is ″fmckm<lng>.cat. Check that the NLSPATH environment variable contains the value '<install\_path>bin%N'. Use the configuration checker tool ″fmczchk.exe″ to find out what causes the error message.

#### **FMC00821E The size of the communication layer message exceeds the defined value.**

**Explanation:** The message returned as an answer to a request exceeds the maximum size that is defined as MAXIMUM\_MESSAGE\_SIZE setting. The system log also contains an entry if the communication between MQSeries Workflow components failed for the same reason.

**User Action:** Contact your system administrator to change the MAXIMUM\_MESSAGE\_SIZE setting.

#### **FMC00822E Incorrect stream specification**

**Explanation:** The stream you used for creating a container, program data, or a program template is incorrect. Either the stream itself is incorrect or the size of specified stream is wrong.

**User Action:** Use only streams that you got from previous requests.

#### **FMC00900E No system administrator in the DB**

**Explanation:** Not currently used.

**User Action:**

#### **FMC00901E Incorrect session mode specified**

**Explanation:** You specified an incorrect session mode value.

**User Action:** Use one of the following values: Fmc\_SM\_Default, Fmc\_SM\_Present Fmc\_SM\_PresentHere.

**FMC00902E Program definition missing**

**Explanation:** Not used.

**User Action:**

**FMC00903E PEA not running**

**Explanation:** Not used.

**User Action:**

#### **FMC00904E PEA not local**

**Explanation:** Not used.

**User Action:**

## **FMC00905E Incorrect absence indicator specified**

**Explanation:** You used an incorrect absence flag in your logon request.

**User Action:** Either use Fmc\_SA\_NotSet or Fmc\_SA\_Reset or Fmc\_SA\_Leave.

#### **FMC01000E Requested action is not supported by the server**

**Explanation:** You requested an action that is not supported by your server version. Avoid this error by using the appropriate API header files.

**User Action:** Cancel the request.

### **FMC01012E No pgm defined for this activity and platform**

**Explanation:** There was no program defined for a program activity on the current platform.

**User Action:** Check the program definition for the activity implementation.

#### **FMC01014E The PEA %1 is not available**

**Explanation:** The server tried to start a program on a PEA, but the PEA was not logged on. Check your process model to see which PEA is specified.

**User Action:** Start the PEA in question and then restart the program.

#### **FMC01015E Specified PES %1 is not valid**

**Explanation:** You specified the program execution server (PES) in the input container of a program activity to run a program. This program execution server is not valid.

**User Action:** Define the program execution server. If it was specified incorrectly, correct the definition.

## **API Messages (00001 - 09999)**

#### **FMC01016E PES specified in process model is not valid**

**Explanation:** You specified the program execution server (PES) in the activity settings of a program activity to run a program. This program execution server is not valid.

**User Action:** Define the program execution server that you want to use. If it was specified incorrectly, correct the definition. Then, translate the process again.

#### **FMC01017E System specified in container is not valid**

**Explanation:** Currently not used.

**User Action:**

## **FMC01018E Specified system is not valid**

**Explanation:** Currently not used.

**User Action:**

**FMC01019E Sub-process %1 of activity %2 ended with an error.**

**Explanation:** The subprocess associated with the process activity ended, because an error occurred.

**User Action:** The process template could not be found or was not valid (outdated). Make sure there is a valid process template.

## **FMC01020E No logged-on PEA for automatic program activity found**

**Explanation:** An automatic program activity was started, but the server could not find a logged-on program execution agent that could execute the program.

**User Action:** Start the program execution agent of a user on whose worklist the work item is available. Then restart the program activity.

#### **FMC01021E OutputCtnrAccess or InpCtnrAccess is set to false**

**Explanation:** You are not allowed to access the requested container data.

**User Action:** Check the process definition.

#### **FMC01022E Incorrect configuration identification**

**Explanation:** Your configuration ID does not conform to the syntax rules.

**User Action:** Check the configuration syntax rules.

#### **FMC01023E Program activity was set in state InError due to migration from V2.**

**Explanation:** A program activity cannot remain running after being migrated to Version 3.

**User Action:** Restart or force-finish the activity.

**FMC01024E CheckedOut activity was set in state InError due to migration from V2.**

**Explanation:** The Version 2 process is suspended and cannot have checked-out activities in Version 3.

**User Action:** Restart or force-finish the activity after the process is resumed.

### **FMC01025E Process activity was set in state InError since the subprocess was not imported.**

**Explanation:** A process activity cannot remain running since the subprocess is not imported.

**User Action:** Import the subprocess.

## **FMC01100E Incorrect XML document. The message that is returned by the XML parser is: %1**

**Explanation:** An error occurred during the parsing of the XML document.

**User Action:** Check the XML document and correct it accordingly.

## **FMC01101E The XML document is not a valid MQSeries Workflow XML document.**

**Explanation:** The XML document does not conform to the MQSeries Workflow XML document format, for example, it does not start with the <WfMessage> element.

**User Action:** Check the XML document and correct it accordingly.

## **FMC01102E MQSeries Workflow message '%1' is not XML enabled.**

**Explanation:** The specified MQSeries Workflow message does not support XML.

**User Action:** Use only MQSeries Workflow messages that are XML-enabled by MQSeries Workflow.

#### **FMC01103E Wrong data structure '%1' for container.**

**Explanation:** The specified data structure does not correspond to the data structure that is specified in the Runtime database for the container.

**User Action:** Use the same data structure as specified in the Runtime database.

## **FMC01104E Data member '%1' of data structure '%2' not found.**

**Explanation:** The specified data member of the data structure in the XML document is not a member of the data structure defined in the Runtime database.

**User Action:** Change the data member in the XML document to comply with the data member that exists in the data structure specified in the Runtime database.

## **FMC01105E Data member '%1' value of data structure '%2' has the wrong type.**

**Explanation:** The specified data member of the data structure in the XML document has a different type from the one that is specified in the Runtime database.

**User Action:** Change the type of the data member value to comply with the type that is specified in the Runtime database.

## **FMC01106E The backout count of the XML document exceeds the allowed maximu. The XML document cannot be processed.**

**Explanation:** The MQSeries Workflow execution server cannot process the XML document, because the backout count was exceeded. The message cannot be processed because of an internal error, such as a database deadlock.

**User Action:** Check the MQSeries Workflow error logs to find out why the message cannot be processed.

## **FMC01107E The MQMD format field value '%1' of the XML document is incorrect.**

**Explanation:** The MQMD format does not conform to the MQSeries Workflow specification.

**User Action:** Change the MQMD format field accordingly.

## **FMC01108E The value '%1' of element '%2' is not correct.**

**Explanation:** The value of the specified parameter does not conform to the MQSeries Workflow specification. For example, a long value is expected but a non long value is set.

**User Action:** Change the value of the corresponding element in the XML document accordingly.

## **FMC01109E The message signature is not correct.**

**Explanation:** The parameter combination of the MQSeries Workflow message does not conform to the MQSeries Workflow specification.

**User Action:** Check your XML document by using the

specification of XML Workflow messages in the MQSeries Workflow Programming Guide.

## **FMC01110E The XML document is not a valid MQSeries Workflow XML document. The element that failed is '%1' whereas element '%2' is expected.**

**Explanation:** The XML document is not a valid MQSeries Workflow XML document. It does not conform to the MQSeries Workflow XML document format.

**User Action:** Check the element that failed in the XML document and correct it.

## **FMC01111E The value of element '%1' is not correct.**

**Explanation:** The value of the specified element does not conform to the MQSeries Workflow specification. For example, a long value is expected but a non long value is set.

**User Action:** Change the value of the corresponding element in the XML document accordingly.

## **FMC01150E The XML parser is not installed or cannot be found by MQSeries Workflow.**

**Explanation:** The XML parser that is used by MQSeries Workflow is not installed correctly, or cannot be found by MQSeries Workflow.

**User Action:** Contact your system administrator and make sure that the XML parser is installed and known by MQSeries Workflow.

## **FMC02000E Incorrect specification for queue scope**

**Explanation:** Your request used an incorrect value for the queueScope parameter.

**User Action:** Use the value ″FIRST″ or ″ALL″.

**API Messages (00001 - 09999)**

## <span id="page-18-0"></span>**Chapter 2. ADMIN messages (10000 - 19999)**

#### **FMC10000I System startup complete. System %1 in system group %2 is now running.**

**Explanation:** The administration server completed the system startup processing.

**User Action:** None.

#### **FMC10010I System starting.**

**Explanation:** The administration server is performing startup processing as defined in the domain, system group, and system settings for this system.

**User Action:** None.

#### **FMC10020I System %1 in system group %2 stopped.**

**Explanation:** The administration server has completely and successfully shut down the system.

**User Action:** None.

#### **FMC10030W System is being shutdown.**

**Explanation:** The administration server is about to shut down the system. This includes stopping all running servers and program execution agents, cleaning up internal tables, and deleting all sessionsrecords.

**User Action:** None.

## **FMC10040W System is being shutdown. The system shutdown will complete once all running servers have stopped.**

**Explanation:** The administration server is about to shut down the system. This includes stopping all running servers and program execution agents, cleaning up internal tables, and deleting all sessionsrecords. The system shutdown is completed when all running servers have confirmed that they stopped. The administration server waits the time specified as check interval for each server to complete (FDL keyword CHECK\_INTERVAL).

**User Action:** You should observe the system as it shuts down and take corrective actions if the shutdown is unsuccessful. If you are sure that no more servers are running, you can enforce the shutdown by requesting the system shutdown again. Also in this case stop requests are sent to each program execution agent and all session records are deleted.

#### **FMC10100I Administration server starting.**

**Explanation:** The administration server for this system is starting.

**User Action:** None.

## **FMC10110I Administration server for system %1 started.**

**Explanation:** The administration server for this system has started and is operational.

**User Action:** None.

#### **FMC10120I Administration server stopping.**

**Explanation:** The administration server is stopping. It now begins with the system shutdown.

**User Action:** None.

## **FMC10130I Administration server for system %1 stopped.**

**Explanation:** The administration server stopped.

**User Action:** None.

#### **FMC10200I Execution server for system %1 started.**

**Explanation:** The execution server is started.

**User Action:** None.

## **FMC10210I Execution server for system %1 stopped.**

**Explanation:** All instances of the execution server have been stopped by the administration server.

**User Action:** None.

#### **FMC10220E The execution server for system %1 could not be started.**

**Explanation:** The execution server could not be started by the administration server. The administration server sent a start request to the MQSeries trigger monitor and received no confirmation from the execution server that it started.

**User Action:** Check whether the MQ Series trigger monitor is running.

## **ADMIN Messages (10000 - 19999)**

#### **FMC10300I Cleanup server for system group %2 started in system %1.**

**Explanation:** The administration server has started the cleanup server.

**User Action:** None.

#### **FMC10310I Cleanup server for system group %1 stopped.**

**Explanation:** The administration server has stopped the cleanup server.

**User Action:** None.

**FMC10320E The cleanup server for system group %2 could not be started in system %1.**

**Explanation:** The cleanup server could not be started by the administration server. The administration server sent a start request to the MQSeries trigger monitor and received no confirmation from the execution server that it started.

**User Action:** None.

### **FMC10400I Scheduling server for system group %2 started in system %1.**

**Explanation:** The administration server has started the scheduling server.

**User Action:** None.

## **FMC10410I Scheduling server for system group %1 stopped.**

**Explanation:** The administration server has stopped the scheduling server.

**User Action:** None.

## **FMC10420E The scheduling server for system group %2 could not be started in system %1.**

**Explanation:** The scheduling server could not be started by the administration server. The administration server has sent a start request to the MQSeries trigger monitor and received no confirmation from the execution server that it started.

**User Action:** None.

#### **FMC10500I Execution server instance started.**

**Explanation:** The administration server has started another instance of the execution server.

**User Action:** None.

#### **FMC10510I Execution server instance stopped.**

**Explanation:** The administration server has stopped an instances of the execution server.

**User Action:** None.

#### **FMC10520E Execution server instance could not be started.**

**Explanation:** The additional instance of the execution server could not be started. The administration server has sent a start request to the MQSeries trigger monitor and received no confirmation from the execution server that it started.

**User Action:** None.

## **FMC10600I Program execution server for system %1 started.**

**Explanation:** The program execution server is started.

**User Action:** None.

## **FMC10610I Program execution server for system %1 stopped.**

**Explanation:** All instances of the program execution server have been stopped.

**User Action:** None.

## **FMC10620E The program execution server for system %1 could not be started.**

**Explanation:** The program execution server could not be started.

**User Action:** You should check the system, error, and job log for more information about the causes of the error.

#### **FMC10630E %1 messages are moved to the input queue of the program execution server.**

**Explanation:** These messages are moved from the hold queue of the program execution server to the input queue of the program execution server. To replay the messages, a running program execution server instance must be available.

**User Action:** None.

## **FMC10640E Program execution server hold queue message %1 deleted on request of user %2.**

**Explanation:** The hold queue message is removed from the hold queue of the program execution server.

**User Action:** None.

## **FMC10650E The program execution server started to process the hold queue messages.**

**Explanation:** The hold queue messages are now moved from the hold queue of the program execution server to the input queue for replay.

**User Action:** None.

## **FMC10660E The hold queue message processing of the program execution server failed.**

**Explanation:** Because the hold queue messages of the program execution server were not processed, check the system log for potential reasons.

**User Action:** None.

## **FMC11000W Administration server in system %1 recovering from a previous failure.**

**Explanation:** The administration server has determined from its internal state table that it did not properly shut down before. This could have been caused by a failure of the operating system, the database, the message layer, or by the administration server itself. The administration server now performs a different startup processing by bringing back the system state to the last recorded state.

**User Action:** Check the system and error log for more information about the causes of the error.

## **FMC11010W System %1 in system group %2 stopped with the force option.**

**Explanation:** The system was stopped with the force option which allows for an emergency shutdown. The administration server has sent shutdown requests to all servers and has then immediately terminated after cleanup processing but without control whether outstanding requests were successful. Note: The administration server also uses a forced shutdown when it receives a shutdown request from the Windows NT operating system.

**User Action:** You need to check yourself whether all servers stopped successfully.

## **FMC11020W The trigger monitor for queue manager %1 is not available. Server start requests can not be processed**

**Explanation:** The trigger monitor is required to start MQSeries Workflow servers a) during system startup, b) with the administration utility, c) by exploiting the automatic restart facility of MQSeries Workflow.

**User Action:** You should start the trigger monitor for the queue manager you have started for the current MQSeries Workflow system. The trigger monitor for the queue manager as defined by the MQSeries Workflow installation can be started with the command from the

command line: runmqtrm /M FMCQM

## **FMC12000E The requested shutdown of system %1 could not be completed.**

**Explanation:** The administration server could not completely shut down the system. In this case either one or more of the controlled servers have not responded to a shutdown request or the administration server encountered an error while cleaning up its internal tables.

**User Action:** You should check the system and error log for further information about the causes of the incomplete shutdown. You can force a shutdown by stopping the administration server from the administration utility again.

## **FMC12010E One or more servers have stopped.**

**Explanation:** The administration server has detected during its regular checks that the number of servers that should be available is higher than the number of servers actually running. The administration server is restarting the required servers if this is still possible.

**User Action:** You need to analyze the error and take corrective actions.

## **FMC12020E No execution server '%1' defined for system '%2' in database.**

**Explanation:** The execution server is not defined in the database for this system.

**User Action:** Define the server in the database. A default execution server can be defined by loading the reference FDL into the database.

## **FMC12030E No scheduling server '%1' defined for system '%2' in database.**

**Explanation:** The scheduling server is not defined in the database.

**User Action:** Define the server in the database. A default scheduling server can be defined by loading the reference FDL into the database.

## **FMC12040E No modeling server '%1' defined for system '%2' in database.**

**Explanation:** The modeling server is not defined in the database.

**User Action:** Define the server in the database. A default modeling server can be defined by loading the reference FDL into the database.

## **ADMIN Messages (10000 - 19999)**

## **FMC12050E No cleanup server '%1' defined for system '%2' in database.**

**Explanation:** The cleanup server is not defined in the database.

**User Action:** Define the server in the database. A default cleanup server can be defined by loading the reference FDL into the database.

## **FMC12060E No distribution server '%1' defined for system '%2' in database.**

**Explanation:** The distribution server is not defined in the database.

**User Action:** Define the server in the database. A default distribution server can be defined by loading the reference FDL into the database.

#### **FMC12070E No administration server '%1' defined for system '%2' in database.**

**Explanation:** The administration server is not defined in the database.

**User Action:** The administration server represents the system. Therefore an administration server must be defined for each system. A default administration server can be defined by loading the reference FDL into the database. If this is the first time you access this database, you need to run the bootstrap program fmxzbstr to initialize the database with an administration server definition.

#### **FMC12100E The scheduling server '%1' is already started for system group '%3' in system '%2'.**

**Explanation:** The scheduling server is already starting or running. Only one instance of the scheduling server can run for one system group.

**User Action:** None.

## **FMC12110E The cleanup server '%1' is already started for system group '%3' in system '%2'.**

**Explanation:** The cleanup server is already starting or running. Only one instance of the cleanup server can run for one system group.

**User Action:** None.

#### **FMC12120E The administration server '%1' is already started for system '%2'.**

**Explanation:** The administration server is already starting or running. Only one instance of the administration server can run for one system.

**User Action:** None.

#### **FMC12130E The execution server is already started for system %1.**

**Explanation:** The execution server is already starting or running.

**User Action:** None.

#### **FMC12140E System %1 is already started.**

**Explanation:** The system is already starting or running.

**User Action:** None.

### **FMC12150E %1 messages have been moved to the execution server input queue.**

**Explanation:** The number of messages indicated have been moved from the hold queue to the input queue of the execution server. To replay the messages, a running execution server instance must be available.

**User Action:** None.

## **FMC12160E Execution server hold queue message %1 deleted upon request of user %2.**

**Explanation:** The hold queue message has been removed from the hold queue.

**User Action:** None.

## **FMC12170E The processing of hold queue messages started.**

**Explanation:** The hold queue messages are now moved from the hold queue to the execution server input queue for replay.

**User Action:** None.

## **FMC12180E The processing of hold queue messages failed.**

**Explanation:** The processing of hold queue messages failed. Check the system log for potential reasons.

**User Action:** None.

## **FMC12200I The completion of the program for activity '%1' was ignored.**

**Explanation:** The execution server was notified that execution of a specific program was finished. However, the activity associated with the program was either not in the ″running″ state or not found any more. This can happen when an activity is force-restarted or force-finished while the implementing program is still running. This message is also generated when program execution encountered an error, and the associated activity was not found any more.

**User Action:** None.

## **FMC12210E Could not execute program of activity %1 ('%4') in process %2. The error was: %3.**

**Explanation:** The execution server was notified that program execution encountered an error when trying to invoke the specified program, which is associated with the named activity, in the named process. The associated activity is set to state ″in error″.

**User Action:** Correct the problem that prevented program execution from working. Then, locate the affected activity and force-restart it. Alternatively, force-finish the activity.

### **FMC12230I An invalid passthrough was attempted for activity '%1'.**

**Explanation:** An API program implementing an activity tried to issue a passthrough, but the activity associated with the program was either not in the ″running″ state or not found any more. This can happen when an activity is force-restarted or force-finished while the implementing program is still running.

**User Action:** None.

#### **FMC12240E Execution server instance(s) stopped with an error.**

**Explanation:** One or more instances of the execution server stopped with an error. The administration server found that more instances are needed than the number of instances that are actually running. The administration server tries to restart the required instances.

**User Action:** Analyze the error information provided in the system and error logs. Verify that the instances were successfully restarted.

## **FMC12250E The execution server for system %1 stopped abnormally.**

**Explanation:** The execution server stopped abnormally. The administration server found that the server is no longer running. The administration server tries to restart the server.

**User Action:** Analyze the error information provided in the system and error logs. Verify that the server was successfully restarted.

## **FMC12260E The cleanup server for system group %1 stopped abnormally.**

**Explanation:** The cleanup server stopped abnormally. The administration server found that the server that should be running has stopped. The administration server tries to restart the server.

**User Action:** Analyze the error information provided

in the system and error logs. Verify that the server was successfully restarted.

## **FMC12270E The scheduling server for system group %1 stopped abnormally.**

**Explanation:** The scheduling server stopped abnormally. The administration server found that the server that should be running has stopped. The administration server tries to restart the server.

**User Action:** Analyze the error information provided in the system and error logs. Verify that the server was successfully restarted.

## **FMC12280E One or more servers are not responding to control requests.**

**Explanation:** The administration could not start or stop a server or server instance.

**User Action:** You need to analyze why servers are not responding. Check whether there are problems with the message layer or check whether servers are not running correctly.

## **FMC12290E The execution server for system %1 is not responding to control requests.**

**Explanation:** The administration could not start or stop the execution server or an execution server instance.

**User Action:** You need to analyze why servers are not responding. Check whether there are problems with the message layer or check whether servers are not runnning correctly.

## **FMC12300E The scheduling server for system %1 is not responding to control requests.**

**Explanation:** The administration could not start or stop the scheduling server.

**User Action:** You need to analyze why servers are not responding. Check whether there are problems with the message layer or whether servers are not running correctly.

## **FMC12310E The cleanup server for system %1 is not responding to control requests.**

**Explanation:** The administration could not start or stop the cleanup server.

**User Action:** You need to analyze why servers are not responding. Check whether there are problems with the message layer or whether servers are not running correctly.

## **ADMIN Messages (10000 - 19999)**

#### **FMC12320E Request ignored because server instances are stopping.**

**Explanation:** An administrator tried to start again a server component, such as the Cleanup Server, which is already starting.

**User Action:**

#### **FMC12330E Request ignored because server instances are starting.**

**Explanation:** An administrator tried to start a server component again, such as the cleanup server, which is already starting.

**User Action:** Imaginary Buffer Line.

## **FMC12340E Request ignored because the server is running or starting.**

**Explanation:** The system or the server is already starting.

**User Action:**

**FMC12350E Request ignored because the server is stopped or stopping.**

**Explanation:** The server is already stopping or stopped.

**User Action:** None.

## **FMC12360E Request ignored because the server is not running.**

**Explanation:** The server is not running.

**User Action:** None.

#### **FMC12370E Request ignored because the system is already stopping.**

**Explanation:** The system is currently being stopped.

**User Action:** None.

## **FMC12380E Request ignored because the system is not in state running.**

**Explanation:** The system is not running, however, it can be currently starting or stopping.

**User Action:** None.

#### **FMC12390E Request ignored because at least one instance must remain running.**

**Explanation:** To stop all instances of a server, stop the server itself. Removing any instances of a server does not shut down the server. At least one instance remains running.

**User Action:** To stop a server, use the stop server menu entry from the administration utility.

**FMC13000W User session was canceled because another session requested a forced logon.**

**Explanation:** Your session was canceled, because another session requested with your user ID a logon with the "force" option (the -f switch). Further requests from your session are denied with FMC\_ERROR\_NOT\_LOGGED\_ON.

**User Action:** None.

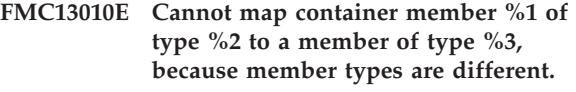

**Explanation:** Mapping of container member is not possible for this member, because the member types are different.

**User Action:** Map only container members of same type. None.

#### **FMC16006I Administration Utility started.**

**Explanation:** The Administration Utility was started.

**User Action:** None.

#### **FMC16007I Administration Utility ended.**

**Explanation:** The Administration Utility was stopped.

**User Action:** None.

#### **FMC16008I Waiting for receive thread(s) to complete. Please wait ...**

**Explanation:** The Administration Utility is waiting for the completion of one or more receive threads.

**User Action:** None.

#### **FMC16010E Incorrect option '%1'.**

**Explanation:** An incorrect option was passed to the Administration Utility.

**User Action:** Restart the Administration Utility with a correct syntax.

**FMC16020E Incorrect selection '%1'.**

**Explanation:** An incorrect selection was made.

**User Action:** Enter a valid character.

**FMC16030E Command '%1' not yet implemented for object '%2'.**

**Explanation:** -

**User Action:** None.

**FMC16040E Invalid function '%1' called for object**  $^{10}/_{0}2'$ .

**Explanation:** -

**User Action:** None.

**FMC16050W Input buffer cleared ('%1' ignored).**

**Explanation:** In order to avoid unwanted processing, remaining data was removed from the input buffer.

**User Action:** None.

**FMC16060E Data value too long for '%1'. Maximum length allowed is %2.**

**Explanation:** The value for the named variable entered at the command prompt was too long.

**User Action:** Enter a value for the named variable that is shorter than the named length.

**FMC16065E Input required for '%1'.**

**Explanation:** A value for the named variable is required.

**User Action:** Enter a value for the named variable.

#### **FMC16066E The passwords you typed do not match.**

**Explanation:** The password entered after the verify prompt was different from the password entered before.

**User Action:** None.

**FMC16067I Password changed.**

**Explanation:** The password was changed successfully.

**User Action:** None.

**FMC16070W Incorrect record identifier in line %1 of playback files '%2'.**

**Explanation:** The named playback file contains incorrect data. The named line is ignored. Processing continues with the next line.

**User Action:** None.

#### **FMC16110I Receive thread for userID '%1' at system '%2' started.**

**Explanation:** The receive thread for the named user with a connection to the named system was started.

**User Action:** None.

#### **FMC16120I Receive thread for userID '%1' at system '%2' ended.**

**Explanation:** The receive thread for the named user with a connection to the named system was stopped. This can be caused by a logoff (which is performed implicitely by connecting to another system and at program exit), after shutdown of the administration server of the named system or by an error within the message queuing system.

**User Action:** None.

### **FMC16130E Error during receive for userID '%1' at system '%2'.**

**Explanation:** An error occurred while waiting for messages.

**User Action:** Make sure that the message queue monitor is up and running. Reconnect to the named system. If the problem persists, restart the Administration Utility.

#### **FMC16201I Startup system '%1' requested.**

**Explanation:** A request was sent to the administration server to start the named system. Servers for this system are started as defined for that system in the database tables. Note: This command is asynchronous and may not be effective immediately.

**User Action:** None.

#### **FMC16206I Shutdown system '%1' requested.**

**Explanation:** A request was sent to the administration server to shut down the named system. All servers for this system will be shut down. Note: This command is asynchronous and may not be effective immediately.

**User Action:** None.

#### **FMC16211I Startup %1 requested.**

**Explanation:** A request was sent to the administration server to start up the named server type. Note: This command is asynchronous and may not be effective immediately.

**User Action:** None.

## **ADMIN Messages (10000 - 19999)**

#### **FMC16212I Startinstance %1 requested.**

**Explanation:** A request was sent to the administration server to start an additional instance of the named server type. Note: This command is asynchronous and may not be effective immediately.

**User Action:** None.

#### **FMC16216I Shutdown %1 requested.**

**Explanation:** A request was sent to the administration server to shut down the named server type. Note: This command is asynchronous and may not be effective immediately.

**User Action:** None.

#### **FMC16217I Stopinstance %1 requested.**

**Explanation:** A request was sent to the administration server to stop an instance of the named server type. Note: This command is asynchronous and may not be effective immediately.

**User Action:** None.

**FMC16220I %1 is '%2'.**

**Explanation:** The named server has the named status.

**User Action:** None.

#### **FMC16221I %1 is '%2' (%3 instance(s) running).**

**Explanation:** The named server has the named status. **User Action:** None.

#### **FMC16301I UserID '%1' connected to system '%2'.**

**Explanation:** The named user is connected to the named system.

**User Action:** None.

#### **FMC16302I Not connected to any system.**

**Explanation:** There is no connection to any system.

**User Action:** None.

**FMC16310W Logoff of userID '%1' from system '%2' failed with rc=%3.**

**Explanation:** Logoff failed for the named user from the named system.

**User Action:** None.

#### **FMC16311I Waiting %1 second(s) ...**

**Explanation:** The Administration Utility is waiting the named number of seconds before it continues processing. Messages will still be received.

**User Action:** None.

#### **FMC16312I Wait complete.**

**Explanation:** The Administration Utility has ended waiting. Processing is continued.

**User Action:** None.

## **FMC16320I Number of messages in the execution server hold queue: %1**

**Explanation:** The hold queue contains the displayed number of messages.

**User Action:** None.

**FMC16330E The execution server hold queue contains no messages.**

**Explanation:** The hold queue is empty. The request is ignored.

**User Action:** None.

#### **FMC16400I %1 system log records deleted.**

**Explanation:** The named number of system log records have been deleted from the database.

**User Action:** None.

#### **FMC16410I %1 error log records deleted.**

**Explanation:** The named number of error log records have been deleted from the database.

**User Action:** None.

# <span id="page-26-0"></span>**Chapter 3. Import and export messages (20000 - 29999)**

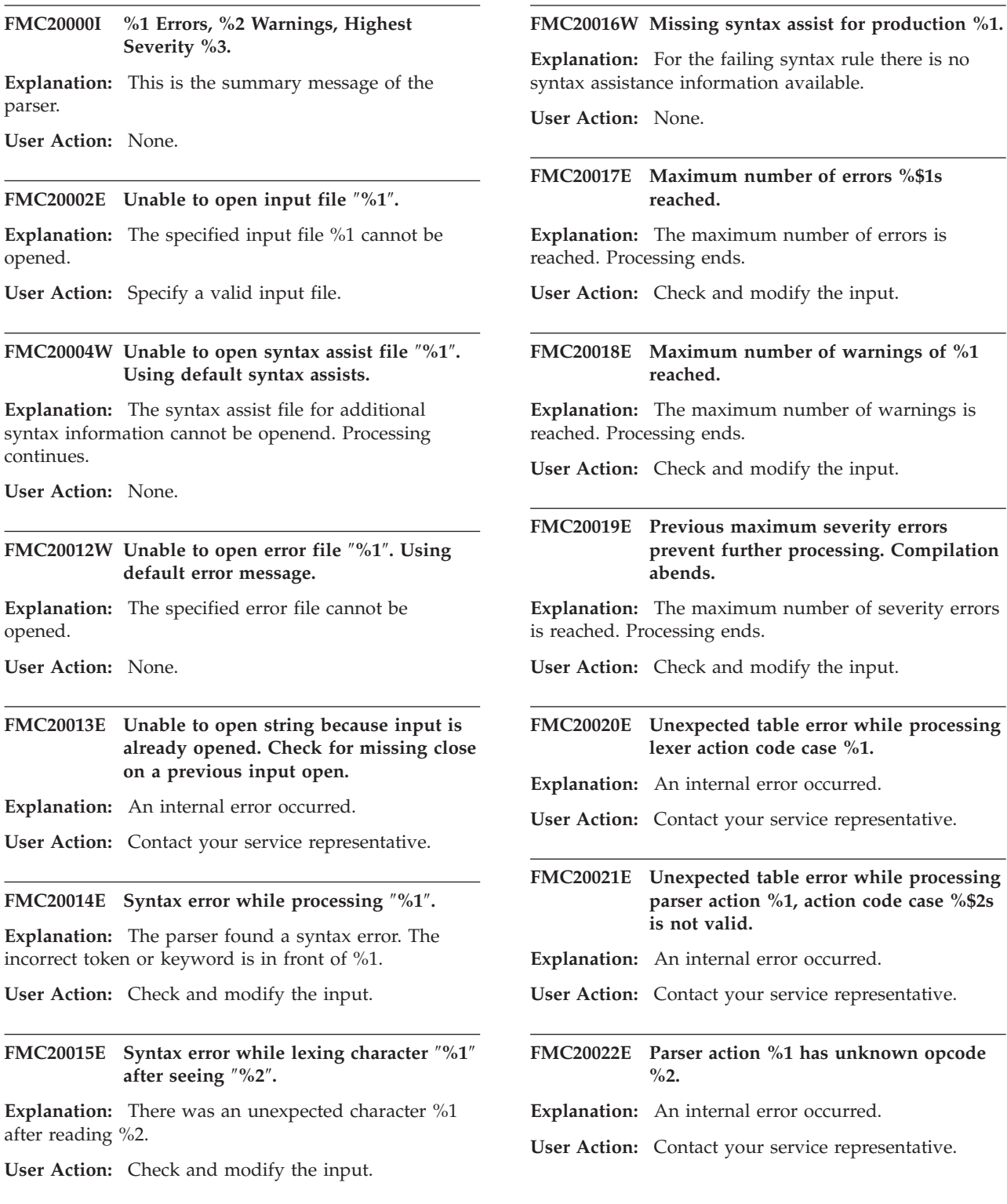

 $\overline{a}$ 

l,

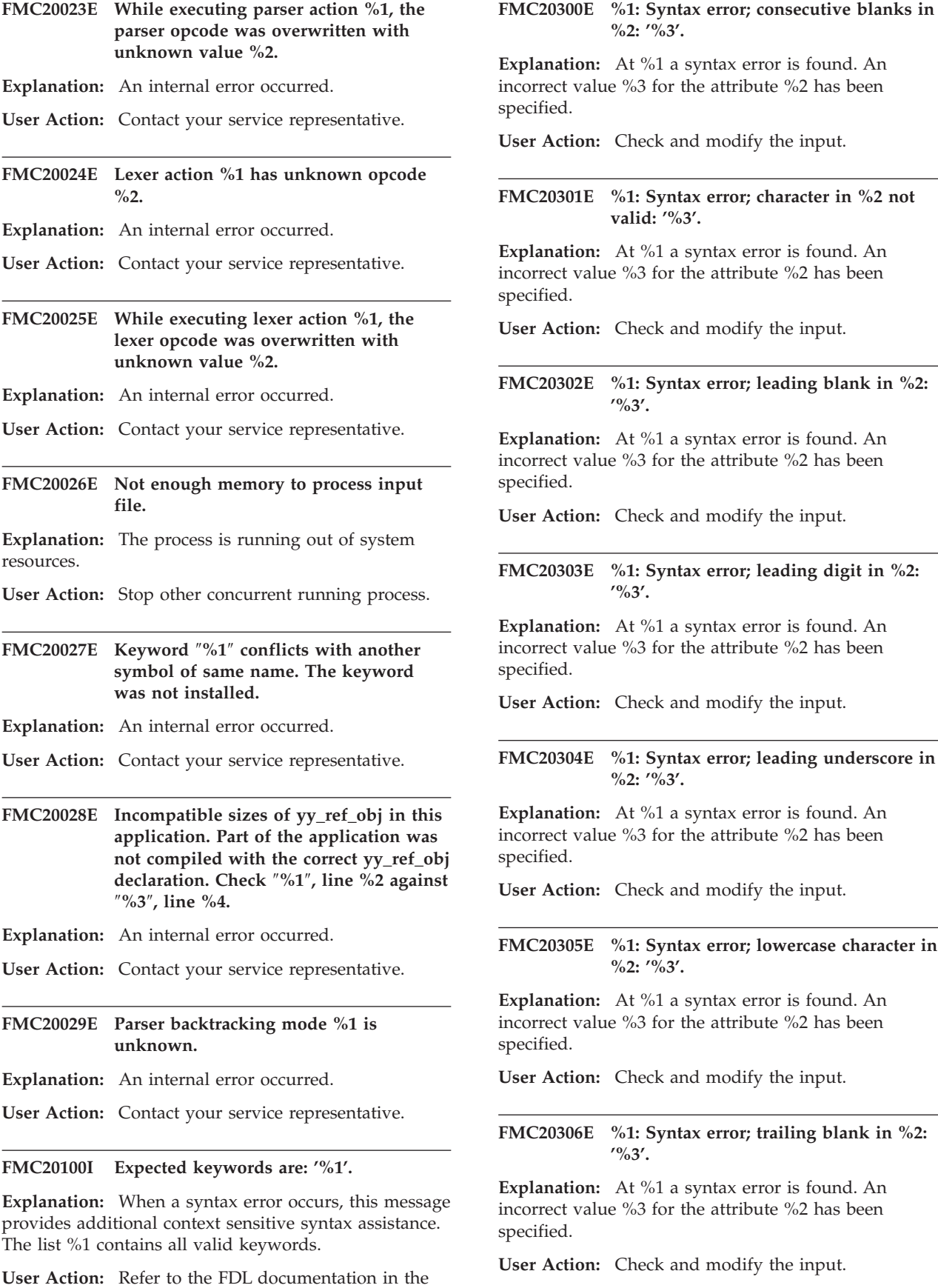

Getting Started with Buildtime book.

#### **FMC20307E %1: Syntax error; long value in %2 not valid: '%3'.**

**Explanation:** At %1 a syntax error is found. An incorrect value %3 for the attribute %2 has been specified.

**User Action:** Check and modify the input.

#### **FMC20308E %1: Syntax error; float value in %2 not valid: '%3'.**

**Explanation:** At %1 a syntax error is found. An incorrect value %3 for the attribute %2 has been specified.

**User Action:** Check and modify the input.

### **FMC20309E %1: Syntax error; incorrct hex value in %2: '%3'.**

**Explanation:** At %1 a syntax error is found. An incorrect value %3 for the attribute %2 has been specified.

**User Action:** Check and modify the input.

#### **FMC20310E %1: Syntax error; octal value in %2 not valid: '%3'.**

**Explanation:** At %1 a syntax error is found. An incorrect value %3 for the attribute %2 has been specified.

**User Action:** Check and modify the input.

#### **FMC20311E %1: Syntax error; dot missing in %2: '%3'.**

**Explanation:** At %1 a syntax error is found. An incorrect value %3 for the attribute %2 has been specified.

**User Action:** Check and modify the input.

#### **FMC20312E %1: Syntax error; slash missing in %2: '%3'.**

**Explanation:** At %1 a syntax error is found. An incorrect value %3 for the attribute %2 has been specified.

**User Action:** Check and modify the input.

**FMC20313E %1: Syntax error; colon missing in %2: '%3'.**

**Explanation:** At %1 a syntax error is found. An incorrect value %3 for the attribute %2 has been specified.

**User Action:** Check and modify the input.

**FMC20314E %1: Syntax error; incorrect length of %2: '%3'.**

**Explanation:** At %1 a syntax error is found. An incorrect value %3 for the attribute %2 has been specified.

**User Action:** Check and modify the input.

**FMC20315E %1: Syntax error; incorrect value in %2: '%3'.**

**Explanation:** At %1 a syntax error is found. An incorrect value %3 for the attribute %2 has been specified.

**User Action:** Check and modify the input.

## **FMC20316E %1: Syntax error; wrong or missing extension in %2: '%3'.**

**Explanation:** At %1 a syntax error is found. An incorrect or missing value %3 for the attribute %2 has been specified.

**User Action:** Check and modify the input.

#### **FMC20317E %1: Syntax error; file name missing in %2: '%3'.**

**Explanation:** At %1 a syntax error is found. An incorrect value %3 for the attribute %2 has been specified.

**User Action:** Check and modify the input.

## **FMC20318E %1: Syntax error; missing equal sign in %2: '%3'.**

**Explanation:** At %1 a syntax error is found. An incorrect value %3 for the attribute %2 has been specified.

**User Action:** Check and modify the input.

## **FMC20319E %1: Syntax error; no variable to substitute in %2: '%3'.**

**Explanation:** At %1 a syntax error is found. An incorrect value %3 for the attribute %2 has been specified.

**User Action:** Check and modify the input.

#### **FMC20320E %1: Syntax error; unmatched percent sign in %2: '%3'.**

**Explanation:** At %1 a syntax error is found. An incorrect value %3 for the attribute %2 has been specified.

**User Action:** Check and modify the input.

**FMC20321E %1: Syntax error; only one substitution possible in %2: '%3'.**

**Explanation:** At %1 a syntax error is found. An incorrect value %3 for the attribute %2 has been specified.

**User Action:** Check and modify the input.

#### **FMC20322E %1: Syntax error; only one equals sign can be used in %2: '%3'.**

**Explanation:** At %1 a syntax error is found. An incorrect value %3 for the attribute %2 has been specified.

**User Action:** Check and modify the input.

#### **FMC20323E %1: Syntax error; variable name missing in %2: '%3'.**

**Explanation:** At %1 a syntax error is found. An incorrect value %3 for the attribute %2 has been specified.

**User Action:** Check and modify the input.

**FMC20324E %1: Syntax error; character in variable %2 not valid: '%3'.**

**Explanation:** At %1 a syntax error is found. An incorrect value %3 for the attribute %2 has been specified.

**User Action:** Check and modify the input.

#### **FMC20325E %1: Syntax error; character in value of %2 not valid: '%3'.**

**Explanation:** At %1 a syntax error is found. An incorrect value %3 for the attribute %2 has been specified.

**User Action:** Check and modify the input.

#### **FMC20326E %1: Syntax error; empty value in %2: '%3'.**

**Explanation:** At %1 a syntax error is found. An incorrect value %3 for the attribute %2 has been specified.

**User Action:** Check and modify the input.

#### **FMC20327E %1: Syntax error; nonprintable character for the current locale found in %2: '%3'.**

**Explanation:** At %1 a syntax error is found. An incorrect value %3 for the attribute %2 has been specified.

**User Action:** Check and modify the input.

#### **FMC20328E %1: Syntax error; incorrect leading character in %2: '%3'.**

**Explanation:** At %1 a syntax error is found. An incorrect value %3 for the attribute %2 has been specified.

**User Action:** Check and modify the input.

**FMC20329E %1: Syntax error; double byte character encountered in %2: '%3'.**

**Explanation:** At %1 a syntax error is found. An incorrect value %3 for the attribute %2 has been specified.

**User Action:** Check and modify the input.

#### **FMC20330E %1: Syntax error; empty part in %2: '%3'.**

**Explanation:** At %1 a syntax error is found. An incorrect value %3 for the attribute %2 has been specified.

**User Action:** Check and modify the input.

#### **FMC20331E %1: Syntax error; unmatched bracket in %2: '%3'.**

**Explanation:** At %1 a syntax error is found. An incorrect value %3 for the attribute %2 has been specified.

**User Action:** Check and modify the input.

#### **FMC20332E %1: Syntax error; superfluous character in %2: '%3'.**

**Explanation:** At %1 a syntax error is found. An incorrect value %3 for the attribute %2 has been specified.

**User Action:** Check and modify the input.

**FMC20333E %1: Syntax error; incorrect format of %2: '%3'.**

**Explanation:** At %1 a syntax error is found. An incorrect value %3 for the attribute %2 has been specified.

**User Action:** Check and modify the input.

#### **FMC20334E %1: Syntax error; value of %2 is not a predefined member: '%3'.**

**Explanation:** At %1 a syntax error is found. An incorrect value %3 for the attribute %2 has been specified.

**User Action:** Check and modify the input.

## **FMC20335E %1: Syntax error; incorrect occurrence of an escape character in %2: '%3'.**

**Explanation:** At %1 a syntax error is found. An odd number of escape characters in value %3 for the attribute %2 has been specified. An escape character is only valid for the wildcard and escape character.

**User Action:** Check and modify the input.

## **FMC20500I Start parsing %1.**

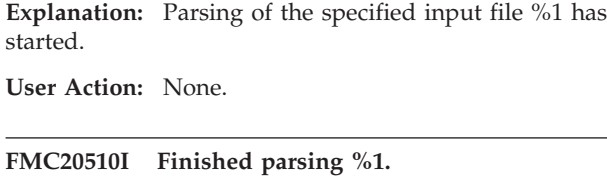

**Explanation:** Parsing of the specified input file %1 has finished.

**User Action:** None.

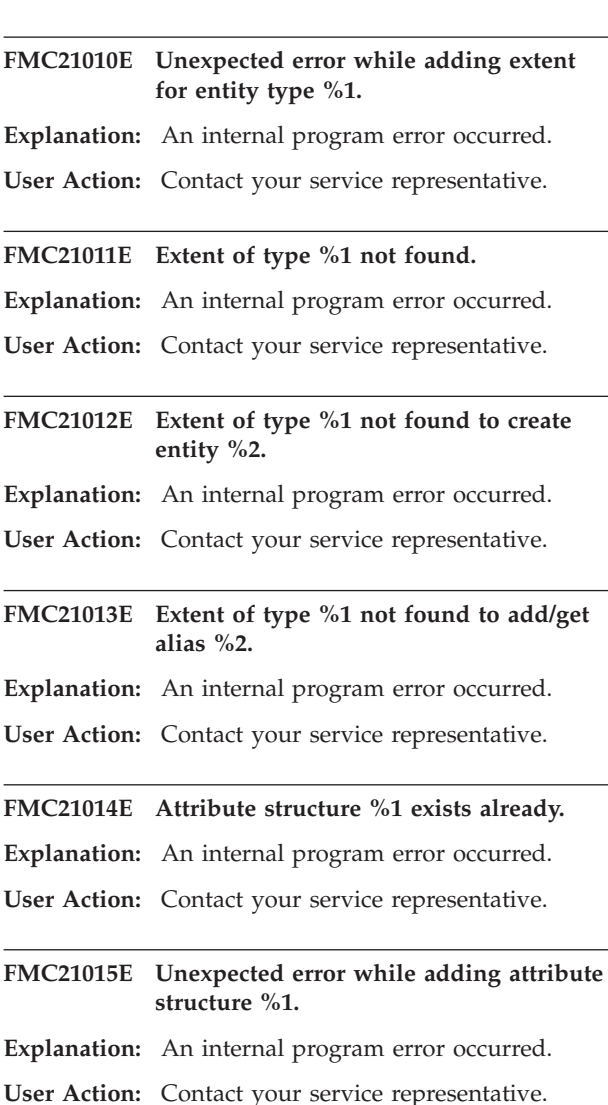

## **Import/Export Messages (20000 - 29999)**

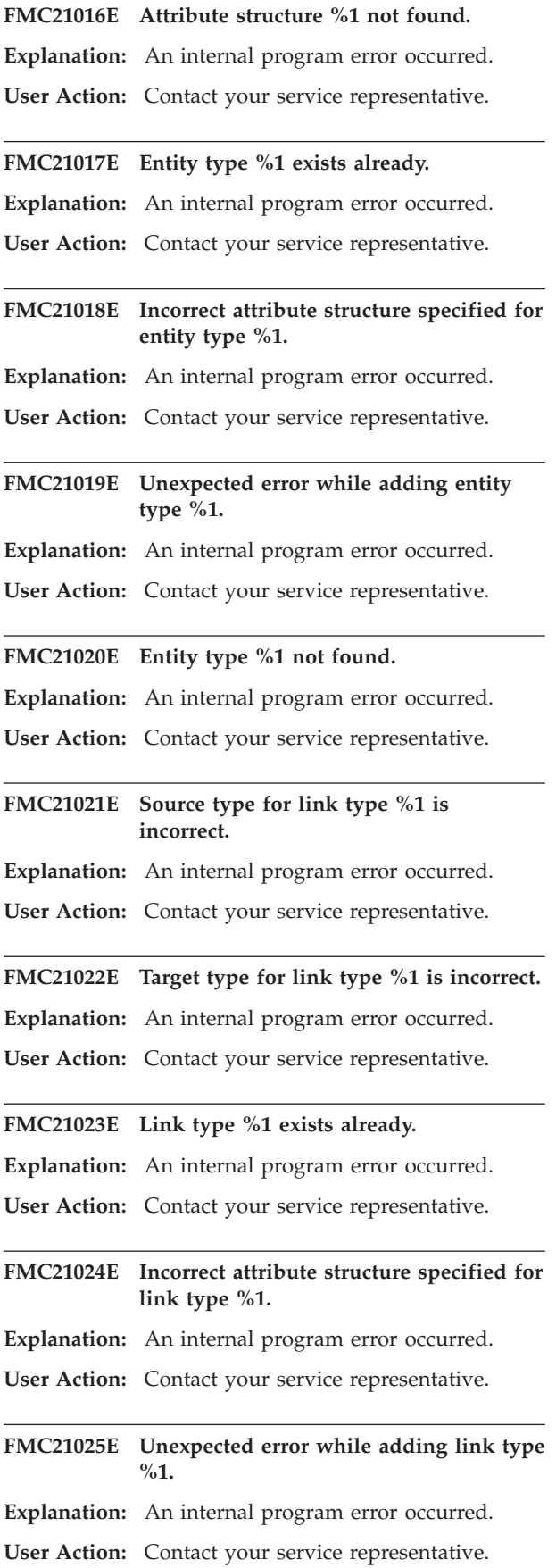

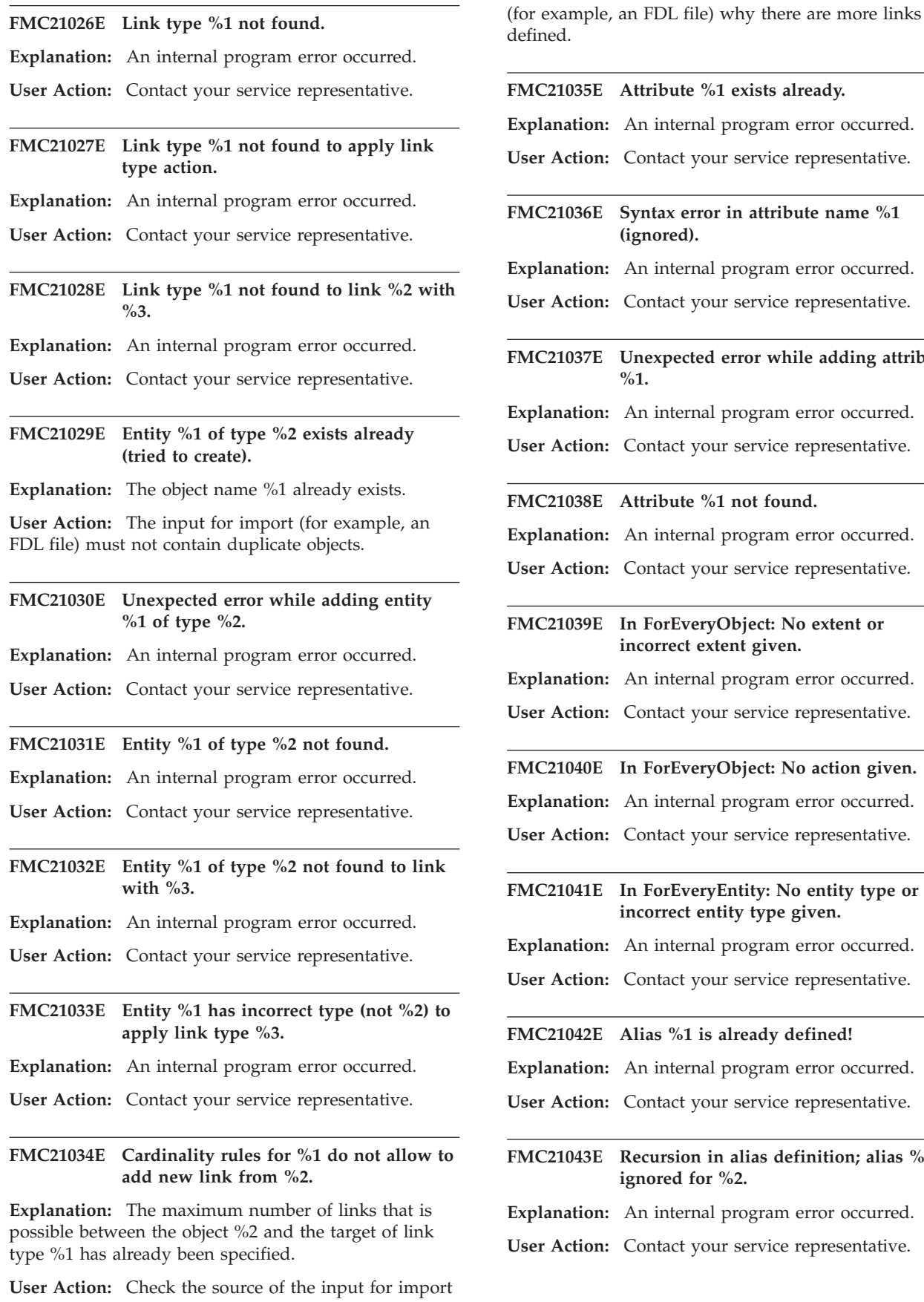

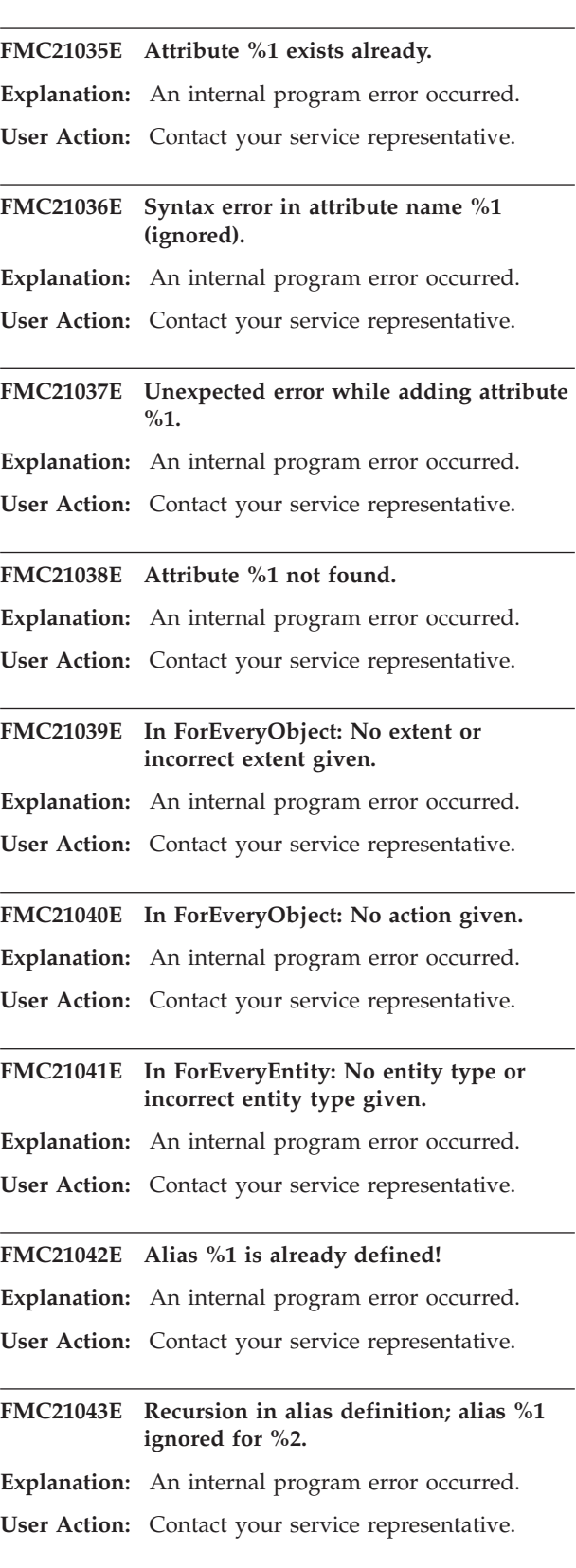

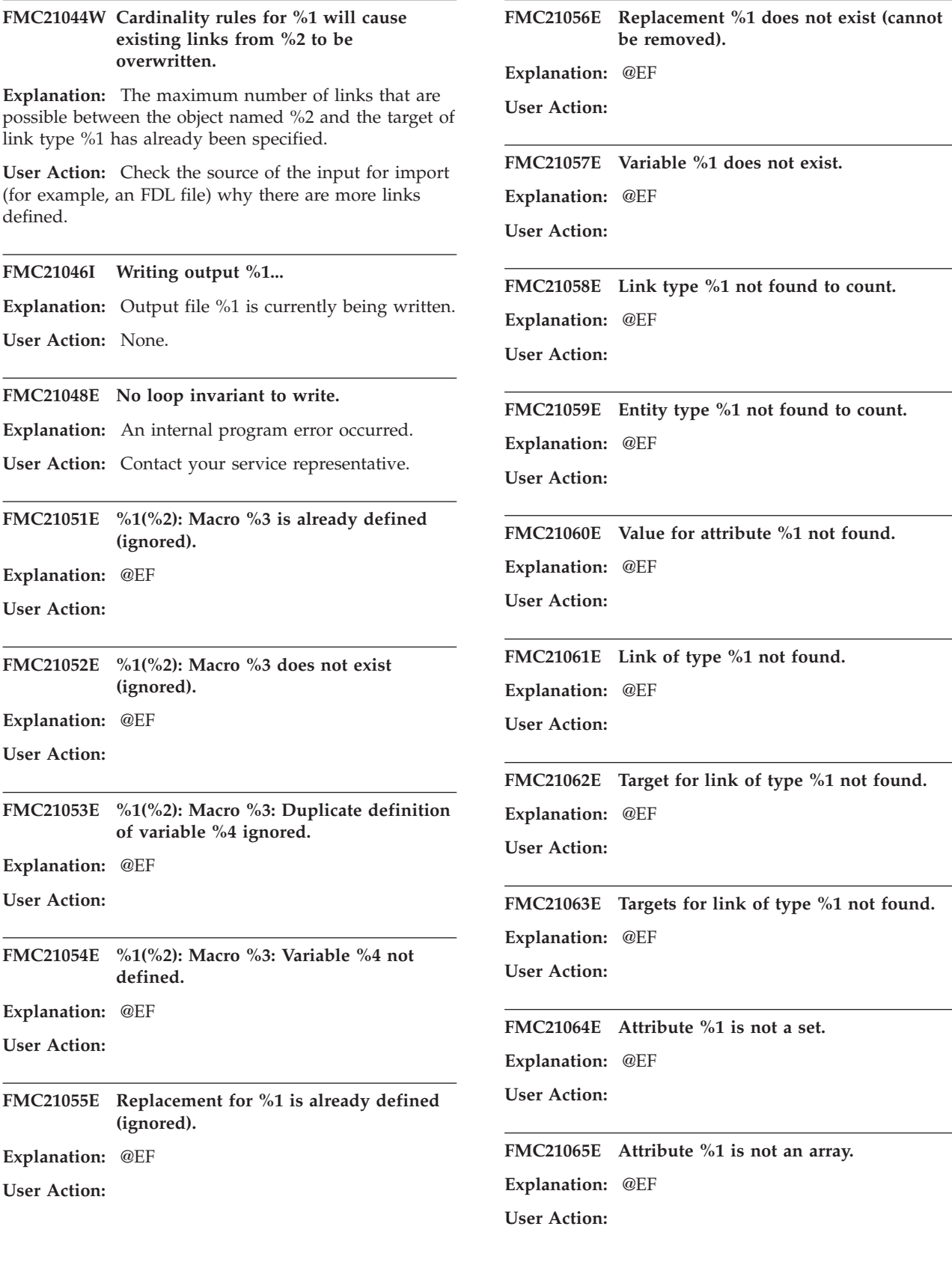

**FMC21066E Attribute %1 is neither a set nor an array. Explanation:** @EF **User Action: FMC21067E %1(%2): Incompatible types for '%3'. Explanation:** @EF **User Action: FMC21068E Incompatible types for '%1'. Explanation:** @EF **User Action: FMC21069I User message: %1. Explanation:** @EF **User Action: FMC21070E Cannot open file '%1' for reading. Explanation:** @EF **User Action: FMC21071E Cannot create directory '%1'. Explanation:** @EF **User Action: FMC21072E Cannot change to directory '%1'. Explanation:** @EF **User Action: FMC21073E Cannot copy file '%1' to '%2'. Explanation:** The file %1 cannot be copied to %2. **User Action:** Check the file system permissions (if applicable) and the space available on the file system. **FMC21074I Version V%1R%2 FDL will be migrated. Explanation:** You are importing an FDL from an older Version of this product. It will be migrated. **User Action:** None. **FMC21079W %1: DO NOT DELETE\_FINISHED\_ITEMS for PERSON '%2' cannot be migrated.** migrated. migrated. attribute.

**Explanation:** The DELETE\_FINISHED\_ITEMS is no longer a PERSON attribute.

**User Action:** Use the new KEEP\_WORKITEMS

attribute of processes instead.

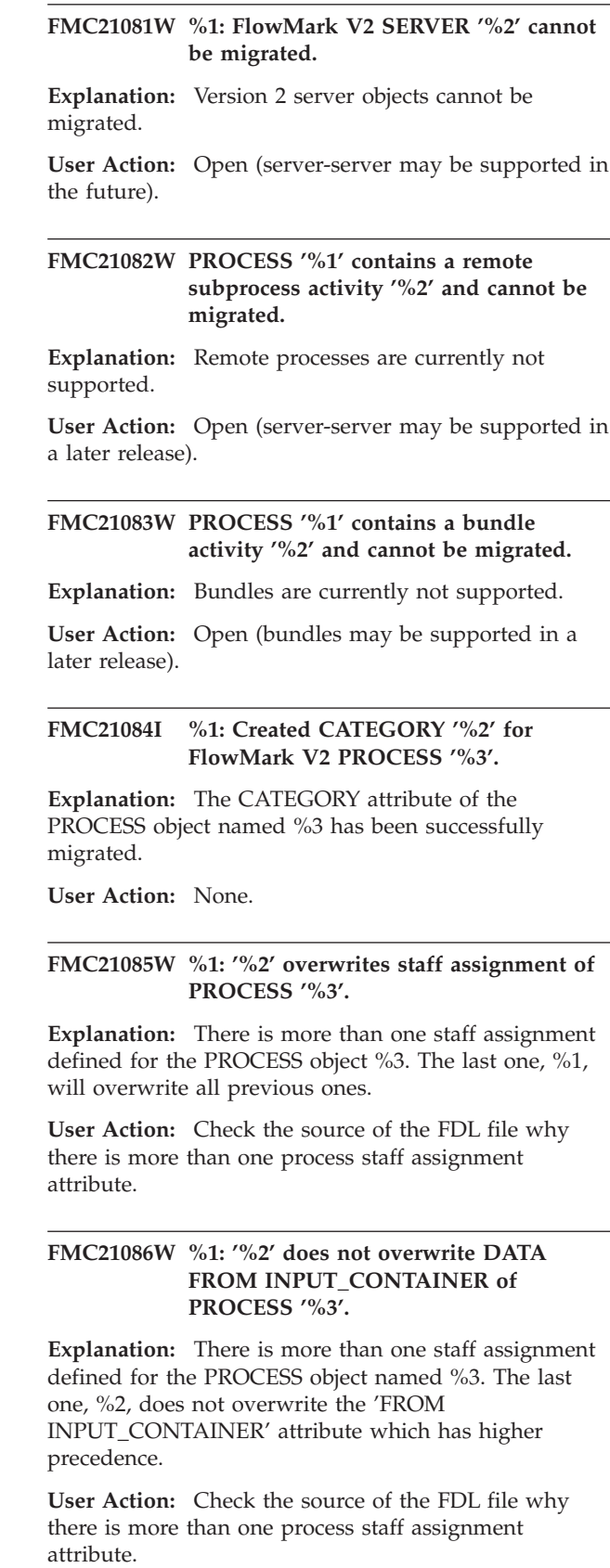

#### **FMC21087W %1: '%2' overwrites duration of PROCESS '%3'.**

**Explanation:** There is more than one duration defined for the PROCESS object named %3. The last one, %2, will overwrite all previous ones.

**User Action:** Check the source of the FDL file why there is more than one process duration.

## **FMC21088W %1: '%2' overwrites process administrator of PROCESS '%3'.**

**Explanation:** There is more than one staff assignment defined for the PROCESS object named %3. The last one, %2, will overwrite all previous ones.

**User Action:** Check the source of the FDL file why there is more than one process staff assignment attribute.

### **FMC21089W %1: '%2' overwrites organization of PROCESS '%3'.**

**Explanation:** There is more than one staff assignment defined for the PROCESS object named %3. The last one, %2, will overwrite all previous ones.

**User Action:** Check the source of the FDL file why there is more than one process staff assignment attribute.

#### **FMC21090W %1: '%2' overwrites role of PROCESS '%3'.**

**Explanation:** There is more than one staff assignment defined for the PROCESS object named %3. The last one, %2, will overwrite all previous ones.

**User Action:** Check the source of the FDL file why there is more than one process staff assignment attribute.

## **FMC21091W %1: Current %2 settings of PROGRAM '%3' will be overwritten.**

**Explanation:** There is more than one set of %2 platform settings defined for the PROGRAM object named %3. The last settings will overwrite the previous ones.

**User Action:** Check the source of the FDL file why there is more than one set of platform settings.

## **FMC21092W %1: '%2' of PROGRAM '%3' cannot be migrated.**

**Explanation:** Version 2 remote program objects cannot be migrated.

**User Action:**

## **FMC21093W %1: The WINDOWS 3.1 settings of PROGRAM '%2' cannot be migrated.**

**Explanation:** MQSeries Workflow Version 3.2 does no longer support Windows 3.1. The platform settings for this platform are not migrated, because this program already has settings for Windows NT.

**User Action:** Update your clients to Windows NT or Windows 9x.

## **FMC21095I %1: %2 setting '%3' of PROGRAM '%4' cannot be migrated.**

**Explanation:** FDL import found an obsolete setting in PROGRAM %4. It will be ignored.

**User Action:** None.

**FMC21096I %1: Start condition '%2' of activity '%3' in PROCESS '%4' ignored.**

**Explanation:** The FDL grammar has been consolidated for this release. Because the condition '%2' contains no actual information, it is ignored.

**User Action:** None.

## **FMC21097I 'START MANUAL' of PROCESS\_ACTIVITY '%1' in PROCESS '%2' migrated.**

**Explanation:** The default start option of process activities has been changed from MANUAL to AUTOMATIC. Since %1 had no start option specified, the FlowMark Version 2 default had to be set by migration.

**User Action:** None.

## **FMC21098I %1: Exit condition '%2' of activity '%3' in PROCESS '%4' ignored.**

**Explanation:** The FDL grammar has been consolidated for this release. Because the condition '%1' contains no actual information, it is ignored.

**User Action:** None.

## **FMC21102I %1: Loop data connector for activity '%2' in PROCESS '%3' migrated.**

**Explanation:** The loop data connector for activity %2 in PROCESS %3 has been successfully migrated.

**User Action:** None.

## **FMC21107W %1: '%2' overwrites staff assignment of ACTIVITY '%3' in PROCESS '%4'.**

**Explanation:** There is more than one staff assignment defined for activity %3 in the PROCESS object named %4. The last one, %2, will overwrite all previous ones.

**User Action:** Check the source of the FDL file why there is more than one activity staff assignment attribute.

#### **FMC21110W %1: '%2' of PROCESS '%3' not migrated.**

**Explanation:** The process attribute 'LAYOUT DEFAULT' is currently not supported.

**User Action:** Open, may be supported in a later release.

#### **FMC21112I %1: '%2' of PROCESS '%3' ignored.**

**Explanation:** The FDL grammar has been consolidated for this release. Because the DURATION '%2' contains no actual information, it has been ignored.

**User Action:** None.

## **FMC21118I %1: Unused staff setting '%2' of activity '%3' in PROCESS '%4' ignored.**

**Explanation:** The input FDL contained staff assignment settings marked as 'NOT SELECTED'. They contain no actual information and have been discarded.

**User Action:** None.

#### **FMC21120E %1: Syntax error, obsolete FDL construct '%2' ignored.**

**Explanation:** You are trying to import an MQSeries Workflow Version 3 FDL which contains FlowMark Version 2 constructs.

**User Action:** You can only use MQSeries Workflow Version 3 constructs.

#### **FMC21122W %1: Processing action '%2' not supported, it is ignored.**

**Explanation:** The 'DELETE' and 'REPLACE' FDL keywords are currently not supported by Buildtime import.

**User Action:** None.

#### **FMC21127E Cannot open file '%1' for writing.**

**Explanation:** The file %1 cannot be opened for output.

**User Action:** Make sure you have the necessary permissions.

#### **FMC21128I Start writing %1.**

**Explanation:** FDL export has started writing file %1.

**User Action:** None.

**FMC21129I End of writing %1.**

**Explanation:** FDL export has finished writing file %1.

**User Action:** None.

#### **FMC21131I Number of objects written: %1.**

**Explanation:** FDL export has finished, %1 objects have been written.

**User Action:** None.

## **FMC21132W %1: DESCRIPTION of %2 is too long, it has been truncated.**

**Explanation:** In MQSeries Workflow a description can only have 254 bytes whereas in FlowMark V2 it could have 1024 bytes. Therfore long descriptions must be truncated during migration.

**User Action:** Make sure the truncated description still contains all necessary information (especially substitution variables).

## **FMC21133W %1: DONE\_BY COORDINATOR OF ROLE %2 activity '%3' in PROCESS '%4' cannot be migrated.**

**Explanation:** There was more than one role specified for the DONE\_BY COORDINATOR OF ROLE statement. This is not possible and any additional role will be ignored.

**User Action:** Check if the resulting staff assignment is correct.

#### **FMC21134E %1 '%2' causes a cycle, it will be ignored.**

**Explanation:** A cycle has been detected while writing FDL output. The object causing the cycle will not be written.

**User Action:** Remove the cycle from the input FDL and try again.

#### **FMC21135I %1: Condition '%2' has been converted to '%3'.**

**Explanation:** The exit condition of an activity or the transition condition of a control connector has been successfully migrated.

**User Action:** None.

#### **FMC21136E Source of connector from '%1' to '%2' in PROCESS '%3' not found.**

**Explanation:** A connector with source %1 has been specified in the FDL but the source symbol does not exist.

**User Action:** Correct the FDL file.
#### **FMC21137E Target of connector from '%1' to '%2' in PROCESS '%3' not found.**

**Explanation:** A connector with target %2 has been specified in the FDL but the target symbol does not exist.

**User Action:** Correct the FDL file.

#### **FMC21138I %1: Created CATEGORY '%2' for FlowMark V2 PERSON '%3'.**

**Explanation:** The AUTHORIZED\_FOR PROCESS\_CATEGORY attribute of the PERSON object named %3 has been successfully migrated.

**User Action:** None.

#### **FMC21139W %1: User ID %2 has been migrated to %3.**

**Explanation:** In MQSeries Workflow a user ID may only consist of uppercase characters whereas in FlowMark Version 2 it could have lowercase umlauts. Therefore migration will convert user IDs with umlauts to uppercase. Note: This may lead to duplicate user IDs. Also note that some umlauts cannot be put in uppercase (such as the German sharp s'). If this is the case, you have to manually edit the FDL file and remove duplicate PERSONs or change the user IDs.

**User Action:** None.

# **FMC21140W %1: Password for %2 has been reset.**

**Explanation:** The FlowMark Version 2 password of user %2 does not comply to the new MQSeries Workflow password syntax rules. Therefore, the password for %2 has been reset to the default 'password' during migration.

**User Action:** Change the default password after import.

#### **FMC21141W %1 %2 already exists, will be overwritten.**

**Explanation:** A duplicate object has been found. The later one will overwrite the earlier one.

**User Action:** Check your FDL and make sure it does not contain duplicate objects.

## **FMC21142W %1: Mapping to '\_RC' of data connector from '%2' to '%3' ignored.**

**Explanation:** '\_RC' is not a valid mapping target as it used to be in FlowMark Version 2. Instead, use the RC\_CREATION setting of processes and block activities.

**User Action:** None.

# **FMC21143E %1: STARTER\_OF\_ACTIVITY '%2' of ACTIVITY '%3' in PROCESS '%4' is too long.**

**Explanation:** The name specified for the STARTER\_OF\_ACTIVITY setting of %3 is too long and cannot be migrated. FlowMark Version 2 supported 256 bytes in a fully qualified activity name, whereas MQSeries Workflow only supports 254 bytes.

**User Action:** Rename any of the activities which constitute the fully qualified activity name to some shorter name. Change all occurrences of the name you shorten.

# **FMC21144I %1: The WINDOWS 3.1 settings of PROGRAM '%2' have been migrated.**

**Explanation:** This release does no longer support Windows 3.1. The platform settings for this platform have been migrated to Windows NT and Windows 9x.

**User Action:** None.

# **FMC21145E %1: %2 cannot be added to %3 because it is already member of another organization.**

**Explanation:** Person %2 cannot be added to organization %3 because it has already been defined as a member of another organization.

**User Action:** Make sure each person is member of only one organization.

# **FMC21146W %1: '%2' does not overwrite AUTHORIZED\_FOR WORKITEMS\_OF ALL of PERSON '%3'.**

**Explanation:** There is more than one work item authorization defined for the PERSON object named %3. Any later defined item, %2, does not overwrite the 'WORKITEMS\_OF ALL' attribute.

**User Action:** Check the source of the FDL file why there is more than one work item authorization attribute.

# **FMC21147W %1: '%2' overwrites workitem authorization of PERSON '%3'.**

**Explanation:** There is more than one work item authorization defined for the PERSON object named %3. Those you defined last, %1, will overwrite all previous ones.

**User Action:** Check the source of the FDL file why there is more than one work item authorization attribute.

# **FMC21148W %1: '%2' does not overwrite AUTHORIZED\_FOR PROCESS\_CATEGORY ALL of PERSON '%3'.**

**Explanation:** There is more than one category authorization defined for the PERSON object named %3. The one defined last, %2, does not overwrite the 'PROCESS\_CATEGORY ALL' attribute.

**User Action:** Check the source of the FDL file why there is more than one category authorization attribute.

### **FMC21149W %1: '%2' overwrites category authorization of PERSON '%3'.**

**Explanation:** There is more than one category authorization defined for the PERSON object named %3. Those defined last, %1, will overwrite all previous ones.

**User Action:** Check the source of the FDL file why there is more than one category authorization attribute.

# **FMC21150I %1: Initial value %2 = %3 %4 of %5 migratd to %6 seconds.**

**Explanation:** Migration found an initial value for the duration attribute %2 of %5. Its old value %3 is considered to be specified in %4 (hours or minutes) and has been migrated to %6 seconds. The default for %4 is minutes, unless you set the environment variable FMC\_V23\_DURATION\_UNIT=HOURS.

**User Action:** Check if the environment variable FMC\_V23\_DURATION\_UNIT (corresponds to Version 2 EXM\_DURATION\_UNIT) has been set correctly. If necessary, correct the environment variable and try again.

#### **FMC21151W %1: No person specified for notification in %2, ignoring %3.**

**Explanation:** Migration found an incomplete notification setting in activity or process %2. The setting %3 will be ignored unless you add the specification of the person to notify.

**User Action:** Add the person to notify to the input FDL file and then try migrating again. If no notification is required, you may ignore this message.

#### **FMC21500I Begin verification of process %1.**

**Explanation:** Verification of process %1 has started.

**User Action:** None.

### **FMC21510I End verification of process %1 (%2 errors, %3 warnings).**

**Explanation:** Verification of process %1 has ended with %2 errors and %3 warnings.

**User Action:** None.

**FMC21520E %1 exceeds maximum number of blocks %2.**

**Explanation:** The process contains too many blocks. The maximum that is possible is %2 blocks.

**User Action:** Use less blocks in your process model.

#### **FMC21530E %1 exceeds maximum nesting level %2.**

**Explanation:** The nesting level for the process model exceeds the maximum that is possible. The maximum is %2.

**User Action:** Use less nesting levels in your process model.

#### **FMC21540E %1 contains no activities.**

**Explanation:** The process contains an empty diagram.

**User Action:** Remove the empty block or add at least one activity.

**FMC21550E Input data structure %1 of %2 %3 not found.**

**Explanation:** The input data structure %1 of %3 could not be found.

**User Action:** Add the data structure %1 or use another data structure for %2.

#### **FMC21560E Output data structure %1 of %2 %3 not found.**

**Explanation:** The output data structure %1 of %3 could not be found.

**User Action:** Add the data structure %1 or use another data structure for %2.

# **FMC21570E Subdatastructure %1 of %2 %3 not found.**

**Explanation:** The subdatastructure %1 of %3 could not be found.

**User Action:** Add the data structure %1 or use another data structure for %2.

# **FMC21580E Data structure %1 has %2 members, the maximum number is %3 members.**

**Explanation:** The data structure %1 has too many members.

**User Action:** Change the data structure so that it contains not more than %3 members.

## **FMC21590E Input data structure member %1 of %2 for data mapping not found.**

**Explanation:** The member specified for a mapping could not be found in the input data structure of %2.

**User Action:** Use a member that exists in the input data structure.

# **FMC21600E Output data structure member %1 of %2 for data mapping not found.**

**Explanation:** The member specified for a data mapping could not be found in the output data structure of %2.

**User Action:** Use a member that exists in the output data structure.

## **FMC21610E Cannot initialize member %1 of %2 with %3.**

**Explanation:** The member %1 does not have a basic type and therefore cannot be initialized.

**User Action:** Remove the default value for member  $\%1$ 

#### **FMC21620E Member %1 (%2) of %3 must be of type %4.**

**Explanation:** The input data structure member %1 of %3 does not have the type required for %2.

**User Action:** Change the member type or use another member which has the required type.

# **FMC21630E Subscript %1 for member %2 of %3 is out of range.**

**Explanation:** The subscript %1 for member %2 is out of range.

**User Action:** Use a subscript that is less than the member's cardinality.

# **FMC21640E Data structure %1 is part of a cycle.**

**Explanation:** There is a cyclic dependency between data structures.

**User Action:** Make sure the data structure hierarchy does not contain cycles.

# **FMC21650E 'Exclude starter of' activity %1 of %2 must resolve to at least two persons.**

**Explanation:** Activity %2 has 'Exclude starter of %1' as staff assigmment but %2 has only one person assigned. Therefore the staff assignment for activity %2 would be empty.

**User Action:** Make sure activity %1 resolves to at least two persons.

# **FMC21660E %1 has %2 incoming control connectors, the maximum is %3.**

**Explanation:** Activity %1 has too many incoming control connectors.

**User Action:** Remove some incoming control connectors.

## **FMC21670W Outgoing default connectors of activity %1 will never be executed.**

**Explanation:** Activity %1 has outgoing control connectors with empty transition conditions, therefore its outgoing default connectors will never be executed.

**User Action:** Remove the default connectors, because they are not needed.

# **FMC21680E Program activity %1 has no program assigned.**

**Explanation:** There is a program activity that has no program assigned.

**User Action:** Assign a program to the activity.

## **FMC21690E The program %1 assigned to activity %2 could not be found.**

**Explanation:** A program assigned to an activity could not be found.

**User Action:** Assign a program that exists to the activity.

#### **FMC21700E Input data structures of program %1 and activity %2 do not match.**

**Explanation:** If a program does not have the 'structures from activity' flag set, the input and output data structures of the program must be the same as those defined for the program activity.

**User Action:** Change the input data structure of either the program or the activity.

## **FMC21710E Output data structures of program %1 and activity %2 do not match.**

**Explanation:** If a program does not have the 'structures from activity' flag set, the input and output data structures of the program must be the same as those defined for the program activity.

**User Action:** Change the output data structure of either the program or the activity.

# **FMC21720E Program %1 must run unattended because of activity %2.**

**Explanation:** Activity %2 has a program execution server assigned, therefore the program %1 must run unattended.

**User Action:** Set the 'unattended' flag of the program or remove the program execution server from the activity.

#### **FMC21730W Program %1 has no executable for any platform.**

**Explanation:** None of the various platforms of program %1 defines an executable. MQSeries Workflow will not be able to start a program.

**User Action:** If you do not intend to check out and handle the corresponding work items yourself, then you must enter an executable for at least one platform of the program.

## **FMC21740E Process activity %1 has no process assigned.**

**Explanation:** There is a process activity that has no process assigned.

**User Action:** Assign a process to the activity.

**FMC21750E Start activity %1 has its own process assigned.**

**Explanation:** A start activity refers to the process it belongs to.

**User Action:** Assign another process to the activity.

# **FMC21760E Cannot map %1 (%2) to %3 (%4).**

**Explanation:** The data mapping from %1 to %3 is incorrect because the member types are incompatible. Another reason might be that the mapping target is a read-only data structure member, such as \_RC, \_PROCESS, \_PROCESS\_MODEL, or \_ACTIVITY.

**User Action:** Change the member types or the mapping in error.

#### **FMC21770E There is no control path from %1 to %2.**

**Explanation:** If you draw a data connector from %1 to %2 or if you refer to %1 in the staff assignment of %2, there must be a control path between these two activities.

**User Action:** Add the missing control connector(s).

## **FMC21780E Member %1 of %2 must not have a default value.**

**Explanation:** Certain predefined data members (\_PROCESS, \_PROCESS\_MODEL, \_ACTIVITY, and \_RC) must not have default values.

**User Action:** Remove the default value causing the error.

**FMC21790E Program %1 has no executable specified for platform %2.**

**Explanation:** Programs must have an executable specified.

**User Action:** Specify an executable for the program.

## **FMC21800E Program %1 has no entry point specified for platform %2.**

**Explanation:** Program type DLL must have an entry point specified.

**User Action:** Specify an entry point for the program.

## **FMC21810E Program %1 has no service specified for platform %2.**

**Explanation:** Program type EXTERNAL must have a service specified.

**User Action:** Specify a service for the program.

#### **FMC21820E Program %1 has no service type specified for platform %2.**

**Explanation:** Program type EXTERNAL must have a service type specified.

**User Action:** Specify a service type for the program.

#### **FMC21830E Program %1 has no invocation type specified for platform %2.**

**Explanation:** Program type EXTERNAL must have an invocation type specified.

**User Action:** Specify an invocation type for the program.

## **FMC21840E Program %1 has no executable type specified for platform %2.**

**Explanation:** Program type EXTERNAL must have an executable type specified.

**User Action:** Specify an executable type for the program.

#### **FMC21850E Activity %1 for '%2' staff assignment of %3 not found.**

**Explanation:** An activity specifed for staff assignment does not exist.

**User Action:** Correct the staff assignment or add the missing activity.

# **FMC21860E Activity %1 for '%2' staff assignment of %3 has wrong tpye.**

**Explanation:** Only process activities and program activities may be specifed for staff assignment.

**User Action:** Change the staff assignment of activity %3.

#### **FMC21870E No activity specified for '%1' staff assignment of %2.**

**Explanation:** No activity has been specifed for the staff assignment of %3.

**User Action:** Specify an activity in the staff assignment of %3.

## **FMC21880E Level range %1..%2 in staff assignment of %3 is incorrect.**

**Explanation:** An incorrect level range has been specified in an activity staff assignment.

**User Action:** Make sure the levels are in the range 0..9 and the lower level is not greater than the upper level.

## **FMC21890E The support tool %1 assigned to activity %2 could not be found.**

**Explanation:** A support tool assigned to an activity could not be found.

**User Action:** You can only assign support tools to the activity that exist.

**FMC21900W No mappings defined for data connector from %1 to %2.**

**Explanation:** There are no data mappings defined for the connector from %1 to %2.

**User Action:** Delete the data connector or define a mapping for it.

**FMC21901E Priority %1 of activity %2 is not in the valid range of %3..%4.**

**Explanation:** An incorrect priority has been specified for an activity.

**User Action:** Make sure the priority is in the range %3..%4.

#### **FMC21902E Input structure member %1 of %2 to initialize with %3 not found.**

**Explanation:** The member %1 you specified a default value for could not be found in the input data structure of %2.

**User Action:** Use a member that exists in the input data structure.

#### **FMC21903E Output structure member %1 of %2 to initialize with %3 not found.**

**Explanation:** The member %1 you specified a default value for could not be found in the output data structure of %2.

**User Action:** Use a member that exists in the output data structure.

# **FMC21904E Input structure member %1 of %2 used by %3 not found.**

**Explanation:** The input data structure member %1 of %2 used to set attribute %3 ('From input container') does not exist.

**User Action:** Use a member that exists in the input data structure.

## **FMC21905E Input structure member %1 of %2 used by %3 of %4 not found.**

**Explanation:** The input data structure member %1 of activity %2 used as substitution variable in attribute %3 of %4 does not exist.

**User Action:** Use a member that exists in the input data structure.

# **FMC21906E %1 %2 has too many input container default values.**

**Explanation:** The input container of %2 has too many default values.

**User Action:** Remove the default value for some members of %2.

#### **FMC21907E %1 %2 has too many output container default values.**

**Explanation:** The output container of %2 has too many default values.

**User Action:** Remove the default value for some members of %1.

#### **FMC21908E Activity %1 has too many support tools.**

**Explanation:** The total length that names of the support tools for an activity can have is limited by: (sum of name lengths) + (number of support tools) < 255.

**User Action:** Remove support tools or shorten their names.

#### **FMC21909W Source symbol without outgoing data connectors in %1.**

**Explanation:** There is a source symbol in %1 which has no outgoing data connectors and thus is superfluous.

**User Action:** Delete the source symbol or define data mappings from it.

## **FMC21910W Sink symbol without incoming data connectors in %1.**

**Explanation:** There is a sink symbol in %1 which has no imcoming data connectors and thus is superfluous.

**User Action:** Delete the sink symbol or define data mappings to it.

#### **FMC21911E Activity %1 is connected to %2 source symbols.**

**Explanation:** An activity must not be connected to more than one source symbol.

**User Action:** Delete one of the data connectors and define the mappings using only one data connector.

#### **FMC21912E Activity %1 is connected to %2 sink symbols.**

**Explanation:** An activity must not be connected to more than one sink symbol.

**User Action:** Delete one of the data connectors and define the mappings using only one data connector.

## **FMC21913E PES %1 assigned to activity %2 does not support asynchronous mode.**

**Explanation:** Program execution servers currently only support synchronous mode.

**User Action:** Assign a user-defined program execution

server to the activity or set the execution mode to synchronous.

## **FMC21914W Mapping from %1 overwrites all previous mappings to %2.**

**Explanation:** There is more than one mapping to data member %2. The last mapping specified in the FDL will overwrite all previous ones.

**User Action:** Check the source of the FDL file why there is more than one data mapping defined for data member %2.

# **FMC21915W %1 and %2 are incompatible within XML messages because member %3 has the same name as a data structure.**

**Explanation:** While verifying, a data structure member with the same base name as another data structure was found. You cannot use both of these data structures in XML messages.

**User Action:** If you need to use both of these data structures in XML messages, change the name of the member or the data structure to have different names.

# **FMC21916W %1 cannot be used in XML messages because member %2 has the same name as the data structure.**

**Explanation:** While verifying, a data structure member with the same base name as the data structure, to which it belongs, was found. This means that it is not possible to use this data structure in XML messages.

**User Action:** If you need to use the data structure in XML messages, change the name of the member or the data structure.

# **FMC21917W %1 and %2 are incompatible in XML messages because members %3 and %4 have different types.**

**Explanation:** While verifying, a data structure member with the same name was found to be used in two data structures. However, the type of the data structure member is differing. You cannot use both of these data structures within XML messages.

**User Action:** If you need to use both of these data structures in XML messages, either rename one of the data structure members or make sure both members are of the same type.

# **FMC21919W %1 cannot be used in XML messages because members %2 and %3 have different types.**

**Explanation:** While verifying, two members in a data structure with the same base name but different types

were found. You cannot use this data structure in XML messages.

**User Action:** If you need to use the data structure in XML messages, rename one of the members or make sure they are of the same type.

## **FMC21920W Mapping %1:%2 overwrites mapping %3:%4.**

**Explanation:** You defined more than one mapping for the data structure member %2 of activity %1. However, the order in which these mappings are executed is undefined. Note that this is only a problem for mapping from the same source data structure. Multiple mappings from different source data structures are valid, they are executed following the principle: 'last one to write wins'.

**User Action:** Change your process model so that you do not need multiple mappings.

# **FMC21921W Data mapping from %1:%2 to %3:%4 cannot be saved, because source data structure or source data member does not exist.**

**Explanation:** You defined a data mapping %2 from activity %1 to activity %3, but the specified output data structure in activity %1 does not exist or the mapping references a data member of this output data structure that does not exist. If the output data structure of the activity does not exist, it will be replaced by the default data structure.

**User Action:** Change your process model so that you do not need these mappings.

# **FMC21922W Data mapping from %1:%2 to %3:%4 cannot be saved because target data structure or target data member does not exist.**

**Explanation:** You defined a data mapping %2 from activity %1 to activity %3 but the specified input data structure in activity %3 does not exist or the mapping references a data member of this input data structure that does not exist. If the input data structure of the activity does not exist, it will be replaced by the default data structure.

**User Action:** Change your process model so that you do not need these mappings.

# **FMC21923W Input structure member %1 of %2 not found, migrated %3 of %4 to** ″**%5**″**.**

**Explanation:** The input data structure member %1 of activity %2 used as substitution variable in attribute %3 of %4 does not exist. Because this was valid in FlowMark Version 2, the attribute has been migrated to %5.

**User Action:** Use a member that exists in the input data structure.

## **FMC21924W Notification cannot occur after expiration.**

**Explanation:** You specified both a notification time and an expiration time but the notification time is after the expiration time. Therefore, no notification is sent.

**User Action:** Specify a notification time that is before the expiration time.

# **FMC22000E %1**

**Explanation:** An internal syntax error occurred.

**User Action:** Contact your service representative.

#### **FMC22010E %1**

**Explanation:** An internal severe processing error occurred.

**User Action:** Contact your service representative.

**FMC22020W %1: Tailing comment '%2' does not match '%3'.**

**Explanation:** The name of the entity does not match the name of the comment.

**User Action:** Check and modify the tailing comment.

# **FMC22030I %1: Object %2 %3 is not currently supported.**

**Explanation:** This object is not supported in the current release. It is either obsolete or replaced by a new attribute.

**User Action:** Refer to the FDL documentation.

#### **FMC22040W %1: Object %2 %3 is expired.**

**Explanation:** This object type is not valid for this version/release.

**User Action:** Refer to the FDL documentation.

### **FMC22050E %1: Attribute %2 is mandatory to %3.**

**Explanation:** Missing attribute of mandatory attribute combination. Attribute %2 requires that attribute %3 is specified.

**User Action:** Specify related mandatory attribute. Refer to the FDL documentation.

**FMC22060W Multiple definition of Attribute: '%1' (first definition is ignored)**

**Explanation:** This is the first part of a multi-line message.

**User Action:** None.

#### **FMC22070I %1: Attribute: '%2'**

**Explanation:** Details of incorrect attribute without value.

**User Action:** None.

#### **FMC22080I %1: Attribute: '%2' Value: '%3'**

**Explanation:** Details of incorrect attribute with value

**User Action:** None.

#### **FMC22090E %1: Attribute %2 is mutually exclusive with %3.**

**Explanation:** At %1 the specified attribute %2 is mutually exclusive with %3.

**User Action:** Specify only one attribute. Refer to the FDL documentation.

#### **FMC22100W %1: Attribute %2 is not supported.**

**Explanation:** This attribute is not supported in the current release. It is either obsolete or replaced by a new attribute.

**User Action:** Refer to the FDL documentation.

#### **FMC22110E %1: Mandatory attribute %2 is not found.**

**Explanation:** A mandatory key word/attribute has not been specified for this entry.

**User Action:** Refer to the FDL documentation.

#### **FMC22120W No FM\_RELEASE statement specified, using default V%1R%2.**

**Explanation:** The FM\_RELEASE statement was not specified, import will use a default value.

**User Action:** Add the FM\_RELEASE statement to make sure the correct FDL version will be used by the parser.

#### **FMC22130E Incorrect codepage %1 specified in FDL.**

**Explanation:** The CODEPAGE statement did not specify a valid codepage for the current environment.

**User Action:** Use a codepage that is available in your environment.

#### **FMC22140E %1: Attribute %2 is not supported.**

**Explanation:** This attribute is not supported in the current context and does not comply with the syntax rules for Version 3.

**User Action:** Refer to the FDL documentation.

#### **FMC22150E %1: Attribute %2 '%3' exceeds the maximum value of %4 '%5'.**

**Explanation:** The value of attribute %2 exceeds the maximum value. The maximum value is specified by the attribute %4.

**User Action:** Refer to the FDL documentation.

#### **FMC22160E Valid values of attribute %1 is/are '%2'.**

**Explanation:** The attribute %1 can have one of the following values %2.

**User Action:** Refer to the FDL documentation.

#### **FMC22170E The value of attribute %1 can be within a range from '%2' to '%3' %4.**

**Explanation:** The value of attribute %1 can be within a range from %2 to %3.

**User Action:** Refer to the FDL documentation (Getting Started with Buildtime).

## **FMC22180E %1: Member '%2' with type '%3' causes a cycle.**

**Explanation:** A data structure or an interface do not allow cyclic dependencies. Interface definitions are used with legacy applications. The data structure member %2 of the type %3 causes a cyclic dependency.

**User Action:** Make sure the data structure/interface hierarchy does not contain cycles. Refer to the FDL documentation (Getting Started with Buildtime).

#### **FMC22500E Syntax error at position %1.**

**Explanation:** A syntax error occurred while parsing an exit condition or a transition condition.

**User Action:** Correct the condition.

#### **FMC22501E Activity %1: Syntax error at position %2.**

**Explanation:** A syntax error occurred while parsing an exit condition.

**User Action:** Correct the exit condition.

## **FMC22502E Connector from %1 to %2: Syntax error at position %3.**

**Explanation:** A syntax error occurred while parsing a transition condition.

**User Action:** Correct the transition condition.

# **FMC22510E Type mismatch for '%1': %2.**

**Explanation:** You cannot use an incompatible type for the operator.

**User Action:** Correct the exit condition or the transition condition.

**FMC22511E Activity %1: Type mismatch for '%2': %3.**

**Explanation:** You cannot use an incompatible type for the operator.

**User Action:** Correct the exit condition.

**FMC22512E Connector from %1 to %2: Type mismatch for '%3': %4.**

**Explanation:** You cannot use an incompatible type for the operator.

**User Action:** Correct the transition condition.

#### **FMC22520E Type mismatch for '%1': %2, %3.**

**Explanation:** You cannot use incompatible types for a binary operator.

**User Action:** Correct the exit condition or the transition condition.

#### **FMC22521E Activity %1: Type mismatch for '%2': %3, %4.**

**Explanation:** You cannot use incompatible types for a binary operator.

**User Action:** Correct the exit condition.

**FMC22522E Connector from %1 to %2: Type mismatch for '%3': %4, %5.**

**Explanation:** You cannot use incompatible types for a binary operator.

**User Action:** Correct the transition condition.

**FMC22530E Type mismatch for '%1': %2, %3, %4.**

**Explanation:** You cannot use incompatible types for a ternary operator.

**User Action:** Correct the exit condition or the transition condition.

**FMC22531E Activity %1: Type mismatch for '%2': %3, %4, %5.**

**Explanation:** You cannot use incompatible types for a ternary operator.

**User Action:** Correct the exit condition.

**FMC22532E Connector from %1 to %2: Type mismatch for '%3': %4, %5, %6.**

**Explanation:** You cannot use incompatible types for a ternary operator.

**User Action:** Correct the exit condition or the transition condition.

#### **FMC22540E Cannot convert %1 to %2.**

**Explanation:** You cannot convert a type to another type for which no conversion exists.

**User Action:** Correct the exit condition or the transition condition.

#### **FMC22541E Activity %1: Cannot convert %2 to %3.**

**Explanation:** You cannot convert a type to another type for which no conversion exists.

**User Action:** Correct the exit condition.

**FMC22542E Connector from %1 to %2: Cannot convert %3 to %4.**

**Explanation:** You cannot convert a type to another type for which no conversion exists.

**User Action:** Correct the transition condition.

#### **FMC22550E Activity %1 not found.**

**Explanation:** You cannot use an activity in an exit condition or a transition condition which does not exist in the control flow before the current activity.

**User Action:** Make sure you use only activities which precede the current activity in the control flow.

#### **FMC22551E Activity %1: Activity %2 not found.**

**Explanation:** You cannot use an activity in an exit condition which does not exist in the control flow before the current activity.

**User Action:** Make sure you use only activities which precede the current activity in the control flow.

#### **FMC22552E Connector from %1 to %2: Activity %3 not found.**

**Explanation:** You cannot use an activity in a transition condition which does not exist in the control flow before the current activity.

**User Action:** Make sure you use only activities which precede the current activity in the control flow.

#### **FMC22560E Member %1 not found.**

**Explanation:** You cannot use a data structure member in an exit condition or a transition condition which does not exist.

**User Action:** Add the member to the data structure or correct the name of the data structure member used in the condition.

#### **FMC22561E Activity %1: Member %2 not found.**

**Explanation:** You cannot use a data structure member in an exit condition which does not exist.

**User Action:** Add the member to the data structure or correct the name of the data structure member used in the condition.

## **FMC22562E Connector from %1 to %2: Member %3 not found.**

**Explanation:** You cannot use a data structure member in a transition condition which does not exist.

**User Action:** Add the member to the data structure or correct the name of the data structure member used in the condition.

#### **FMC22565E Subscript %1 of %2 is out of range (maximum is %3).**

**Explanation:** The statically specified subscript of an array data structure member in an exit condition or a transition condition is out of range.

**User Action:** Check your process model and make sure only the valid range is accessed.

**FMC22570E Process %1, activity %2: '%3': Division by zero.**

**Explanation:** A division by zero occurred in an exit condition.

**User Action:** Check your process model and your API programs and make sure to avoid division by zero.

**FMC22575E Process %1, connector from %2 to %3: '%4': Division by zero.**

**Explanation:** A division by zero occurred in a transition condition.

**User Action:** Check your process model and your API programs and make sure that you avoid dividing by zero.

# **FMC22580E Process %1, activity %2: Subscript %3 of %4:%5 is out of range (maximum is %6).**

**Explanation:** The dynamically computed subscript of an array data structure member in an exit condition is out of range.

**User Action:** Check your process model and your API programs and make sure that only the valid range is accessed.

**FMC22585E Process %1, connector from %2 to %3: Subscript %4 of %5:%6 is out of range (maximum is %7).**

**Explanation:** The dynamically computed subscript of an array data structure member in a transition condition is out of range.

**User Action:** Check your process model and your API programs and make sure that only the valid range is accessed.

#### **FMC22590W Process %1, activity %2: Member %3:%4 is not set.**

**Explanation:** A data structure member required to evaluate an exit condition is not set.

**User Action:** Check the process model if all required data structure members are mapped. Also check your API programs if the required data structure members in the output containers are set.

# **FMC22595W Process %1, connector from %2 to %3: Member %4:%5 is not set.**

**Explanation:** A data structure member required to evaluate a transition condition is not set.

**User Action:** Check the process model if all required data structure members are mapped. Also check your API programs if the required data structure members in the output containers are set.

#### **FMC22596W Member %1 has constant value %2.**

**Explanation:** You are using a data structure member in an exit condition or a transition condition whose value cannot be changed at runtime.

**User Action:** You can remove the expression involving member %1 from the condition because it is not needed.

#### **FMC22597W Activity %1: Member %2 has constant value %3.**

**Explanation:** You are using a data structure member in an exit condition whose value cannot be changed at runtime.

**User Action:** You can remove the expression involving

member %2 from the condition because it is not needed.

**FMC22598W Connector from %1 to %2: Member %3 has constant value %4.**

**Explanation:** You are using a data structure member in a transition condition whose value cannot be changed at runtime.

**User Action:** You can remove the expression involving member %3 from the condition because it is not needed.

### **FMC22600E Data structure has more than 512 Members**

**Explanation:** The maximum number of data members in a data structure is 512. Your data structure exceeds this value.

**User Action:** Change the FDL to correct that problem.

#### **FMC22610E A recursive data structure was found**

**Explanation:** Within the FDL a recursive data structure was defined.

**User Action:** Change the FDL to correct that problem.

#### **FMC22999I %1**

**Explanation:** This is an information message.

**User Action:** None.

# **FMC24000I Usage %1 [-option [argument] ... ]**

**Explanation:** Utility help information

**User Action:** None.

# **FMC24040E Incorrect option specified or missing argument.**

- **Explanation:** The syntax of the function was not correct.
- **User Action:** Restart the function with correct syntax.

# **FMC24050E Combination of options '%1' and '%2' is not valid.**

**Explanation:** The combination of these parameters is not valid.

**User Action:** Restart the function using correct syntax.

**FMC24055I Combination of options '%1' and '%2' is not valid. Option '%1' is ignored.**

**Explanation:** The combination of these parameters is not valid. The option %1 is ignored and processing continues.

# **Import/Export Messages (20000 - 29999)**

**User Action:** None.

#### **FMC24060E Cannot open file %1.**

**Explanation:** The specified file %1 cannot be opened.

**User Action:** Make sure that %1 exists and is a valid file.

**FMC24061E Device error occurred while writing to file.**

**Explanation:** Write operation failed (IOS error bits are set).

**User Action:** Make sure that enough space is available on the output device.

#### **FMC24070E Import input file not specified or not found %1.**

**Explanation:** A required parameter is not specified.

**User Action:** Specify the input file and start the action again.

# **FMC24080I No export commands specified. Export all entities.**

- **Explanation:** None.
- **User Action:** None.

#### **FMC24090E Command file not found %1.**

**Explanation:** The specified file %1 is not found.

**User Action:** Make sure that %1 exists and is a valid file.

#### **FMC24100I Export output file is %1.**

**Explanation:** None.

**User Action:** None.

#### **FMC24110E Export output file not specified.**

**Explanation:** The mandatory parameter output file is missing.

**User Action:** Specify the required output file.

# **FMC24120I Export output file already exists '%1'. Append output and continue.**

**Explanation:** The specified file %1 already exists. Processing continues by appending.

**User Action:** None.

**FMC24130I Log file name not specified. Generate log file name '%1'.**

**Explanation:** A log is requested but a log file name is not specified. The utility generates a log file name using either the import or export file name and the default log file extension.

**User Action:** None.

# **FMC24140E OS service error. Service Name : %1, Return Code : %2, Reason Code : %3**

**Explanation:** An OS service returned an unexpected return and reason code.

**User Action:** Analyze the error information provided in the error logs and trace files.

**FMC24150E Profile not found. Service Name : %1, Return Code : %2, Reason Code : %3**

**Explanation:** The utility could not locate the product profile.

**User Action:** Check the product installation.

#### **FMC24160E Key '%1' not found in profile.**

**Explanation:** A required profile parameter is not found in the product profile.

**User Action:** Check the product installation.

#### **FMC24170E No value found for Key '%1' in profile.**

**Explanation:** The value of a required profile parameter is not found in the product profile.

**User Action:** Check the product installation.

#### **FMC24180E Missing userid.**

**Explanation:** A required parameter is not specified.

**User Action:** Restart the utility and specify the required parameter.

#### **FMC24190E Missing password.**

**Explanation:** A required parameter is not specified.

**User Action:** Restart the utility and specify the required parameter.

# **FMC24220E Insufficient authorization.**

**Explanation:** You are not authorized to perform the requested action.

**User Action:** Ask your product administrator for assistance.

## **FMC24230E Settings not found Name: '%1' SystemGroup: '%2' System: '%3' .**

**Explanation:** The required topology settings for %1 in systemgroup %2 and system %3 are not found.

**User Action:** Check the product installation and setup.

#### **FMC24240E Incorrect option codepage %1 specified.**

**Explanation:** %1 does not specify a valid codepage for the current environment.

**User Action:** Use a codepage that is available in your environment.

#### **FMC24300E Connect to DB failed.**

**Explanation:** A connect to the database failed.

**User Action:** Check the product installation and setup. An error occurred while trying to access the database. Analyze and correct the error and restart if required. Additional information can be found in the error log.

# **FMC24310E DB aready initialized.**

**Explanation:** The database could not be initialized because it has already been initialized.

**User Action:** Check the product installation and setup instruction.

#### **FMC24320E DB initialize failed. RC=%1.**

**Explanation:** The initialization of the database failed.

**User Action:** Check the product installation. The database reported an error while trying to access it. Analyze and correct the error and restart if required. Additional information can be found in the error log.

#### **FMC24340I Starting to initialize Database.**

**Explanation:** None.

**User Action:** None.

**FMC24350I Finished initializing the database.**

**Explanation:** None.

**User Action:** None.

**FMC24360E DB initialization cannot be done by user %1. User must be %2.**

**Explanation:** The system is not initialized.

**User Action:** Restart the utility and use the administrator user ID.

**FMC24500I %1 is starting. Explanation:** Utility help information. **User Action:** None. **FMC24510I Import uses options System Group name : %1 import file : %2 log file : %3 Explanation:** Utility help information. **User Action:** None. **FMC24520I output file : %1 Explanation:** Utility help information. **User Action:** None. **FMC24530I Export uses options: System Group name : %1 output file : %2 log file : %3 Explanation:** Utility help information. **User Action:** None. **FMC24540I commands : %1 Explanation:** Utility help information. **User Action:** None. **FMC24550I command file : %1 Explanation:** Utility help information. **User Action:** None. **FMC24560I %1 finished and found %2 errors %3 warnings. RC = %4 Explanation:** Utility help information explanation. The utility %1 has ended with %2 errors and %3 warnings. The highest error code found was %4. **User Action:** None. **FMC25100I %1 %2 '%3' finished. Explanation:** The requested action for the entity finished. **User Action:** None. **FMC25110E %1: %2 %3. Explanation:** An internal processing error occurred. **User Action:** Contact your service representative.

**FMC25120W %1 %2 %3. Explanation:** An internal warning error occurred. **User Action:** None. **FMC25130E %1: %2 '%3' is predefined and cannot be deleted. Explanation:** A predefined entity cannot be deleted. **User Action:** Check and modify the input. **FMC25140E %1: %2 '%3' not complete. Missing mandatory attributes. Explanation:** The entity %3 of type %2 is incomplete. A mandatory attribute is missing. **User Action:** Ensure that all mandatory attributes are specified in the FDL input. **FMC25200E %1: %2 '%3' already exists. Explanation:** The entity %3 of type %2 does already exist. **User Action:** Select an appropiate processing action. **FMC25210E %1: %2 '%3' does not exist. Explanation:** A related entity %3 of type %2 does not exist. **User Action:** Create the related entity and start the action again. **FMC25300E Incorrect value '%1' for %2. Explanation:** An incorrect value %1 for the attribute type %2 has been specified. **User Action:** Refer to the FDL documentation. **FMC25400E %1: %2 '%3' is locked by %4. Explanation:** The entity %3 of type %2 is locked by the user %4. **User Action:** Release the lock and start the action again. **FMC25410E %1: %2 '%3' is not locked. Explanation:** A requested action cannot be performed, because the entity is not locked. **User Action:** Lock the entity and start the action again.

**FMC25420E %1: %2 '%3' not locked by '%4'.**

**Explanation:** The entity is not locked. The requested action cannot be performed.

**User Action:** Lock the entity and start the action again.

**FMC25430E %1: %2 '%3' not locked. PERSON '%4' not found.**

**Explanation:** The entity cannot be locked, because the person does not exist

**User Action:** Internal error. Contact your service representative.

**FMC25440I %1 '%2' is now locked by '%3'.**

**Explanation:** The entity is now locked.

**User Action:** None.

**FMC25500I No Entities of type %1 found.**

**Explanation:** There is no entity found.

**User Action:** None.

**FMC25510E %1: Relation %2 '%3' of type %4 not found.**

**Explanation:** Attribute %2 specifies a related entity name %3 of type %4, which cannot be found.

**User Action:** Ensure that entity type %4 name %3 already exists.

**FMC25600E %1: User '%2' has insufficient authorization to access entity %3 '%4'.**

**Explanation:** User %2 wants to access an entity of type %3 and name %4. This user ID does not have the required authorization.

**User Action:** Check and modify the input.

**FMC25610E %1: User '%2' is not authorized for staff for %3 '%4'.**

**Explanation:** User %2 wants to access an entity of type %3 and name %4. This user ID does not have the required authorization.

**User Action:** Check and modify the input.

**FMC25620E %1: Cycle '%1' cannot be parent and child of Organization of '%2'.**

**Explanation:** A cycle is not valid.

**User Action:** Check and modify the input.

## **FMC25630E %1: %2 cannot be performed for %3 '%4'. It is used by the following entities:**

**Explanation:** The required action for this entity can only be performed if it is not used by other entities.

**User Action:** Check and modify the input.

**FMC25640E %1 %2 %3.**

**Explanation:** This is the detailed message of a referenced entity.

**User Action:** None.

**FMC25650E %1: %2 cannot be performed for PERSON '%3'. The person is logon.**

**Explanation:** A requested action %2 cannot be performed for PERSON %3.

**User Action:** Check and modify the input.

**FMC25660E %1: %2 cannot be performed for PERSON '%3'. The person is system administrator.**

**Explanation:** A requested action %2 cannot be performed for PERSON %3.

**User Action:** Check and modify the input.

**FMC25670E %1: %2 cannot be performed for PERSON '%3'. The person is is manager.**

**Explanation:** A requested action %2 cannot be performed for PERSON %3. The PERSON %2 is a manager.

**User Action:** Check and modify the input.

#### **FMC25680E %1: %2 cannot be performed for PERSON '%3'. The person is coordinator.**

**Explanation:** A requested action %2 cannot be performed for PERSON %3.

**User Action:** Check and modify the input.

## **FMC25700E %1: %2 cannot be performed for PERSON '%3'. The person owns workitems .**

**Explanation:** A requested action %2 cannot be performed for PERSON %3.

**User Action:** Process or move the work items of PERSON %3 and redo the action.

#### **FMC25710E %1: %2 cannot be performed for PERSON '%3'. The person locks entities.**

**Explanation:** A requested action %2 cannot be performed for PERSON %3.

**User Action:** Release the locked entities and start the action again.

#### **FMC25720E %1: Role 'System Administrator' cannot be assigned.**

**Explanation:** Role <sup>∤</sup>System administrator  $\vert$  can only be assigned with role definitions.

**User Action:** Check and modify the input.

#### **FMC25730E %1: Role 'System Administrator' cannot be deassigned.**

**Explanation:** Role <del>|</del> System administrator | can only be deassigned with role definitions.

**User Action:** Check and modify the input.

# **FMC25735W Role 'System Administrator' cannot be deassigned. Person '%1' is still member of role.**

**Explanation:** The person attribute RELATED\_ROLE 'System Administrator' cannot be updated because one person must always be member of the role 'System Administrator'. The attribute is not be changed. Update the ROLE 'System Administrator' to change the members of the role.

**User Action:** None.

**FMC25740E %1: %2 %3 cannot change the attribute %4.**

**Explanation:** The specified attribute cannot be changed.

**User Action:** Delete the entity and create a new one.

**FMC26000I %1 %2 successfully processed %3 entities.**

**Explanation:** The action %1 for the entity type %2 has sucessfully finished.

**User Action:** None.

**FMC26010E %1: %2 of primary system '%3' failed.**

**Explanation:** A primary system cannot be changed to a non-primary system. At least one primary system must exist in a system group.

**User Action:** Check and modify the input.

**FMC26020E %1: %2 of primary system '%3' failed because the primary system '%4' already exists.**

**Explanation:** A new primary system could not be created or replaced because a primary system already exists in the database. Only one primary system can exist in a system group.

**User Action:** Check and modify the input.

**FMC26500I Start translate process %1.**

**Explanation:** The translate action of a process starts.

**User Action:** None.

#### **FMC26510I Finished translating process %1.**

**Explanation:** The translate action of the process finished.

**User Action:** None.

**FMC26520W No process model found to translate.**

**Explanation:** The input does not contain a process model to translate.

**User Action:** None.

#### **FMC26530E Translate of process model '%1' failed.**

**Explanation:** The translate action of a process model ended with errors. An internal program error occurred.

**User Action:** Use the tracing function to get further information. Contact your IBM representative.

#### **FMC26540E Verify of process '%1' failed.**

**Explanation:** The verify step of the process ended with errors.

**User Action:** Check the log file for further details.

**FMC27000E %1: Incorrect DOMAIN name. Only one domain with name '%2' is possible.**

**Explanation:** An incorrect DOMAIN name has been specified.

**User Action:** Only the DOMAIN name %1 is supported.

**FMC27010E There is more than one %1 assigned to the %2 '%3'.**

**Explanation:** It is only possible to assign one entity of type %1 to the entity %3 of type %2.

**User Action:** Check and modify the input.

**FMC27020E %1: This function is not available.**

**Explanation:** The requested funtion is not available.

**User Action:** None.

# **FMC27030E FlowMark Version 2 FDL must be migrated.**

**Explanation:** This version of FDL cannot be imported into the Runtime DB.

**User Action:** Import the FDL into Buildtime, export and use the generated output to import into Runtime again.

# **Chapter 4. Framework messages (31000 - 31999)**

#### **FMC31000E A database error occurred. SQL code: %1.**

**Explanation:** The database reported an error when trying to access it.

**User Action:** Analyze and correct the error and restart if required. The content of the sqlca can be found in the error log of MQSeries Workflow. You should check the SQL code, for example, in the documentation that comes with the underlying database management system.

#### **FMC31010E An error in the message layer occurred. Error code: %1, Reason code: %2**

**Explanation:** The message layer reported an error.

**User Action:** Analyze and correct the error and restart if required. Additional information can be found in the error log.

#### **FMC31020E The server could not be started.**

**Explanation:** The server could not start because a nonrecoverable error occurred in its inititialization procedure. This can be caused by one of the following reasons: (a) the profile cannot be found, (b) the message cataloge cannot be found, (c) the database is not available or not set up correctly, (d) MQSeries is not started or is not set up correctly, (e) the server or the system is not correctly defined in the database or the profile.

**User Action:** Analyze and correct the error and restart if required. Additional information can be found in the error log.

### **FMC31030E The queue manager %1 is not available. Reason code: %2**

**Explanation:** The server could not start because it could not connect to the queue manager. In most of the cases the queue manager was not started if this error occurs. If starting, the queue manager does not solve the problem, check whether you have started the queue manager that is defined in the MQSeries Workflow profile in key FMLConnectName (example: SYS\_GRP.SYSTEM,FMCQM). Further hints are provided in the NT eventlog if you are running under NT and/or the log files written by MQSeries in the installation directory of MQSeries on all platforms.

#### **FMC31040E The database %1 is not available for connection.**

**Explanation:** The server could not start because the database is not available or not set up correctly. MQSeries Workflow connects to the database via MQSeries which acts as transaction manager. When using Windows NT, 2000, you need to check the event log for both MQSeries and database instance entries. Additionally you should check the log files written by MQ and the database management system. For all platforms, the log files are placed in the respective installation directory.

# **FMC31050E An error has occurred which has terminated processing.**

**Explanation:** MQSeries Workflow encountered a problem which caused a server to end processing. Analyze the error log and take corrective actions. Depending on the cause of the problem, you might need to shut down the complete system (for example, table space exhausted in the database) or to correct the problem and restart the affected server.

## **FMC31060E The retry limit for message %1 has exceeded. The message cannot be processed and is ignored.**

**Explanation:** If a message cannot be processed, MQSeries Workflow retries to process the message up to its internal retry limit. If this limit is exceeded, the message is ignored.

# **FMC31065E The retry limit for message %1 has exceeded. The message is stored in the execution server hold queue for later processing.**

**Explanation:** If a message cannot be processed, MQSeries Workflow retries to process the message up to its internal retry limit. If this limit is exceeded, the message is stored in the hold queue. This function is only provided for the execution server.

# **FMC31070E The current version %1 of MQSeries Workflow is incompatible with version %2 as defined in the database for system %3.**

**Explanation:** The version of MQSeries Workflow is defined by version, release, modification level, and the service pack number must match the table definitions in the database. If you receive this error, you need to upgrade the tables of the database up to the level

# **Framework Messages (31000 - 31999)**

supported as described in the Installation Guide.

# **FMC31080E Database %1 is not available for distributed transaction processing with queue manager %2 acting as resource coordinator. SQL code: %3.**

**Explanation:** The database could not be opened for distributed transaction processing.

**User Action:** Check if MQSeries could not establish an XA protocol with the database. Therefore, check - the event log (NT only) - The log files for the database instance in which this database is running - The MQSeries error logs for this queue manager. This problem can occur if - The queue manager was started before the database manager - The user ID with which MQSeries tried to establish the XA protocol with the database is incorrect or not authorized If you start MQSeries Workflow as service under Windows NT, 2000, make sure that both MQSeries Workflow and MQSeries run with a user account that has a valid authorization ID for the database. Additionally make sure that you have defined the user ID and password in the queue manager's qm.ini file.

## **FMC31090E The MQ prefix defined in the profile does not match with the MQ prefix defined in the database for system %1.**

**Explanation:** The MQ prefix is used for addressing and must be the same in the database as well as in the profile.

**User Action:**

# **FMC31100W The message %1 could not be processed because of a database deadlock or timeout. The message will be retried.**

**Explanation:** The transaction failed because of a database deadlock or a timeout. MQSeries Workflow rolls back the transaction and tries to process it again. Should the transaction fail more often than determined by the retry limit of messages, the message is saved in the hold queue for later processing.

**User Action:**

# **Chapter 5. Program execution messages (32000 - 32999)**

# **Program Execution Agent (PEA) messages (32000 - 32099)**

## **FMC32001E The Dynamic Link Library %1 could not be loaded**

**Explanation:** Program Execution could not load a dynamic link library. This can be caused by one of the following errors: (a) the dll file was not found, (b) the file has an incorrect executable file format, (c) the DLL initialization routine failed, (d) the dll uses another dll that could not be loaded, (e) the system is out of resources.

**User Action:** Analyze and correct the error and restart.

# **FMC32002E The entry point %2 could not be found in the dynamic link library %1.**

**Explanation:** Program Execution could not find an entry point in a dynamic link library.

**User Action:** Correct the error and restart.

#### **FMC32003E The Dynamic Link Library Stub %1 was not found**

**Explanation:** A DLL entry point that is executed in fenced mode requires a stub program to load the DLL. This stub was not found. Typically, the stub program is placed during installation of MQSeries Workflow onto the local disk.

**User Action:** Correct the error and restart.

# **FMC32004E The file %1 could not be found**

**Explanation:** Program execution could not find the file for an executable. This can be caused by one of the following errors: (a) a pathname was specified incorrectly in the FDL, (b) the path environment variable of the Program Execution Agent does not contain the directory in which the executable resides. Note that the Program Execution Agent inherits the environment of the executable that starts the PEA via the FmcjExecutionServicePEAStartUp API call.

**User Action:** Correct the error and restart.

# **FMC32005E The commandline %2 was too long to start the program %1**

**Explanation:** A command line was too long to fit into the Program Execution Agent's command line buffer.

**User Action:** Correct the error and restart.

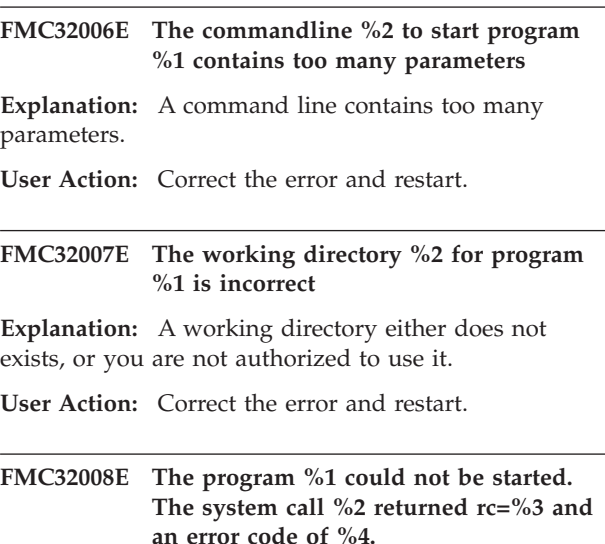

**Explanation:** Program execution failed to start a program. Consult your operating system's documentation for the explanation of the return code of the system call used to start the program. The error code is only relevant for Windows NT and Windows 95, where it contains the result of the GetLastError() call.

**User Action:** Correct the error and restart.

# **FMC32009E The Program Execution Agent received an incorrect shutdown request. The session ID in the request was %2 while the PEA's session ID is %1.**

**Explanation:** The Program Execution Agent received a shutdown request that was sent to another instance of the Program Execution Agent. The Program Execution Agent ignores this request.

**User Action:** Reissue the

FmcjExecutionServicePEAShutDown API call if you want to shut down the active Program Execution Agent.

# **FMC32010E The Implementation Type %1 is not supported by the Program Execution Agent**

**Explanation:** The Program Execution Agent received an Invoke Program request for a program, the implementation type of which is not supported by this Program Execution Agent.

**User Action:** Correct the error and restart.

# **Program Execution Agent Messages (32000 - 32099)**

**FMC32011E The Program Execution Server %1 is not defined**

**Explanation:** In the definition of a program activity, a Program Execution Server is specified to run the program. This Program Execution Server is not defined in the database.

**User Action:** Correct the error and restart.

# **FMC32012E For Program Execution Server %1 no platform is defined**

**Explanation:** In the definition of a program activity, a Program Execution Server is specified to run the program. The definition of this Program Execution Server does not contain a platform.

**User Action:** Correct the error and restart.

# **FMC32013E USER\_SUPPORT setting of Program Execution Server %1 does not match EXECUTION\_USER setting of program**  $^{0}/_{0}$

**Explanation:** The definition of the program that is to be executed requests EXECUTION\_USER=STARTER, but the Program Execution Server that should start this program does not support it. It has specified USER\_SUPPORT=AGENT and therefore cannot start the program.

**User Action:** Correct the error and restart.

```
FMC32014E SUPPORT_MODE setting of Program
Execution Server %1 does not match
EXECUTION_MODE setting of program
%2
```
**Explanation:** The definition of the program that is to be executed requests EXECUTION\_MODE=SAFE, but the Program Execution Server that should start this program does not support it. It has specified SUPPORT\_MODE=NORMAL and therefore cannot start the program.

**User Action:** Correct the error and restart.

# **FMC32015E Implementation type settings of program %1 are not supported by Program Execution Agent or Program Execution Server**

**Explanation:** The definition of the program that is to be executed has only implementation types specified that are not supported by any Program Execution Agent or Program Execution Server that qualifies for execution of the program. For example, the program may only have defined the WINNT EXTERNAL page, but the WINNT program execution agent does not support the EXTERNAL implementation type.

**User Action:** Correct the error and restart.

# **Program Execution Server (PES) Directory Import Utility messages (32100 - 32199)**

**FMC32100E Unable to open import file %1 (runtime error message: %2).**

**Explanation:** The input file for the import utility of the PES directory could not be opened.

**User Action:** Correct the error and restart.

**FMC32102E Unable to open log file %1 (runtime error message: %2).**

**Explanation:** The log file for the import utility of the PES directory could not be opened.

**User Action:** Correct the error and restart.

# **FMC32105I Input file %1 was successfully opened.**

**Explanation:** The input file for the import utility of the PES directory was successfully opened.

**User Action:** None.

# **FMC32110E Primary key in line %1 is incorrect.**

**Explanation:** The primary key specification is incorrect. It must be specified within a pair of parenthesis.

**User Action:** Correct the error and restart.

#### **FMC32111E Key=value pair in line %1 is incorrect.**

**Explanation:** The key=value pair specification is incorrect. The key must be separated from the value by an equals sign.

**User Action:** Correct the error and restart.

# **FMC32112E A primary key was not specified in line %1.**

**Explanation:** A primary key could not be found.

**User Action:** Correct the error and restart.

# **Program Execution Server (PES) Directory Import Utility Messages (32100 - 32199)**

**FMC32113E A secondary key was not specified in line %1.**

**Explanation:** A secondary key could not be found.

**User Action:** Correct the error and restart.

## **FMC32114E Primary key in line %1 is too long.**

**Explanation:** The specified primary key is too long.

**User Action:** Correct the error and restart.

**FMC32115E Secondary key in line %1 is too long.**

**Explanation:** The specified secondary key is too long.

**User Action:** Correct the error and restart.

#### **FMC32116E Directory value in line %1 is too long.**

**Explanation:** The specified directory value is too long.

**User Action:** Correct the error and restart.

**FMC32117E Primary key in line %1 contains incorrect characters.**

**Explanation:** The specified primary key contains incorrect characters (valid characters are uppercase, lowercase, and numerics).

**User Action:** Correct the error and restart.

## **FMC32118E Secondary key in line %1 contains incorrect characters.**

**Explanation:** The specified secondary key contains incorrect characters (valid characters are uppercase, lowercase, and numerics).

**User Action:** Correct the error and restart.

## **FMC32119E Secondary key in line %1 is not a reserved key word.**

**Explanation:** The specified secondary key is not a keyword that is valid for the PES directory.

**User Action:** Correct the error and restart.

#### **FMC32130I Input file %1 contains no valid entries.**

**Explanation:** The input file for the import utility of the PES directory contains no valid entries.

**User Action:** None.

# **FMC32131E Unexpected end of the input file %1 while processing the input. Key=value pair after line %2 was expected.**

**Explanation:** Reading a primary key the input file ended, because there is no corressponding key=value pair for this primary key.

**User Action:** Correct the error and restart.

**FMC32140E SQL error during delete of the PES directory contents is occurred: SQLCODE = %1 (Tokens: %2).**

**Explanation:** An SQL error occurred during the SQL operation DELETE.

**User Action:** Correct the error and restart.

**FMC32141E SQL error during insert of a row has occurred: SQLCODE = %1 (Tokens: %2). Values for insert: primary key = %3 (source line %6) secondary key = %4 (source line %7) directory value = %5 (source line %7)**

**Explanation:** An SQL error occurred during the SQL operation INSERT. Possibly an entry with the same values for primary key and secondary key already exists in the directory of the PES.

**User Action:** Use the replace or insert mode or correct the values for the insert operation in the input file.

**FMC32142E SQL error during update of a row has occurred: SQLCODE = %1 (Tokens: %2). Values for update: primary key = %3 (source line %6) secondary key = %4 (source line %7) directory value = %5 (source line %7)**

**Explanation:** An SQL error occurred during the SQL operation UPDATE. Possibly an entry with the same values for primary key and secondary key does not exist for the positioned UPDATE in the directory of the PES.

**User Action:** Use the create or insert mode or correct the values for the update operation in the input file.

**FMC32143E SQL error during delete of a row has occurred: SQLCODE = %1 (Tokens: %2). Values for delete: primary key = %3 (source line %6) secondary key = %4 (source line %7) directory value = %5 (source line %7)**

**Explanation:** An SQL error occurred during the SQL operation DELETE. Possibly an entry with the same values for primary key and secondary key does not exist for the positioned DELETE in the directory of the PES.

# **Program Execution Server (PES) Directory Import Utility Messages (32100 - 32199)**

**User Action:** Correct the values for the delete operation in the input file.

#### **FMC32145I The contents of the PES directory were successfully deleted.**

**Explanation:** The contents of the PES directory were successfully deleted.

**User Action:** None.

**FMC32146I A row was successfully inserted. Values for insert: primary key = %1 (source line %4) secondary key = %2 (source line %5) directory value = %3 (source line %5)**

**Explanation:** A row was successfully inserted into the directory of the PES.

**User Action:** None.

**FMC32147I A row was successfully updated. Values for update: primary key = %1 (source line %4) secondary key = %2 (source line %5) directory value = %3 (source line %5)**

**Explanation:** A row was successfully updated in the directory of the PES.

**User Action:** None.

**FMC32148I A row was successfully deleted. Values for delete: primary key = %1 (source line %4) secondary key = %2 (source line %5) directory value = %3 (source line %5)**

**Explanation:** A row was successfully deleted from the directory of the PES.

**User Action:** None.

**FMC32160E SQL error during roll back of the directory changes is occurred: SQLCODE = %1 (Tokens: %2).**

**Explanation:** An SQL error occurred during the SQL operation ROLLBACK.

**User Action:** Correct the error and restart.

# **FMC32161E SQL error during commit of the directory changes is occurred: SQLCODE = %1 (Tokens: %2).**

**Explanation:** An SQL error occurred during the SQL operation COMMIT.

**User Action:** Correct the error and restart.

# **FMC32165I All directory changes made by the import tool were rolled back.**

**Explanation:** Due to a previous error during processing the input file, all database changes made to the directory of the PES were rolled back.

**User Action:** None.

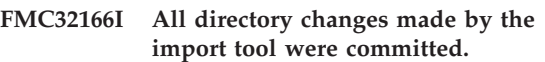

**Explanation:** Processing of the input file finished successfully. All directory changes made to the directory of the PES were committed.

**User Action:** None.

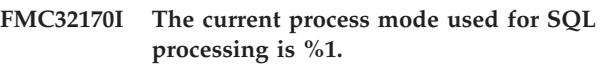

**Explanation:** Information about current process mode.

**User Action:** None.

**FMC32172E The process mode provided by the user is not valid. Valid process modes are: (c)reate, (d)elete, (e)rase, (i)nsert and (r)eplace.**

**Explanation:** The process mode provided by the user is not valid.

**User Action:** Specify a valid process mode or use the default mode.

# **Program Execution Server (PES) messages (32200 - 32299)**

**FMC32200E Invocation type %1 not defined in directory.**

**Explanation:** The Program Execution Server directory does not contain an invocation definition for the specified type. The invocation type defined in the FDL must match the exit type specification in the directory.

**User Action:** Correct the program definition and

restart the request or correct the directory and restart the server.

# **FMC32201E Mapping type %1 not defined in directory.**

**Explanation:** The Program Execution Server directory does not contain a mapping exit definition for the specified type. The mapping type defined in the FDL

must match the exit type specification in the directory.

**User Action:** Correct the program definition and restart the request or correct the directory and restart the server.

## **FMC32202E User %1 not authorized to execute program %2.**

**Explanation:** The user is not authorized to execute the program. The reason can be any of the following: (a) There is no RACF resource profile defined for this executable. (b) The local user ID resolved for the user from the directory is not a known RACF user. (c) The local user does not have read access to the resource profile. (d) In case the server property user support is set to agent, the user ID of the server does not have read access to the profile.

**User Action:** Correct the error and restart the request.

#### **FMC32203E Local user required to execute program %1.**

**Explanation:** A local user is required for OS/390 Program Execution Server to execute programs using the user ID of the starter of the activity. If the server settings User support has been set to Starter, the program settings Local User must be set to yes.

**User Action:** Correct the settings.

# **FMC32204E Exit error: type: %1, error identification: %2, error description: %3**

**Explanation:** A Program Execution Server exit reported an error.

**User Action:** Correct the error according to the exit error documentation and restart the request.

# **Mapping Parser and Utility messages (32500 - 32999)**

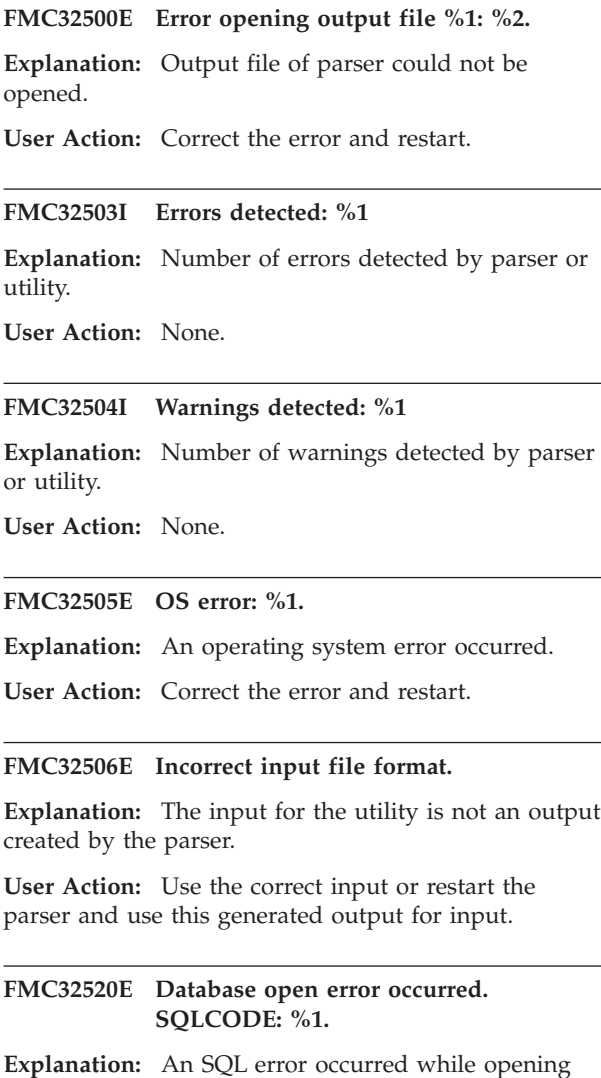

the database.

**User Action:** Correct the error and restart.

**FMC32521E Database close error occurred. SQLCODE: %1.**

**Explanation:** An SQL error occurred while closing the database.

**User Action:** Correct the error and restart.

# **FMC32522E Database error occurred. SQLCODE: %1.**

**Explanation:** An SQL error occurred.

**User Action:** Correct the error and restart.

**FMC32523I Transaction rolled back.**

**Explanation:**

**User Action:**

**FMC32524I Transaction commited.**

**Explanation:**

**User Action:**

#### **FMC32550W Line %1: Name truncated to '%2'.**

**Explanation:** The name had to be truncated.

**User Action:** Correct the error to avoid warnings.

# **FMC32551W Line %1: Character(s) truncated to '%2'.**

**Explanation:** A character had to be truncated.

**User Action:** Correct the error to avoid warnings.

# **Mapping Parser and Utility Messages (32500 - 32999)**

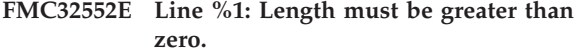

**Explanation:** A length  $\leq 0$  was defined.

**User Action:** Define a length  $> 0$ .

**FMC32553W Line %1: '%2' used in END statement does not match '%3'.**

**Explanation:** There is a mismatch between the name used to define an item and the corresponding END name.

**User Action:** Correct the error to avoid warnings.

**FMC32554E Line %1: '%2' already defined in line %3.**

**Explanation:** The name is already defined.

**User Action:** Use another name.

**FMC32555E Line %1: Cardinality must be greater than zero.**

**Explanation:** A cardinality  $\leq 0$  was defined.

**User Action:** Define a cardinality > 0.

#### **FMC32556E Line %1: Only %2 dimensions allowed.**

**Explanation:** The dimension limit was exceeded.

**User Action:** Use a valid dimension.

#### **FMC32557E Line %1: Incorrect size.**

**Explanation:** An incorrect size was defined.

**User Action:** Define a valid size.

#### **FMC32558W Line %1: Parameters truncated to '%2'.**

**Explanation:** A parameter had to be truncated.

**User Action:** Correct the error to avoid warnings.

#### **FMC32560E Line %1: '%2' already used in line %3.**

**Explanation:** A second command for the same target was defined.

**User Action:** Modify the target or delete the command from input.

## **FMC32600E Forward mapping name %1 not found in input file.**

**Explanation:** The forward mapping name that was used for this command is not contained in the input file.

**User Action:** Delete the command or provide an input

file that contains the correct name.

#### **FMC32601E User type %1 not found in input file.**

**Explanation:** The user type name that was used for this command is not contained in the input file.

**User Action:** Delete the command or provide an input file that contains the correct name.

#### **FMC32602E Structure %1 not found in input file.**

**Explanation:** The structure name that was used for this command is not contained in the input file.

**User Action:** Delete the command or provide an input file that contains the correct name.

#### **FMC32603E Interface %1 not found in input file.**

**Explanation:** The name that was used for this command is not contained in the input file.

**User Action:** Delete the command or provide an input file that contains the correct name.

#### **FMC32604E Forward mapping %1 not found in database.**

**Explanation:** The forward mapping name that was used is not contained in the database.

**User Action:** Delete the command.

#### **FMC32605E User type %1 not found in database.**

**Explanation:** The user type name that was used is not contained in the database.

**User Action:** Delete the command.

#### **FMC32606E Structure %1 not found in database.**

**Explanation:** The structrue name that was used is not contained in the database.

**User Action:** Delete the command.

#### **FMC32607E Interface %1 not found in database.**

**Explanation:** The name that was used is not contained in the database.

**User Action:** Delete the command.

## **FMC32608E Forward mapping %1 already in database.**

**Explanation:** You cannot create an entry with a name that already exists in the database.

**User Action:** Use the replace or insert command.

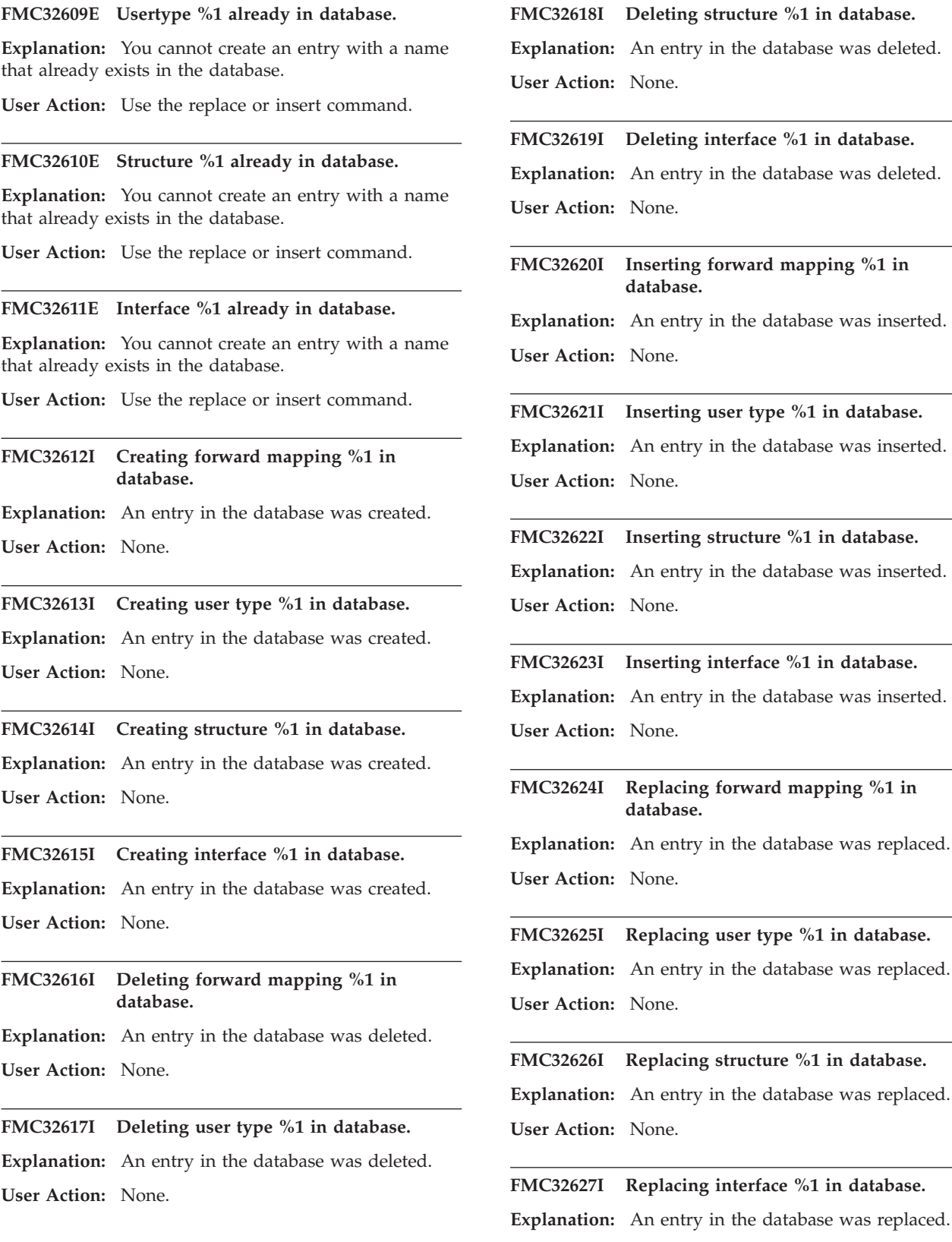

 $\mathcal{L}$ 

**User Action:** None.

# **Mapping Parser and Utility Messages (32500 - 32999)**

# **FMC32628I Forward mapping %1 found in database.**

**Explanation:** Forward mapping was found in database.

**User Action:** None.

# **FMC32629I Usertype %1 found in database.**

**Explanation:** A user type was found in database. **User Action:** None.

#### **FMC32630I Structure %1 found in database.**

**Explanation:** A structure was found in database.

**User Action:** None.

#### **FMC32631I Interface %1 found in database.**

**Explanation:** An interface was found in database.

**User Action:** None.

#### **FMC32632E Backward mapping %1 not found in input file.**

**Explanation:** The backward mapping name that was used for this command was not contained in the input file.

**User Action:** Delete the command or provide an input file that contains the correct name.

# **FMC32633E Backward mapping %1 not found in database.**

**Explanation:** Backward mapping was found in database.

**User Action:** None

#### **FMC32634E Backward mapping %1 already in database.**

**Explanation:** Backward mapping is already in database.

**User Action:** You cannot create an entry using a name that already exists in the database.

# **FMC32635I Creating backward mapping %1 in database.**

**Explanation:** Backward mapping was created in database.

**User Action:** None.

# **FMC32636I Deleting backward mapping %1 in database. Explanation:** Backward mapping is deleted in database. **User Action:** None. **FMC32637I Inserting backward mapping %1 in database. Explanation:** Backward mapping is inserted into database. **User Action:** None. **FMC32638I Replacing backward mapping %1 in database. Explanation:** Backward mapping is replaced in database. **User Action:** None. **FMC32639I Backward mapping %1 found in database. Explanation:** Backward mapping is defined in database. **User Action:** None. **FMC32640W Forward mapping %1 not in database. Explanation:** Forward mapping was selected via LIST but could not be found. **User Action:** None. **FMC32641W User type %1 not in database. Explanation:** A user type was selected via LIST but could not be found. **User Action:** None.

# **FMC32642W Structure %1 not in database.**

**Explanation:** A structure was selected via LIST but could not be found.

**User Action:** None.

#### **FMC32643W Interface %1 not in database.**

**Explanation:** An interface was selected via LIST but could not be found.

**User Action:** None.

#### **FMC32644W Backward mapping %1 not in database.**

**Explanation:** Backward mapping was selected via LIST but could not be found.

**User Action:** None.

#### **FMC32645E Forward mapping %1: Structure %2 not found (SQLCODE: %3).**

**Explanation:** An interface is referred by forward mapping name and not available.

**User Action:** Define interface.

## **FMC32646E Backward mapping %1: Structure %2 not found (SQLCODE: %3).**

**Explanation:** An interface is referred by backward mapping name and not available.

**User Action:** Define interface.

# **FMC32647E Forward mapping %1: Structure %2 not found (SQLCODE: %3).**

**Explanation:** A structure is referred by forward mapping name and not available.

**User Action:** Define structure.

#### **FMC32648E Backward mapping %1: Structure %2 not found (SQLCODE: %3).**

**Explanation:** A structure is referred by backward mapping name and not available.

**User Action:** Define structure.

#### **FMC32649E Forward mapping %1: Usertype %2 not found (SQLCODE: %3).**

**Explanation:** A user type is referred by forward mapping name and not available.

**User Action:** Define user type.

## **FMC32650E Backward mapping %1: Usertype %2 not found (SQLCODE: %3).**

**Explanation:** A user type is referred by backward mapping name and not available.

**User Action:** Define user type.

# **FMC32651E Forward mapping %1: Structure element %2 not compatible with interface element %3.**

**Explanation:** A structure element is incompatible to an interface element.

**User Action:** Correct either the structure type or interface type.

## **FMC32652E Backward mapping %1: Structure element %2 not compatible with interface element %3.**

**Explanation:** A structure element is incompatible to an interface element.

**User Action:** Correct either the structure type or interface type.

**FMC32653E Forward mapping %1: Structure %2 needed by rule %3 not found (SQLCODE: %4).**

**Explanation:** A structure is used in a rule which does not exist.

**User Action:** Correct the rule to use a valid structure name.

**FMC32654E Backward mapping %1: Structure %2 needed by rule %3 not found (SQLCODE: %4).**

**Explanation:** A structure is used in a rule which does not exist.

**User Action:** Correct the rule to use a valid structure name.

## **FMC32655E Forward mapping %1: Element %2 needed by rule %3 not found in structure %4.**

**Explanation:** A structure element is used in a rule which does not exist in a structure.

**User Action:** Correct the rule to use a valid structure element.

# **FMC32656E Backward mapping %1: Element %2 needed by rule %3 not found in structure %4.**

**Explanation:** A structure element is used in a rule which does not exist in a structure.

**User Action:** Correct the rule to use a valid structure element.

# **FMC32657E Forward mapping %1: Recursive interface definition.**

**Explanation:** A mapping definition contains an invalid recursive interface definition.

**User Action:** Remove the recursion.

# **Mapping Parser and Utility Messages (32500 - 32999)**

## **FMC32658E Backward mapping %1: Recursive interface definition.**

**Explanation:** A mapping definition contains an invalid recursive interface definition.

**User Action:** Remove the recursion.

**FMC32659E Line %1: Invalid negative scale.**

**Explanation:** The size of a number is not able to keep the number of digits defined in the scale.

**User Action:** Use a valid scale or increase the number size.

# **Chapter 6. Installation messages (33000 - 33999)**

#### **FMC33001E Parameter %1 is not specified.**

**Explanation:** A required parameter was not specified or not found in the profile.

**User Action:** Rerun the program and specify the required parameter.

#### **FMC33002E Incorrect argument specified.**

**Explanation:** An incorrect argument has been specified.

**User Action:** Rerun the program and specify the correct parameter.

# **FMC33003I %1**

**Explanation:**

**User Action:**

## **FMC33004I %1 %2**

**Explanation:** Message issued by system or function.

**User Action:** None.

**FMC33005E Error in entry field: The name does not match the naming rules for this setting. Click OK and change the value in the entry field where the cursor is placed.**

**Explanation:** None.

**User Action:** None.

**FMC33006E Cannot open file '%1' for writing.**

**Explanation:** None.

**User Action:** None.

**FMC33007E Cannot write to file '%1'.**

**Explanation:** None.

**User Action:** None.

**FMC33008W The check box '%1' is unchecked. MQSeries Workflow will not work. Do you want to continue?**

**Explanation:** None.

**User Action:** None.

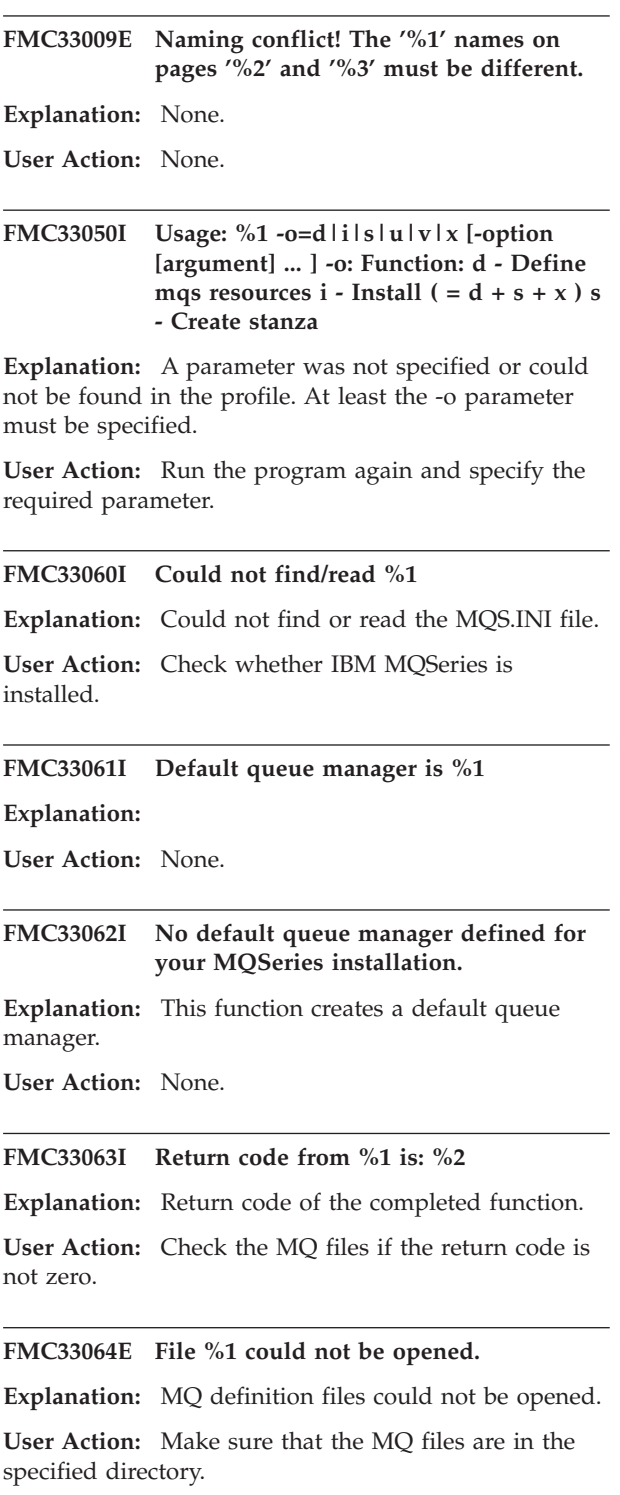

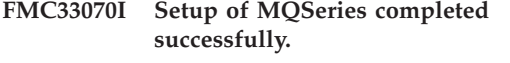

**Explanation:** MQ definitions completed successfully.

**User Action:** None.

#### **FMC33080I Setup of MQSeries completed with errors.**

**Explanation:** MQ definitions completed with errors.

**User Action:** Check the installation log.

# **FMC33081E Rename of %1 failed.**

**Explanation:** Rename of QM.INI failed. Probably because of file QM.BAK.

**User Action:** Delete file QM.BAK.

#### **FMC33082I Stanza created for queue manager %1 , database %2 and DB2 instance %3**

**Explanation:** A stanza in QM.INI has been created.

**User Action:** None.

#### **FMC33083E Could not find or read %1**

**Explanation:** MQS.INI or QM.INI was not found or could not be read.

**User Action:** Check your MQ environment.

#### **FMC33084E Directory %1 does not exist.**

**Explanation:** The directory that is specified in the MQCHLLIB environment variable does not exist.

**User Action:** Check the MQCHLLIB environment variable.

# **FMC33095I Stanza created for queue manager %1 and database with connect string %2**

**Explanation:** A stanza has been created in the QM.INI file.

**User Action:** None.

**FMC33100I Usage: %1 -o=cd|cl|dd|ct|ctr|dt|b|i|p|f [-option [argument] ... ] -o: Function: cd - Create database cl - Create layout file ct - Create tablespace ctr - Create tablespace (rawDevice)**

**Explanation:** The syntax of the function is not correct.

**User Action:** Restart the function using the correct syntax.

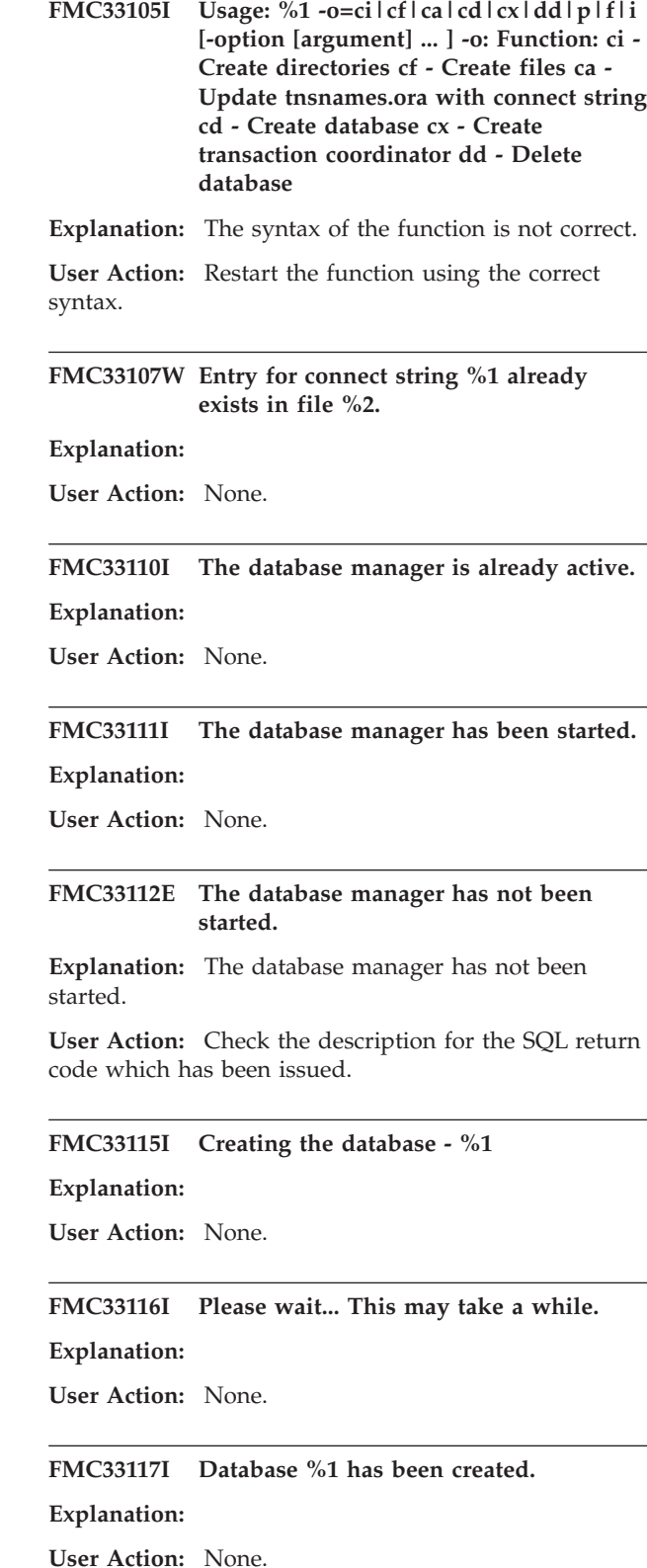

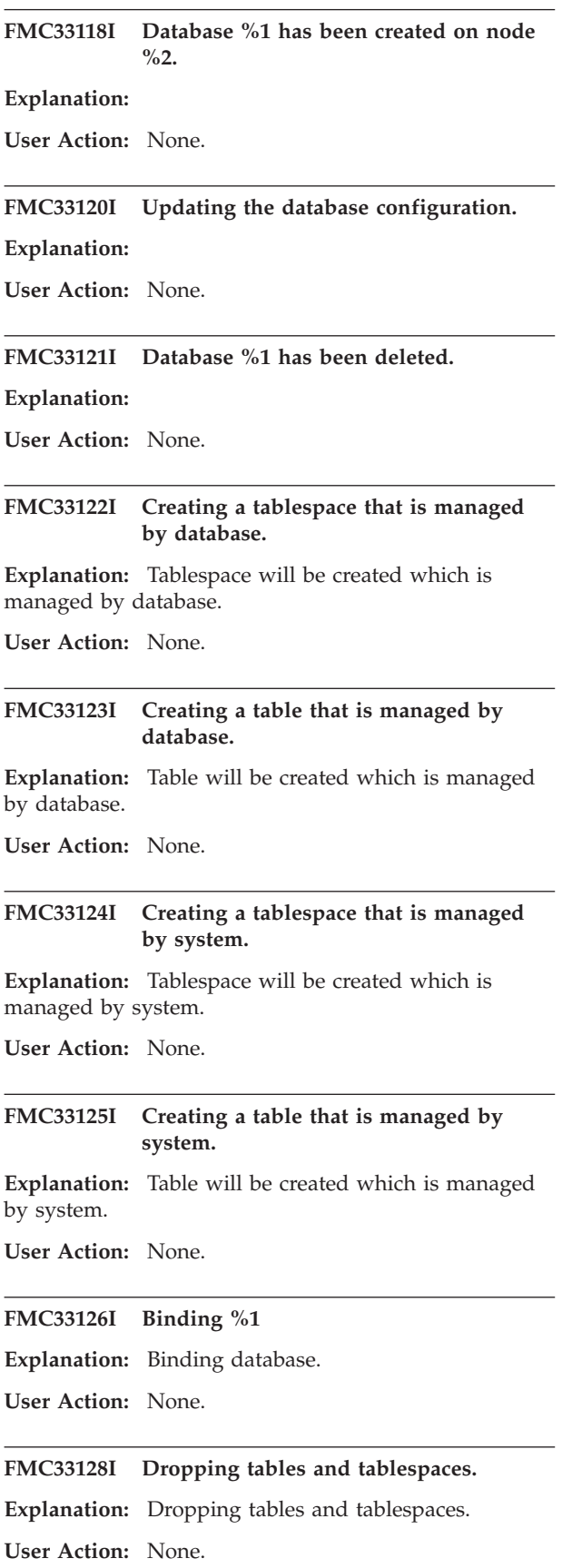

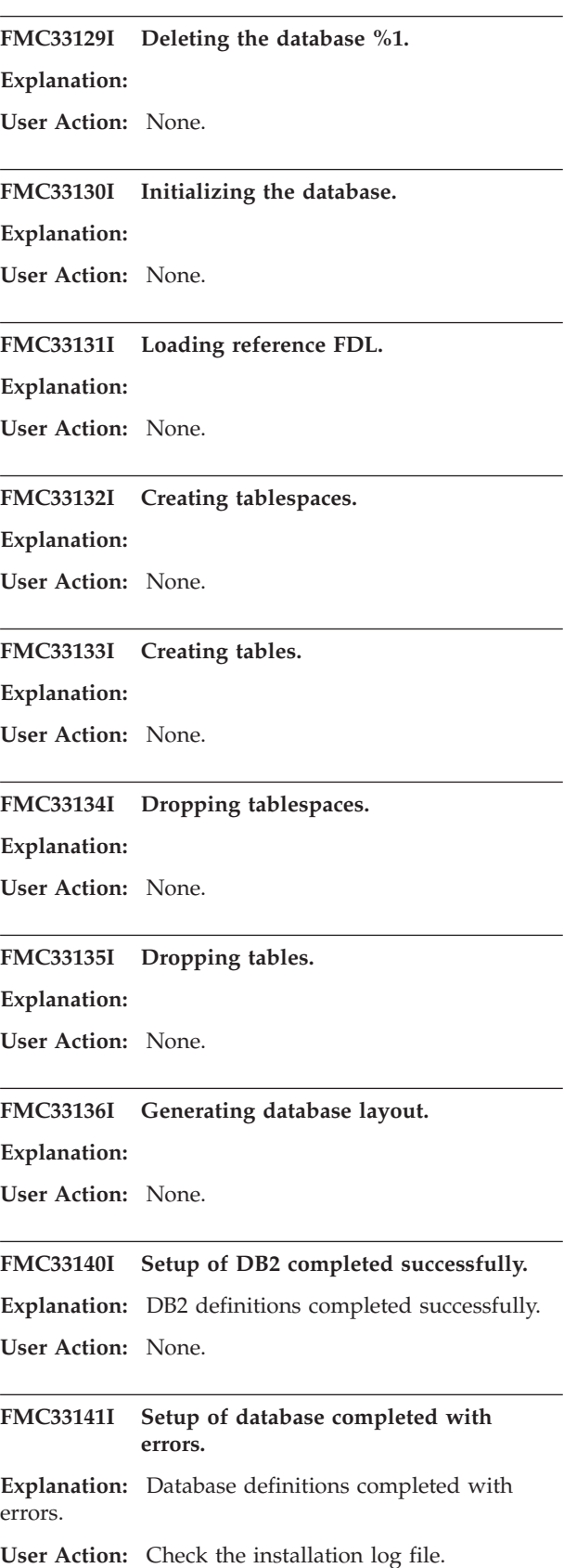

**FMC33142E No DB2 environment found.**

**Explanation:** The DB2 environment cannot be found.

**User Action:** Set the DB2 environment and run the program again.

**FMC33143W Warning during bind occurred. See file %1 for details.**

**Explanation:** As a result of the bind process, a warning was issued.

**User Action:** Check the file for errors.

**FMC33144E The bind process completed with the following SQL error: %1. See file %2 for details.**

**Explanation:** As a result of the bind process, an error was issued.

**User Action:** Check the file for errors.

**FMC33145I The bind process for database '%1' completed successfully.**

**Explanation:** The result of a bind process was ok.

**User Action:**

**FMC33146E DB2 API call '%1' ended with error: '%2'.**

**Explanation:** A DB2 API call returned an error.

**User Action:** Check the log file for errors.

**FMC33147W DB2 API call '%1' ended with warning: '%2'.**

**Explanation:** A DB2 API call returned a warning.

**User Action:** Check the log file for errors.

**FMC33148E DB2 CLI call '%1' ended with error: '%2'.**

**Explanation:** A DB2 CLI call returned an error.

**User Action:** Check the log file for errors.

**FMC33149E Return code from %1 is: %2**

**Explanation:** Return code of the completed function.

**User Action:** Check the log files if the return code is not zero.

**FMC33150E File %1 could not be opened.**

**Explanation:** A file cannot be opened.

**User Action:** Make sure that the file is in the specified directory.

#### **FMC33151E Incorrect DB2 user ID or password supplied.**

**Explanation:** A DB2 connection could not be established.

**User Action:** Make sure that you use the correct user ID or password.

#### **FMC33152W Tablespace %1 is managed by system. Raw device is ignored.**

**Explanation:** Raw device cannot be used for DB2 tablespaces managed by system.

**User Action:**

#### **FMC33153W The managed by value for tablespaces belonging to group %1 is not customizable.**

**Explanation:** This type of tablespace management is not customizable for this group of tablespaces.

**User Action:**

#### **FMC33154E Tablespace %1 or group %2 not found.**

**Explanation:** Tablespace name or group name are incorrect.

**User Action:** Correct the entry in the database layout file.

#### **FMC33155E Incorrect value specified for 'managed by' for group %1.**

**Explanation:** This value cannot be specified for 'managed by'.

**User Action:** Correct the entry in the database layout file.

# **FMC33156E Incorrect raw device for group %1 specified.**

**Explanation:** This raw device cannot be specified.

**User Action:** Correct the entry in the database layout file.

# **FMC33157E Incorrect size for tablespace %1 specified. Explanation:** The value is not a positive integer. **User Action:** Correct the entry in the database layout file. **FMC33158E MQSeries Netname is not specified. Explanation:** MQSeries Netname is required for MQSeries Workflow configuration. **User Action:** Specify MQS Netname. **FMC33159E MQSeries port is not specified. Explanation:** MQSeries port is required for MQSeries Workflow configuration. **User Action:** Specify the MQS port. **FMC33160E String %1 could not be converted to unicode. Explanation:** The string is not valid. **User Action:** Specify a valid string.

**FMC33161E User ID can only be created on the Primary Domain Controller. Create the user ID '%1' before continuing with configuration.**

**Explanation:** The user ID can be created only on the pimary domain controller.

**User Action:** Create user.

#### **FMC33162E Parameter value too long for '%1'. Maximum length is %2.**

**Explanation:** The value specified for the named parameter is too long.

#### **User Action:**

# **FMC33163E Tablespace group '%1' not found.**

**Explanation:** The tablespace group name is incorrect.

**User Action:** Correct the entry in the database layout file.

# **FMC33164E DB2 buffer pool '%1' is not used in MQSeries Workflow.**

**Explanation:** Incorrect buffer pool name in the database layout file was specified.

**User Action:** Correct the entry in the database layout file.

**FMC33165E DB2 buffer pool too small: '%1' = '%2'. Minimal size is '%3'.**

**Explanation:** Size of the buffer pool is smaller than needed for MQSeries Workflow. This error can also occur if multiple entries exist for the same buffer pool.

**User Action:** Correct the entry in the database layout file.

**FMC33166E DB2 configuration value not big enough: '%1' = '%2'. Minimum value required is '%3'.**

**Explanation:** DB2 configuration value defined is not big enough for MQSeries Workflow. This error can also occur if multiple entries exist for the same configuration value.

**User Action:** Correct the entry in the database layout file.

#### **FMC33167E Value '%1' = '%2\$S' is not an integer.**

**Explanation:** DB2 configuration value or bufferpool size is not an integer.

**User Action:** Correct the entry in the database layout file.

#### **FMC33168E Database manager is not started.**

**Explanation:**

**User Action:**

**FMC33169E Database manager configuration parameter '%1' is not supported.**

**Explanation:**

**User Action:**

# **FMC33170E Database manager configuration parameter '%1' value '%2' is incorrect.**

**Explanation:**

**User Action:**

**FMC33171E Database configuration parameter '%1'is not supported.**

**Explanation:**

**User Action:**

**FMC33172E Database configuration parameter '%1' value '%2' is incorrect.**

#### **Explanation:**

**User Action:**

**FMC33173E Icon path for Buildtime is not specified.**

**Explanation:**

**User Action:**

**FMC33174E Icon path for Client is not specified.**

**Explanation:**

**User Action:**

## **FMC33608I Configuration Utility started.**

**Explanation:** The Configuration Utility was started.

**User Action:** None.

### **FMC33609I Configuration Utility ended.**

**Explanation:** The Configuration Utility was stopped.

**User Action:** None.

#### **FMC33610I No configuration defined.**

**Explanation:** There is no configuration defined in the MQSeries Workflow profile.

**User Action:** None.

#### **FMC33611I The following configurations are defined:**

**Explanation:** There are configurations defined in the MQSeries Workflow profile. They will be listed.

**User Action:** None.

#### **FMC33612E Configuration '%1' does not exist.**

**Explanation:** The specified configuration is not defined in the MQSeries Workflow profile.

**User Action:** Select another configuration identifier.

#### **FMC33613E Configuration '%1' already exists.**

**Explanation:** The specified configuration already exists in the MQSeries Workflow profile.

**User Action:** Select another configuration identifier.

# **FMC33614I The following DB2 instances are catalogued:**

**Explanation:** There are DB2 instances catalogud. They will be listed.

**User Action:** None.

## **FMC33615I No DB2 database is catalogued for instance '%1'.**

**Explanation:** There is no DB2 database cataloged for the specified instance.

**User Action:** If you want to access a remote database, use DB2 means to cataloge the DB2 database to be accessed.

**FMC33616I The following DB2 databases are catalogued for instance '%1':**

**Explanation:** There are DB2 databases cataloged for the specified instance. They will be listed.

**User Action:** None.

## **FMC33617E The DB2 database instance '%1' does not exist or is not catalogued.**

**Explanation:** Either the specified DB2 instance does not exist on your local system or a remote instance is not catalogued.

**User Action:** Use DB2 means to create or catalog the specified instance or select an existing one.

## **FMC33618E The DB2 database alias '%1' does not exist.**

**Explanation:** Either the specified DB2 database does not exist on your local system or the database is not catalogued.

**User Action:** Use DB2 means to create or catalog the specified database or select an existing one.

#### **FMC33619E The DB2 database alias '%1' already exists.**

**Explanation:** The specified database alias already exists.

**User Action:** Select another database alias name.

#### **FMC33620W The system '%1s' is already defined in configuration '%2'.**

**Explanation:** The specified system is already defined in the named configuration.

**User Action:** Select another system or remove the named configuration if no longer needed.

## **FMC33621W The system '%1s' is already configured on host '%2'.**

**Explanation:** The specified system is already configured according to the information in the Runtime database.

**User Action:** Select another system or remove the configuration defining the system on the specified host.

system is

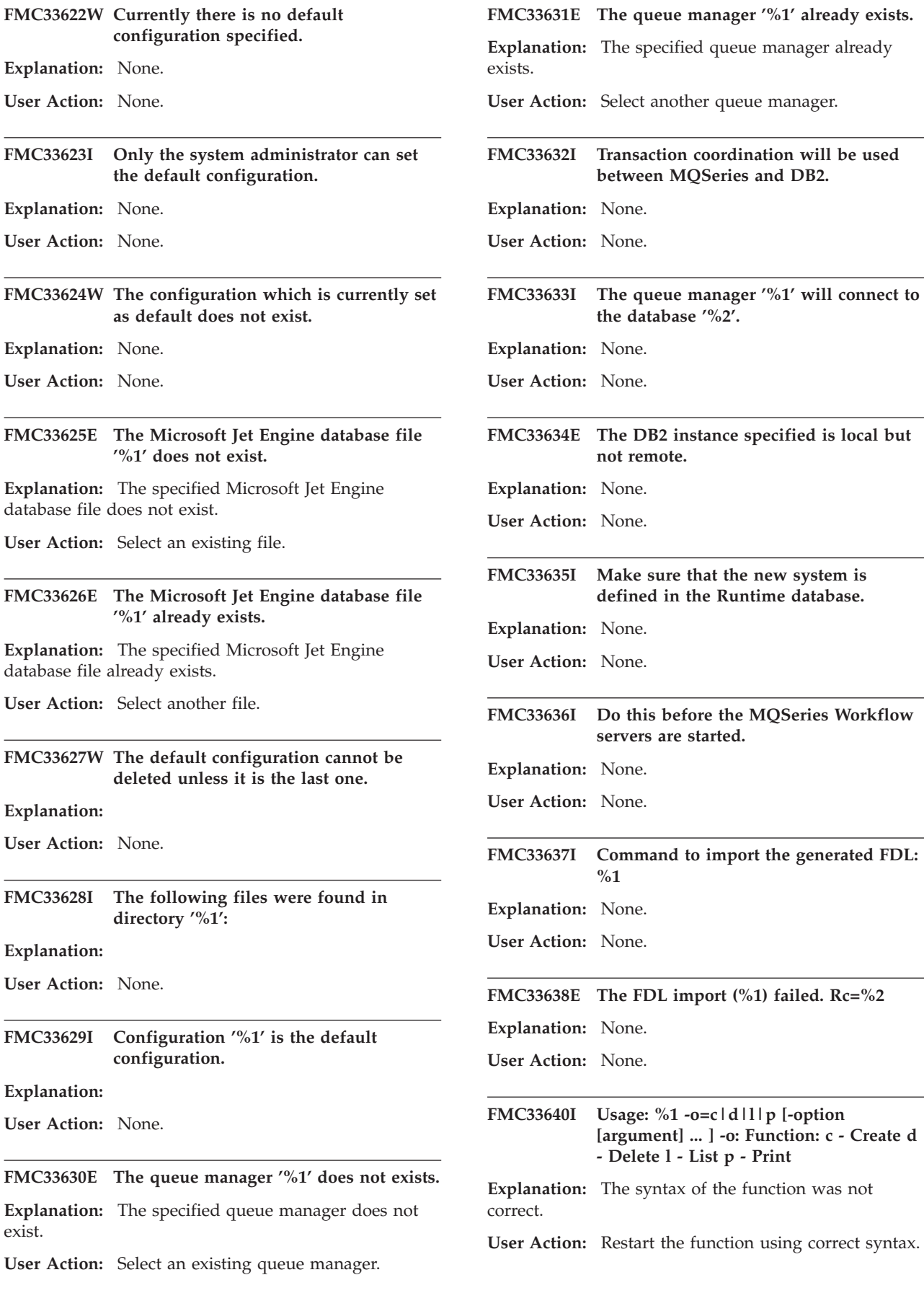

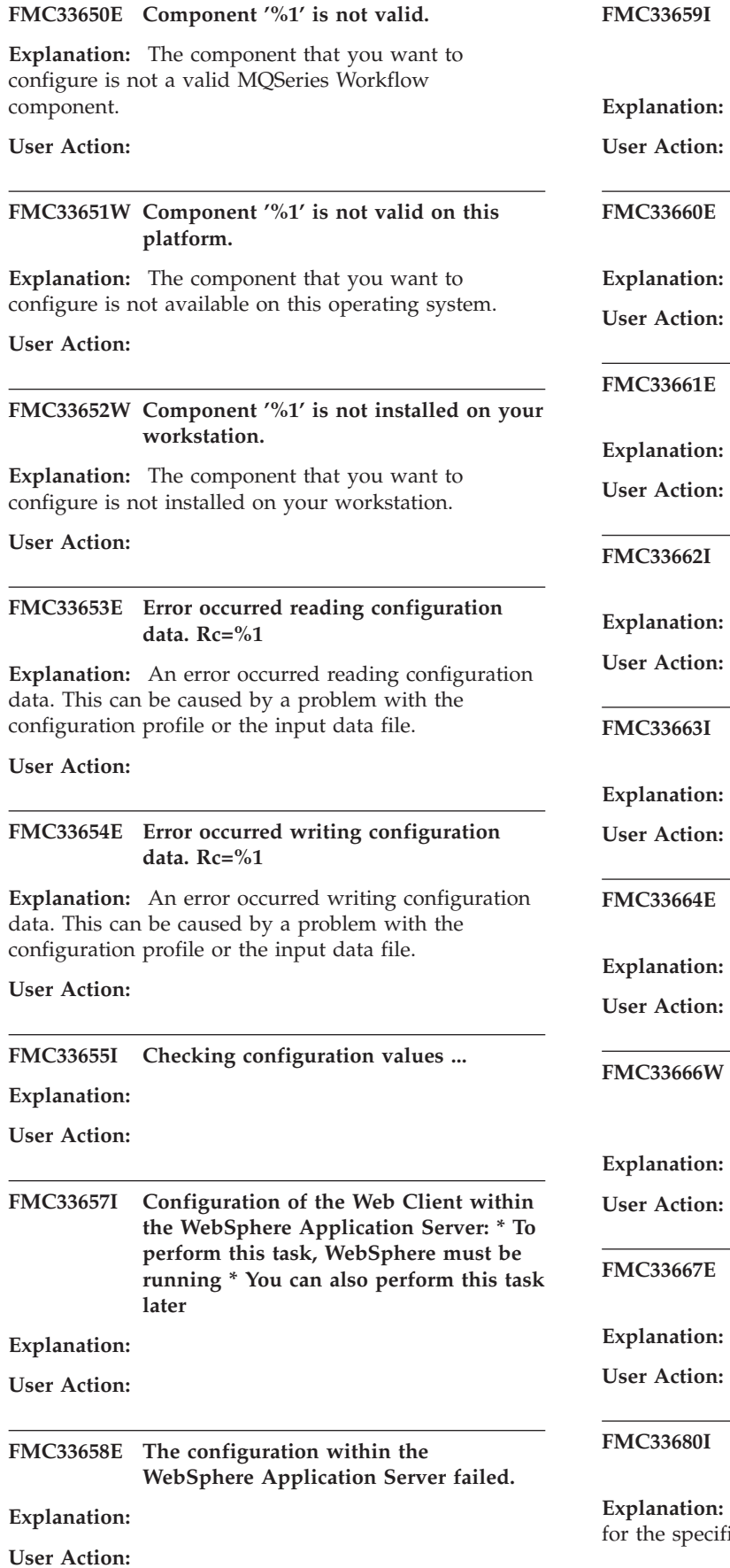

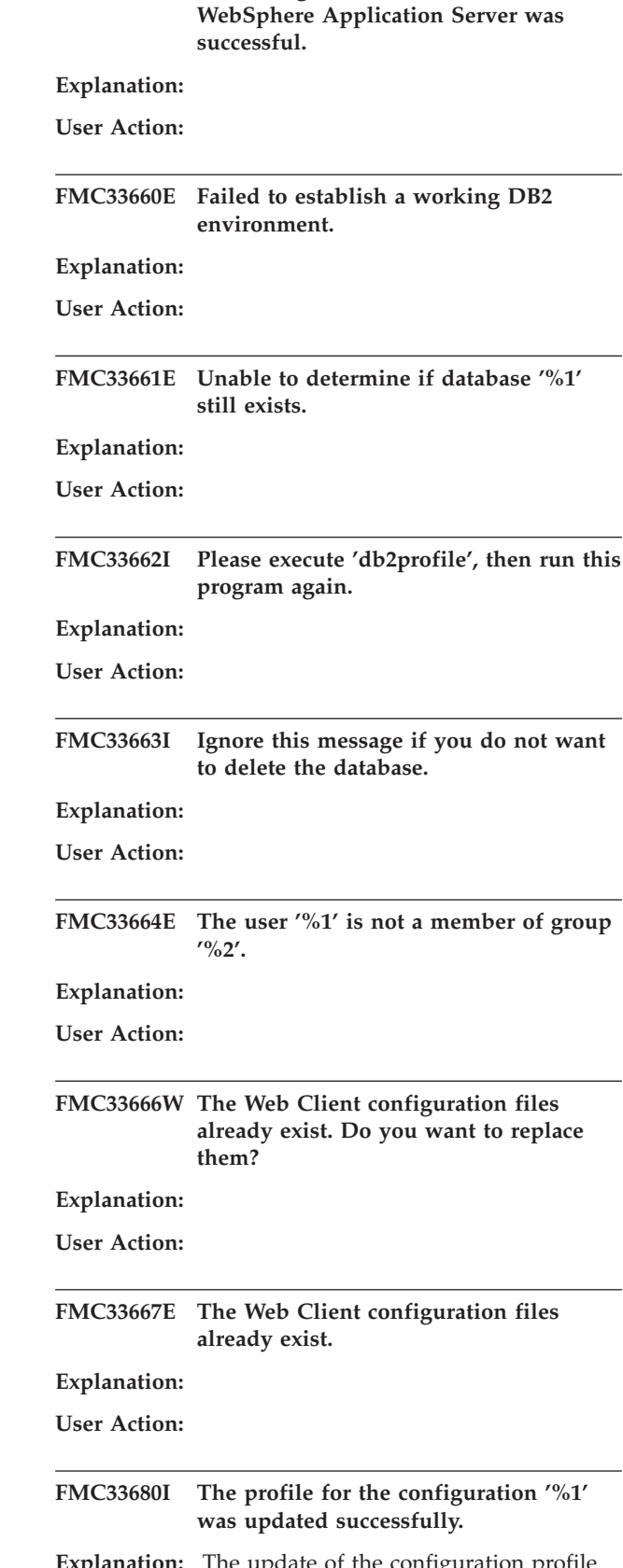

The configuration within the

**Explanation:** The update of the configuration profile for the specified configuration was successful.
**User Action:** None.

### **FMC33681E The profile update for configuration '%1' failed.**

**Explanation:** The update of the configuration profile for the specified configuration failed. The user ID that you use needs write access.

**User Action:** Check whether the user ID has write access to the profile.

## **FMC33682I The general configuration profile was updated successfully.**

**Explanation:** The update of the general configuration profile was successful.

**User Action:** None.

#### **FMC33683E The update of the general configuration profile failed.**

**Explanation:** The update of the general configuration profile failed. The user ID that you use needs write access.

**User Action:** Check whether the user ID has write access to the profile.

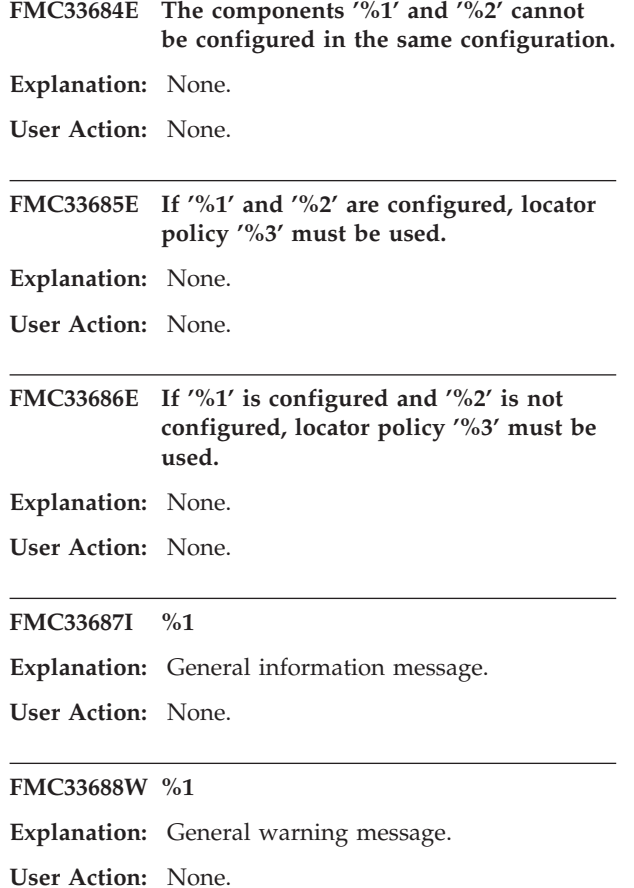

**FMC33689E %1**

**Explanation:** General error message.

**User Action:** None.

#### **FMC33690E The passwords you typed do not match.**

**Explanation:** The password entered after the verify prompt was different from the password entered before.

**User Action:** None.

#### **FMC33691I Password changed.**

**Explanation:** The password was changed successfully.

**User Action:** None.

**FMC33692W Changing the value for '%1' will cause malfunction of programs using this Java CORBA Agent.**

**Explanation:** None.

**User Action:** None.

#### **FMC33693E Incorrect option '%1'.**

**Explanation:** An incorrect option was passed to the Administration Utility.

**User Action:** Restart the Administration Utility with correct syntax.

**FMC33694E Incorrect selection '%1'.**

**Explanation:** An incorrect selection was made.

**User Action:** Enter a valid character.

**FMC33695E Command '%1' not yet implemented for object '%2'.**

**Explanation:** -

**User Action:** None.

**FMC33696E Incorrect function '%1' called for object '%2'.**

**Explanation:** -

**User Action:** None.

**FMC33697W Input buffer cleared ('%1' ignored).**

**Explanation:** In order to avoid unwanted processing, remaining data was removed from the input buffer.

**User Action:** None.

**FMC33698E Data value too long for '%1'. Maximum length allowed is %2.**

**Explanation:** The value for the named variable entered at the command prompt was too long.

**User Action:** Enter a value for the named variable that is shorter than the named length.

#### **FMC33699E Input required for '%1'.**

**Explanation:** A value for the named variable is required.

**User Action:** Enter a value for the named variable.

#### **FMC33700E No configuration identifier selected.**

**Explanation:** No configuration identifier selected. Before you can select a component to configure, you must first select a configuration identifier or create a new one.

**User Action:** Select a configuration identifier or create a new one.

#### **FMC33701E No DB2 instance selected.**

**Explanation:** No DB2 instance has been selected. A DB2 instance must be selected.

**User Action:** Select a cataloged DB2 instance from the list. If no instances are listed, you must first cataloge an instance with DB2. For more information see the Installation Guide.

#### **FMC33702E No DB2 database selected.**

**Explanation:** No DB2 database has been selected. A DB2 database must be selected.

**User Action:** Select a DB2 database from the list. When the list is empty, create a new DB2 database. For more information see the Installation Guide.

### **FMC33703E The selected DB2 database is not a valid MQSeries Workflow Runtime database.**

**Explanation:** A valid MQSeries Workflow database contains at least a system group, system and queue prefix. But the selected database contains none of these entries.

**User Action:** Select another database or create a new one.

## **FMC33704E Cannot remove last item from the list.**

## **Explanation:**

**User Action:**

## **FMC33705E Cannot remove default configuration.**

**Explanation:** At least one configuration must be selected to be the default. To remove this configuration, select another configuration as default.

**User Action:**

**FMC33706I Are you sure that you want to remove the configuration '%1'?**

**Explanation:**

**User Action:**

**FMC33707I The Runtime database %1 has not been removed. The problem can occur if the MQSeries Workflow service is still running. Use the appropriate DB2 tools to remove this database.**

#### **Explanation:**

**User Action:**

**FMC33708I The Buildtime database %1 has not been removed.**

**Explanation:**

**User Action:**

**FMC33709I The Buildtime database %1 has not been removed.**

#### **Explanation:**

**User Action:**

**FMC33710I The queue manager %1 has not been removed.**

### **Explanation:**

**User Action:**

#### **FMC33711I Do you want to remove the Runtime database %1 ?**

**Explanation:** Ask the user whether the Runtime database should be removed. Yes/No.

### **User Action:**

#### **FMC33712I Do you want to remove the Buildtime database %1 ?**

**Explanation:** Ask the user whether the Buildtime database should be removed. Yes/No.

### **User Action:**

#### **FMC33713I Do you want to remove the queue manager %1 ?**

**Explanation:** Need confirmation that the queue manager should be removed. Yes/No.

#### **User Action:**

### **FMC33714I Do you want to remove the MQSeries Workflow queues and channels from the queue manager %1 ?**

**Explanation:** Ask the user whether the MQSeries Workflow related queues and channels should be removed from the queue manager. Yes/No.

### **User Action:**

## **FMC33715I The queue manager Definitions have not been removed.**

### **Explanation:**

**User Action:**

### **FMC33716E No system has been selected. Select one or create a new database.**

**Explanation:** No system has been selected. When you use an existing database, a system must be selected.

**User Action:** Select one of the displayed system. For more information see the Installation Guide.

## **FMC33717I Do you want '%1' to be the default configuration?**

#### **Explanation:**

**User Action:** None.

#### **FMC33718I Do you want to change the settings for the Java CORBA Agent?**

**Explanation:**

**User Action:** None.

**FMC33719I The Java CORBA Agent defined within this configuration uses the locator policy 'Java Naming & Directory Interface' (JNDI). No locator policy will be marked as selected on the Java CORBA Agent page.**

**Explanation:** The command-line utility FMCZUTIL allows to configure a java corba agent that uses 'Java Naming & Directory Interface' (JNDI). The graphical configuration utility can browse but not create such a configuration. Such configurations will appear as normal configurations, except that no locator policy will be marked.

**User Action:**

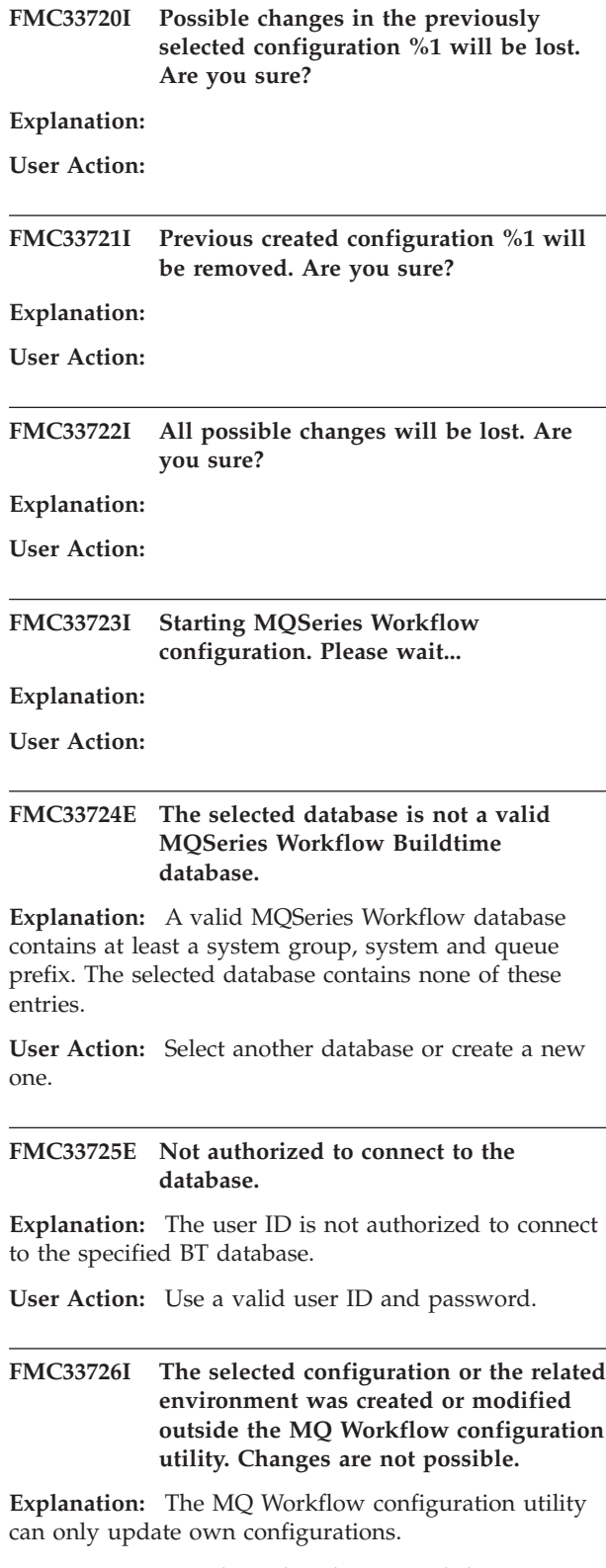

**User Action:** Use the utility that created this configuration to modify it.

**FMC33727I The selected configuration uses Oracle as Runtime database. Therefore, the server and Runtime database utilities pages cannot be shown. Please use the command-line utility fmczutil to change this configuration.**

**Explanation:** The MQ Workflow configuration utility can only update configurations using IBM DB2.

**User Action:** Use the command-line utility fmczutil to change this configuration.

**FMC33728W The selected configuration or the related environment was created or modified outside the MQ Workflow configuration utility. The configuration utility may fail to remove the complete configuration.**

**Explanation:** The MQ Workflow configuration utility can only assure a complete removal for own configurations. The utility may fail or leave some components on your machine.

**User Action:** Delete this configuration with the utility that created it.

**FMC33729I The selected configuration was configured for the Web Client. Use the command-line utility fmczutil to change this configuration.**

**Explanation:** The MQ Workflow configuration utility can only update own configurations.

**User Action:** Use the command-line utility fmczutil to change this configuration.

#### **FMC33730I Configuration %1 removed.**

**Explanation:** Configuration removed successfully.

**User Action:**

**FMC33731I The default configuration was changed to '%1'.**

**Explanation:** The default configuration changed successfully.

**User Action:**

**FMC33732I The Runtime database %1 has been removed successfully.**

**Explanation:**

**User Action:**

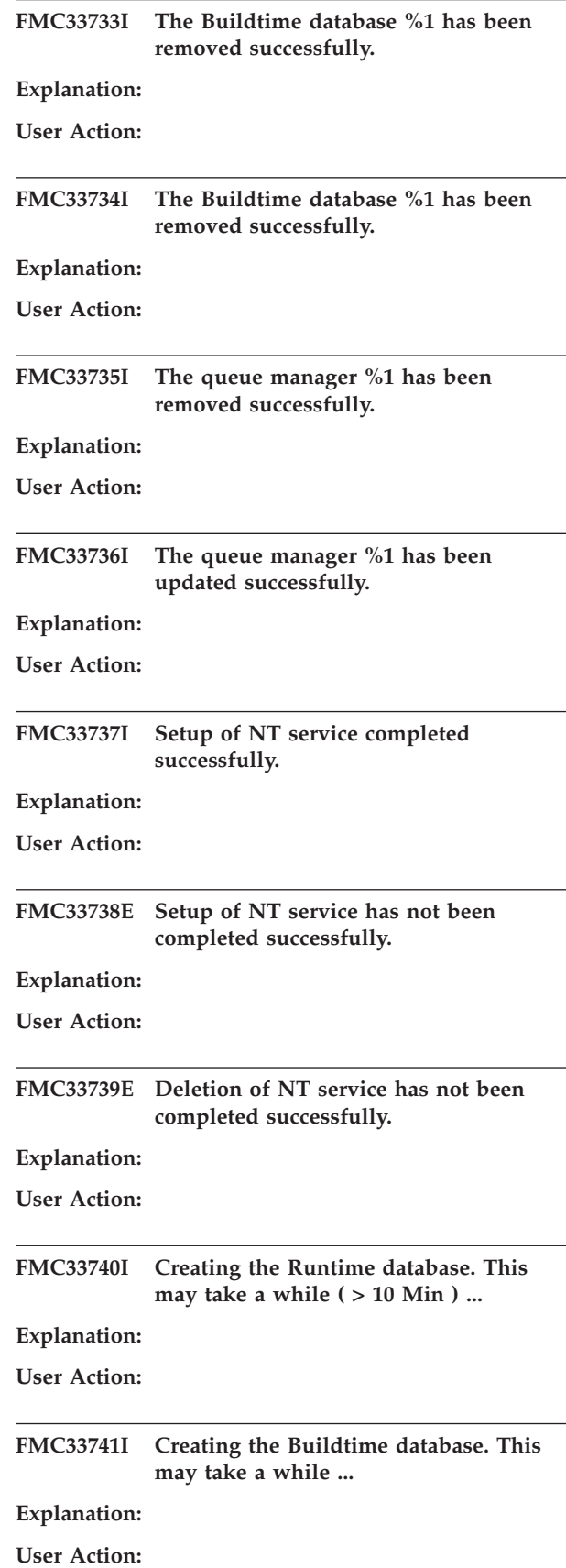

 $\overline{\phantom{a}}$ 

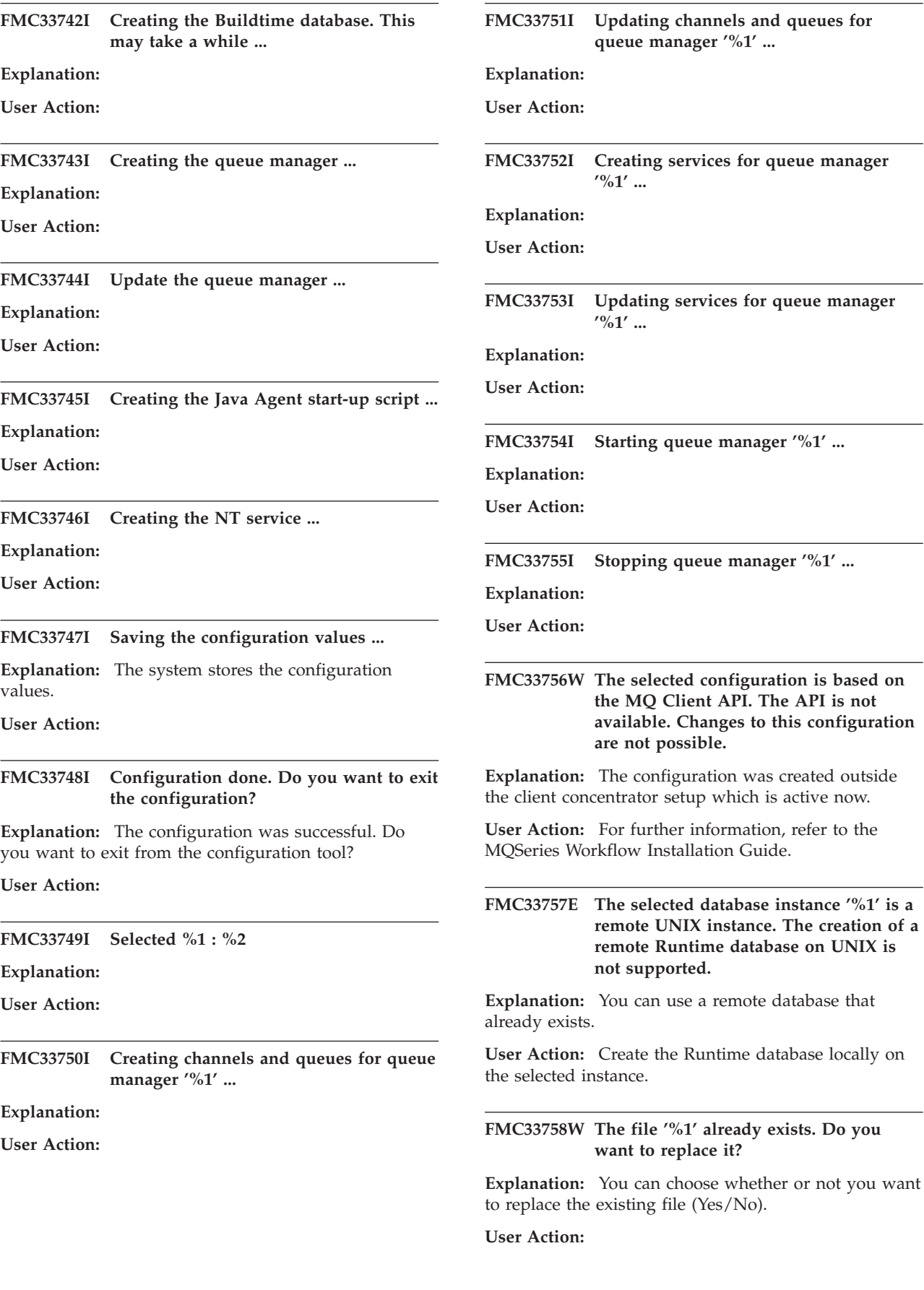

### **FMC33759E Incorrect ODBC user ID %1**

**Explanation:** The DB2 user ID that you specified does not comply with the syntax rules for a Jet Engine database user ID.

**User Action:** Check the syntax rules for a DB2 user ID in the Installation Guide.

#### **FMC33760I Do you want to use a queue manager which exists locally?**

**Explanation:** Your enivironment is set up to use a local queue manager to connect an MQ Workflow client to the MQ Workflow server. Because there already exists a queue manager on your machine, you can choose to reuse it, or you can create a new one. For detailed information about selecting the MQSeries Client connection type, refer to the MQSeries Workflow Installation Guide.

#### **User Action:**

**FMC33761E The specified queue manager '%1' does not match the previously defined queue manager '%2', which was specified on the Queue Manager page.**

**Explanation:** The specified queue manager must match the previously defined queue manager to get a connection to the server using the local queue manager.

**User Action:** Specify the same queue manager as on Queue Manager page or modify your installation so that you can use a client without a local Queue Manager. For detailed information about selecting the MQSeries Client connection type, refer to the MQSeries Workflow Installation Guide.

### **FMC33762E The specified queue prefix '%1' does not match the previously defined queue prefix '%2', which was specified on the Queue Manager page.**

**Explanation:** The specified queue prefix must match the previously defined queue prefix to get a connection to the server using the local queue manager.

**User Action:** Specify the same queue prefix as on the Queue Manager page, or modify your installation so that you can use a client without a local queue manager. For detailed information about selecting the MQ Series Client connection type, refer to the MQSeries Workflow Installation Guide.

### **FMC33763W The selected configuration is based on the MQ Server API which is not available. Changes to this configuration are not possible.**

**Explanation:** The configuration was created whithin a client concentrator setup.

**User Action:** For further information, refer to the MQSeries Workflow Installation Guide.

#### **FMC33800E Incorrect configuration identifier %1**

**Explanation:** The configuration identifier that you specified does not comply with the syntax rules for a configuration identifier.

**User Action:** Check the syntax rules for configuration identifiers in the Installation Guide.

#### **FMC33801E Duplicate configuration identifier %1**

**Explanation:** The configuration identifier that you specified already exists, specify a new configuration identifier.

**User Action:** Enter a new configuration identifier.

### **FMC33802E Incorrect system group name %1**

**Explanation:** The system group name that you specified does not comply with the syntax rules for a system group.

**User Action:** Check the syntax rules for system groups in the Installation Guide.

#### **FMC33803E Incorrect system name %1**

**Explanation:** The system name that you specified does not comply with the syntax rules for a system.

**User Action:** Check the syntax rules for systems in the Installation Guide.

#### **FMC33804E Incorrect DB2 database name %1**

**Explanation:** The database name that you specified does not comply with the syntax rules for a database name.

**User Action:** Check the syntax rules for database names in the Installation Guide.

#### **FMC33805E Incorrect DB2 database location %1**

**Explanation:** The database location that you specified does not comply with the syntax rules for a database location.

**User Action:** Check the syntax rules for database locations in the Installation Guide.

#### **FMC33806E Incorrect database container location %1**

**Explanation:** The database container location that you specified does not comply with the syntax rules for a database container location.

**User Action:** Check the syntax rules for database container locations in the Installation Guide.

#### **FMC33807E Incorrect database logfile location %1**

**Explanation:** The database logfile location that you specified does not comply with the syntax rules for a database logfile location.

**User Action:** Check the syntax rules for database logfile locations in the Installation Guide.

#### **FMC33808E Incorrect DB2 user ID %1**

**Explanation:** The DB2 user ID that you specified does not comply with the syntax rules for a DB2 user ID.

**User Action:** Check the syntax rules for a DB2 user ID in the Installation Guide.

#### **FMC33809E Incorrect DB2 password.**

**Explanation:** The DB2 password that you specified does not comply with the syntax rules for a DB2 password.

**User Action:** Check the syntax rules for a DB2 password in the Installation Guide.

## **FMC33810E Incorrect DB2 user ID.**

**Explanation:** Accessing DB2 returns an error message indicating an incorrect DB2 user ID. Specify a valid DB2 user ID. Otherwise contact your DB2 system administrator.

#### **User Action:**

#### **FMC33811E Incorrect DB2 password.**

**Explanation:** Accessing DB2 returns an error message indicating an incorrect DB2 password.

**User Action:** Specify a correct DB2 password, otherwise contact your DB2 system administrator.

#### **FMC33812E Incorrect queue manager name %1**

**Explanation:** The queue manager name that you specified does not comply with the syntax rules for a queue manager name.

**User Action:** Check the syntax rules for a queue manager in the Installation Guide.

#### **FMC33813E Incorrect queue prefix %1**

**Explanation:** The prefix that you specified does not comply with the syntax rules for a queue prefix.

**User Action:** Check the syntax rules for a queue prefix in the Installation Guide.

#### **FMC33814E Incorrect principal name %1**

**Explanation:** The principal that you specified does not comply with the syntax rules for a principal.

**User Action:** Check the syntax rules for a principal in the Installation Guide.

#### **FMC33815E Incorrect TCP/IP address %1**

**Explanation:** The TCP/IP address that you specified does not comply with the syntax rules for a valid IP address or a valid fully qualified hostname. For Example, 5.555.444.33 or server.yourcompany.com

**User Action:** Check the syntax rules for a TCP/IP address in the Installation Guide.

#### **FMC33816E Incorrect TCP/IP port %1**

**Explanation:** The TCP/IP port that you specify does not comply with the syntax rules for a valid TCP/IP port. Specify a number. The default value is 5010.

**User Action:** Check the syntax rules for a TCP/IP port in the Installation Guide.

#### **FMC33817E Incorrect APPC address %1**

**Explanation:** The APPC address that you specified does not comply with the syntax rules for a valid APPC address.

**User Action:** Check the syntax rules for an APPC address in the Installation Guide.

#### **FMC33818E Incorrect Netbios name %1**

**Explanation:** The Netbios name that you specified does not comply with the syntax rules for a Netbios name.

**User Action:** Check the syntax rules for a Netbios name in the Installation Guide.

## **FMC33819E Incorrect default configuration identifier %1**

**Explanation:** The default configuration identifier that you specified does not comply with the syntax rules for a configuration identifier.

**User Action:** Check the syntax rules for the configuration identifier in the Installation Guide.

### **FMC33820E Incorrect channel definition table file name %1**

**Explanation:**

**User Action:**

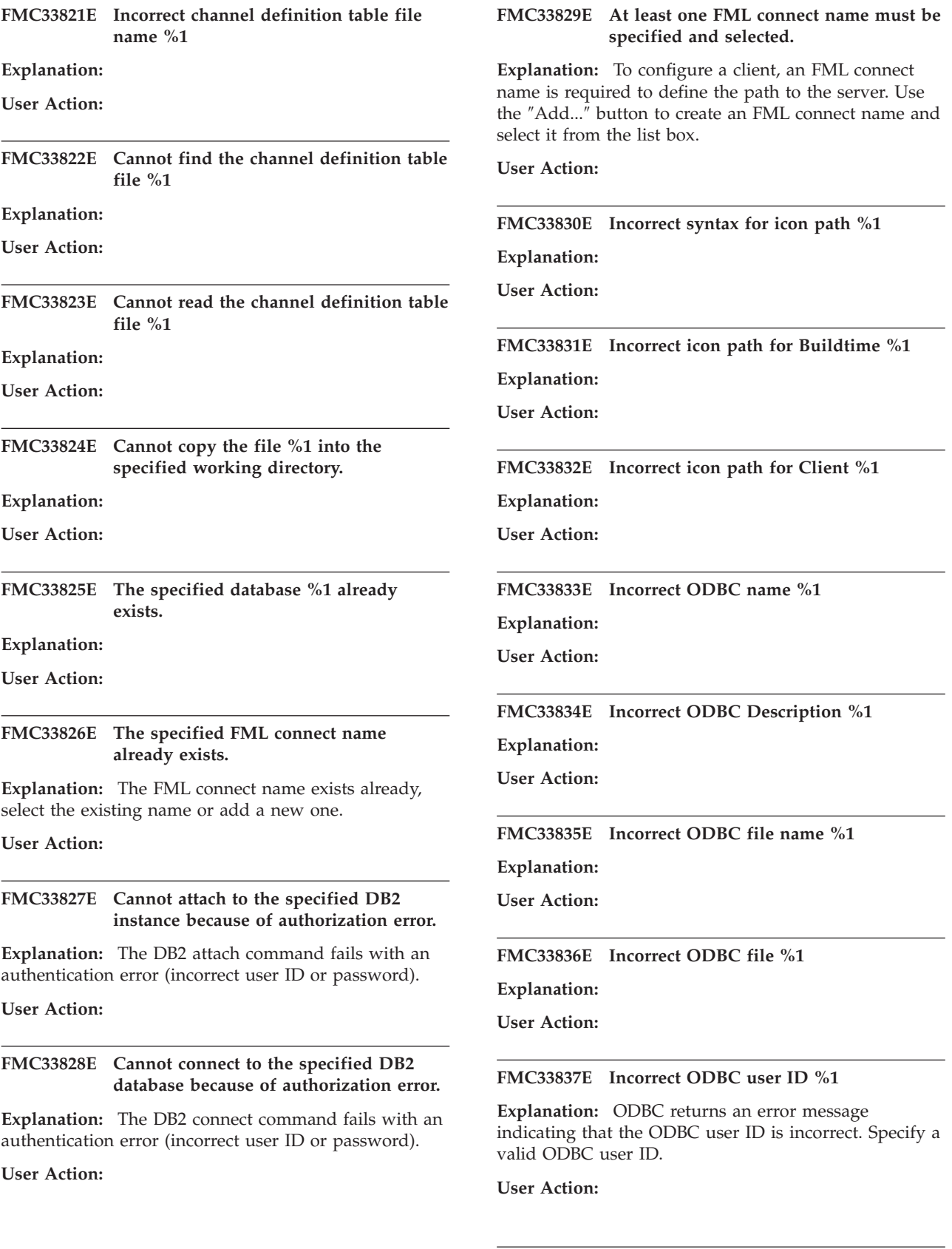

#### **FMC33838E Incorrect ODBC password. Explanation:** ODBC returns an error message indicating that the ODBC password is incorrect. **User Action:** Specify a correct ODBC password. **FMC33839E TCP/IP port '%1' is already in use. Explanation:** The TCP/IP port that you specify is already in use. This can be caused by one of the following: 1) The port is defined in the etc/services file 2) The port is used by another queue manager. **User Action:** Specify the correct TCP/IP port number. **FMC33840E Incorrect Java Agent name %1 Explanation: User Action: FMC33841E Incorrect root name context %1 Explanation: User Action: FMC33842E Incorrect Java IOR path %1 Explanation: User Action: FMC33843E Incorrect Java Agent Cycle %1 Explanation: User Action: FMC33844E Incorrect Java Client Threshold %1 Explanation: User Action: FMC33845E Incorrect Java Client Cycle %1 Explanation: User Action: FMC33846E Incorrect MQSeries Workflow user ID %1 Explanation: User Action: FMC33847E Incorrect MQSeries Workflow password. Explanation: User Action: FMC33848E Cannot open the logfile %1. Explanation: User Action: FMC33849E Incorrect JRE installation directory %1 Explanation: User Action: FMC33850E Missing required parameter %1 Explanation:** The missing parameter is required but has not been set. **User Action:** Set the required parameter. **FMC33851E No configuration identifier specified. Explanation:** A configuration identifier is required but has not been specified. **User Action:** Specify a configuration identifier. **FMC33852E No system group name specified. Explanation:** A system group name is required but has not been specified. **User Action:** Specify a system group name. **FMC33853E No system name specified. Explanation:** A system name is required but has not been specified. **User Action:** Specify a system name. **FMC33854E No queue prefix specified. Explanation:** A queue prefix is required but has not been specified. **User Action:** Specify a queue prefix. **FMC33855E No queue manager specified. Explanation:** A queue manager name is required but has not been specified. **User Action:** Specify a queue manager name.

#### **FMC33856E No DB2 instance specified.**

**Explanation:** A DB2 instance is required but has not been specified.

**User Action:** Specify a DB2 instance.

#### **FMC33857E No database name specified.**

**Explanation:** A database name is required but has not been specified.

**User Action:** Specify a database name.

#### **FMC33858E No database name specified.**

**Explanation:** A database name is required but has not been specified.

**User Action:** Specify a database name.

#### **FMC33859E No database location specified.**

**Explanation:** A database location is required but has not been specified.

**User Action:** Specify a database location.

#### **FMC33860E No database container location specified.**

**Explanation:** A database container location is required but has not been specified.

**User Action:** Specify a database container location.

#### **FMC33861E No database logfile location specified.**

**Explanation:** The location of the database logfile is required but has not been specified.

**User Action:** Specify the database logfile location.

#### **FMC33862E No TCP/IP address specified.**

**Explanation:** A TCP/IP address is required but has not been specified.

**User Action:** Specify a TCP/IP address.

#### **FMC33863E No TCP/IP port specified.**

**Explanation:** A TCP/IP port number is required but has not been specified.

**User Action:** Specify a TCP/IP port number.

#### **FMC33864E No APPC address specified.**

**Explanation:** An APPC address is required but has not been specified.

**User Action:** Specify an APPC address.

**FMC33865E No Netbios name specified.**

**Explanation:** A Netbios name is required but has not been specified.

**User Action:** Specify a Netbios name.

#### **FMC33866E No channel definition table file name specified.**

**Explanation:** A channel definition table file name is required but has not been specified.

**User Action:** Specify a channel definition table file name.

#### **FMC33867E No channel definition table file name specified.**

**Explanation:** A channel definition table file name is required but has not been specified.

**User Action:** Specify a channel definition table file name.

### **FMC33868E No connect name specified. At least one must be specified.**

**Explanation:** A connect name is required but has not been specified.

**User Action:** Specify at least one connect name.

#### **FMC33869E No ODBC name specified.**

**Explanation:** An ODBC name is required but has not been specified.

**User Action:** Specify an ODBC name.

#### **FMC33870E No ODBC file name specified.**

**Explanation:** An ODBC file name is required but has not been specified.

**User Action:** Specify an ODBC file name.

#### **FMC33871E No Java Agent name specified.**

**Explanation:** A Java Agent name is required but has not been specified.

**User Action:** Specify a Java Agent name.

#### **FMC33872E No root context specified.**

**Explanation:** A root context is required but has not been specified.

**User Action:** Specify the root context.

### **FMC33873E No IOR path specified.**

**Explanation:** An IOR path is required but has not been specified.

**User Action:** Specify an IOR path.

### **FMC33874E No value for the Java Agent cycle specified.**

**Explanation:** A value for the Java Agent cycle is required but has not been set.

**User Action:** Specify a value for the Java Agent cycle.

#### **FMC33875E No value for the Java client threshold specified.**

**Explanation:** A value for the Java client threshold is required but has not been specified.

**User Action:** Specify a value for the Java client threshold.

#### **FMC33876E No value for the Java client cycle specified.**

**Explanation:** A value for the Java client cycle is required but has not been specified.

**User Action:** Specify a value for the Java client cycle.

### **FMC33877E No file location specified.**

**Explanation:** A file location is required but has not been specified.

**User Action:** Specify a file location.

#### **FMC33878E No tablespace size specified.**

**Explanation:** The size of the tablespace is required but has not been specified.

**User Action:** Specify a size for the tablespace.

#### **FMC33879E Incorrect Java locator specified.**

**Explanation:** The value of the specified Java locator policy is incorrect.

#### **User Action:**

#### **FMC33880E No JDK / JRE installation directory specified.**

**Explanation:** A class path is required but has not been specified.

**User Action:** Specify a class path.

#### **FMC33881E Incorrect cluster name %1**

**Explanation:** The cluster name that you specified does not comply with the syntax rules for a cluster name.

**User Action:** Check the syntax rules for a cluster name in the Installation Guide.

#### **FMC33882E No cluster name specified.**

**Explanation:** The cluster name is required but has not been specified.

**User Action:** Specify the cluster name.

### **FMC33883E System group %1 is already associated with cluster %2.**

**Explanation:** There is already a system group defined with the same cluster name.

**User Action:** Specify another cluster name.

## **FMC33884E No Java directories %1 installed. Incorrect installation, Java cannot be configured.**

**Explanation:** Missing directories instdirbinjavaxxx. No valid installation.

**User Action:** Update the MQSeries Workflow Installation for Java.

### **FMC33885E Java runtime environment (JRE) cannot be found in the specified path.**

**Explanation:** Missing jre executable, therefore, Java cannot be selected.

**User Action:** Install Java. Make sure that the JRE executable is in the JAVA\_HOMEbin path.

#### **FMC33886W Java runtime environment (%1) not found in '%2'**

**Explanation:** Missing jre executable, therefore, Java cannot be selected.

**User Action:** Install Java. Make sure that the JRE, JAVA or OLDJAVA executable is in the JAVA\_HOMEbin path.

#### **FMC33887W VisiBroker ORB (%1) not found in '%2'**

**Explanation:** Missing vbjorb.jar, therefore, locator policy Visibroker smart agent cannot be selected.

**User Action:** Install VisiBroker. Make sure that vbjorb.jar is in the lib subdirectory.

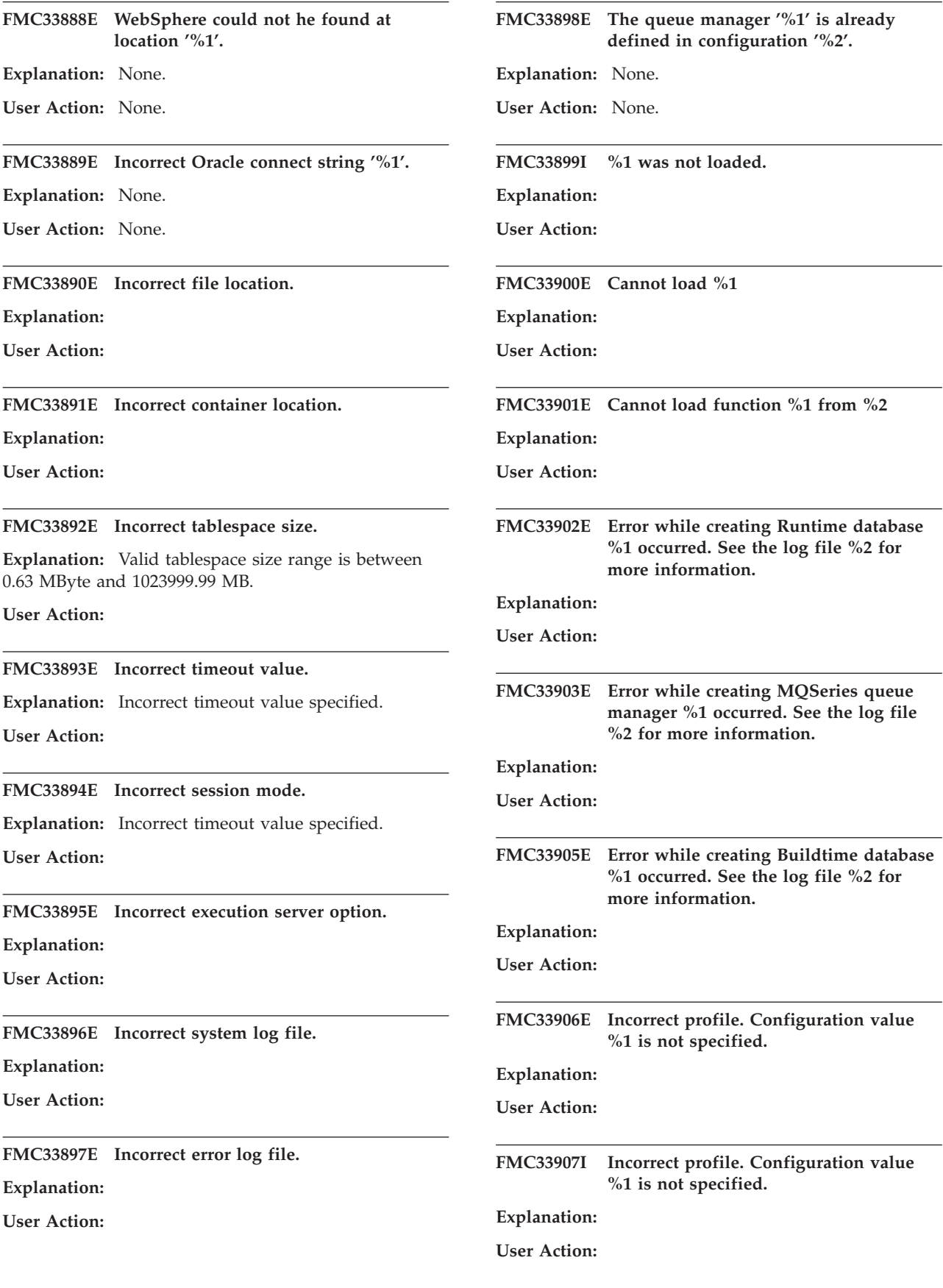

#### **FMC33908E Incorrect profile %1.**

**Explanation:** The selected profile contains errors. For example, changed manual by the user.

**User Action:**

### **FMC33909I Profile %1 was updated successfully.**

**Explanation:** The profile was successfully changed.

**User Action:**

### **FMC33910I New profile %1 was created successfully.**

**Explanation:** The new profile was created successfully.

#### **User Action:**

#### **FMC33911I The new Runtime database %1 was created successfully.**

**Explanation:** The new DB2 Runtime database was created successfully.

#### **User Action:**

#### **FMC33912I The new Buildtime database %1 was created successfully.**

**Explanation:** The new DB2 Runtime database was created successfully.

#### **User Action:**

### **FMC33913I The new queue manager %1 was created successfully.**

**Explanation:** The new queue manager was created successfully.

#### **User Action:**

## **FMC33914I The new Java script %1 was created successfully.**

**Explanation:** The new Java script was created successfully.

#### **User Action:**

## **FMC33915I The new server will be started automatically after the next reboot of your system.**

**Explanation:** A new server is created. To start it, the user has to reboot.

**User Action:** Reboot your system.

## **FMC33920E Error occurred. See %1 for more information.**

**Explanation:** Error occurred. See the specified log file for more information.

#### **User Action:**

**FMC33921E The specified Buffer for the return value is too small.**

**Explanation:** The buffer specified for the return value is too small.

**User Action:** Invoke the configuration API again with a larger buffer.

#### **FMC33922E Incorrect MQSeries Workflow version.**

**Explanation:** The MQSeries Workflow version defined in the database does not match with the current version.

**User Action:** Migrate the database to the current version.

## **FMC33923E Incorrect function invokation. FmczApiOpen must be invoked first.**

**Explanation:** Programming error. First invoke the FmczApiOpen function.

**User Action:** Invoke the configuration API again, but invoke first the FmczAPIOpen functions.

### **FMC33924E The selected Buildtime database does not contain the previously defined system '%1'.**

**Explanation:** The selected Buildtime database does not contain the previously defined system which is specified through the prefix, systemgroup, system and queue manager. These values must be the same values as you have already used in the selected configuration.

**User Action:** Select another Buildtime database or create a new one with the current specifications.

### **FMC33925E The selected Runtime database does not contain the previously defined system**  $^{10}/_{0}1'$ .

**Explanation:** The selected Runtime database does not contain the previously defined system, which is specified through the prefix, systemgroup, system and queue manager. These values must be the same values as you have already used in the selected configuration.

**User Action:** Select another Runtime database or create a new one with the current specifications.

#### **FMC33926E Cannot create the directory %1.**

**Explanation:** Cannot create the directory. Perhaps you are not permitted to create it.

**User Action:** Change the permission.

#### **FMC33927E Cannot delete the directory %1.**

**Explanation:** Cannot delete the directory. Perhaps you are not permitted to delete it or it is being used.

**User Action:** Change the permission.

#### **FMC33928E Cannot create the file %1.**

**Explanation:** Cannot create the file. Perhaps you are not permitted to create it.

**User Action:** Change the permission.

#### **FMC33929E Cannot delete the file %1.**

**Explanation:** Cannot delete the file. Perhaps you are not permitted to delete it or it is being used.

**User Action:** Change the permission.

**FMC33930E Error during checking of configuration values occurred.**

**Explanation:** Error during checking of configuration values occurred.

#### **User Action:**

#### **FMC33931E Error during saving of configuration values occurred.**

**Explanation:** Error during saving of configuration values occurred.

#### **User Action:**

## **FMC33932E Error while registering the Buildtime database %1 in ODBC.**

**Explanation:** Error while registering the Buildtime database.

#### **User Action:**

#### **FMC33933E Error while unregistering the Buildtime database %1 in ODBC.**

**Explanation:** Error while unregistering the Buildtime database.

**User Action:**

#### **FMC33934E The selected system does not match the previously defined system '%1'.**

**Explanation:** The selected system does not match the previously defined system, which is specified through the prefix, systemgroup, system and queue manager. These values must be the same values as you have already used in the selected configuration.

**User Action:** Select another Buildtime database or create a new one with the current specifications.

### **FMC33950I Creation of Java CORBA Agent startup script '%1' started.**

**Explanation:** None.

**User Action:** None.

**FMC33951I Java CORBA Agent startup script '%1' successfully created.**

**Explanation:** None.

**User Action:** None.

**FMC33952E Cannot create Java CORBA Agent startup script '%1', state: %2.**

- **Explanation:** None.
- **User Action:** None.

**FMC33953E Cannot write Java CORBA Agent startup script '%1', state: %2.**

- **Explanation:** None.
- **User Action:** None.

**FMC33954E Cannot close Java CORBA Agent startup script '%1', state: %2.**

**Explanation:** None.

**User Action:** None.

**FMC33955E Cannot change file attributes of Java CORBA Agent startup script '%1', RC: %2**

**Explanation:** None.

**User Action:** None.

**FMC33956E Cannot change ownership of Java CORBA Agent startup script '%1', RC: %2**

**Explanation:** None.

**User Action:** None.

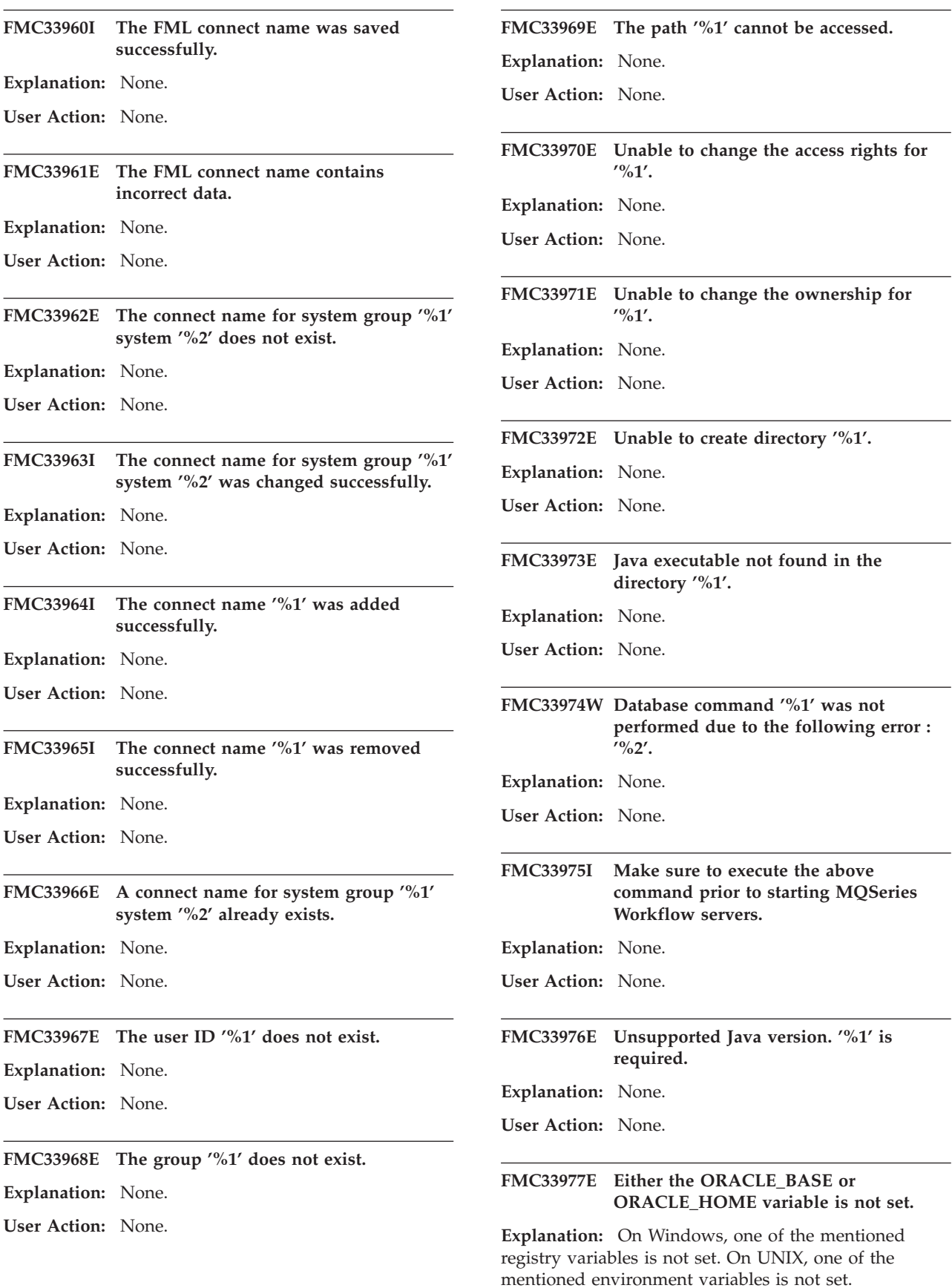

**User Action:** None.

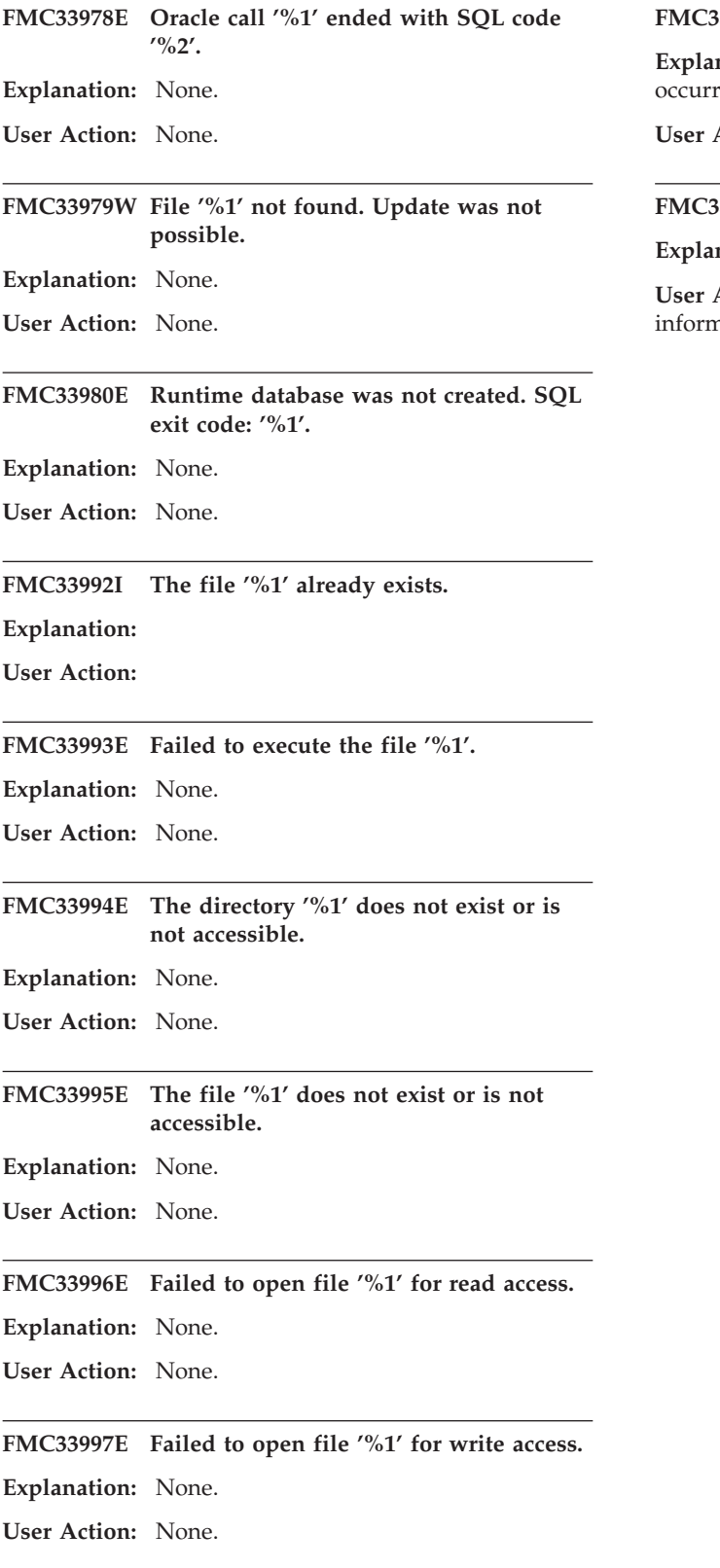

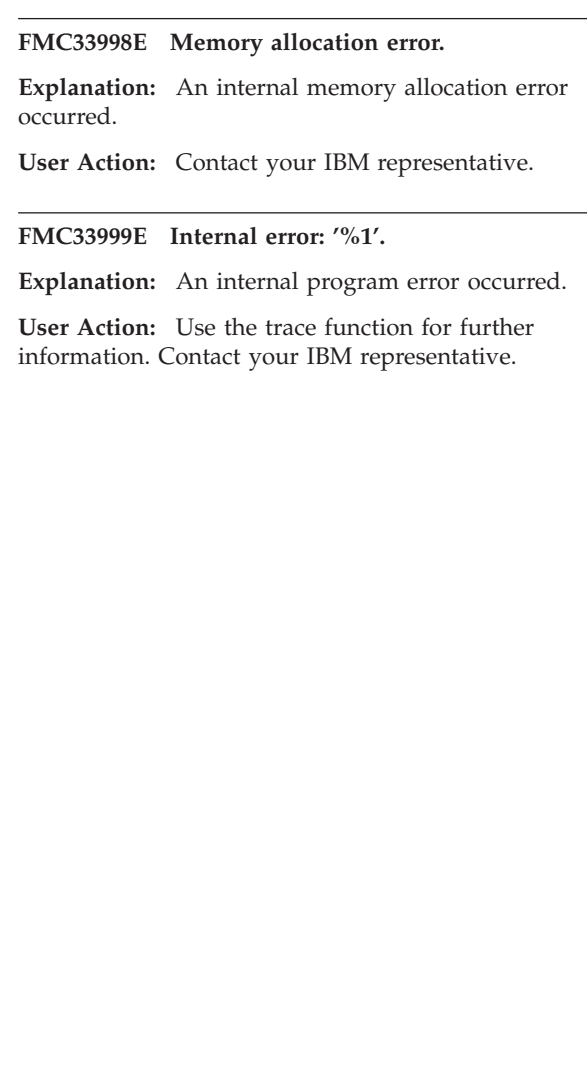

# **Chapter 7. OS/390 Server Address Space messages (35000 - 35999)**

#### **FMC35010I Workflow server address space starting.**

**Explanation:** An MQSeries Workflow for OS/390 server address space has been started, either manually, by the administration server, or by an OS/390 system component. The server address space now enters its initialization phase.

**User Action:** None

#### **FMC35020I Workflow server address space initialized, now starting %1 server instances %2.**

**Explanation:** An MQSeries Workflow for OS/390 server address space has successfully completed its initialization phase. It will now attach the specified number of subtasks with parallel instances of workflow servers of the specified type.

**User Action:** None.

#### **FMC35030I Workflow server address space terminating.**

**Explanation:** An MQSeries Workflow for OS/390 server address space has entered its termination phase because all subtasks with parallel instances of workflow servers have terminated.

**User Action:** None.

#### **FMC35040I Workflow server address space terminated.**

**Explanation:** An MQSeries Workflow for OS/390 server address space has terminated.

**User Action:** None.

#### **FMC35100I Workflow server instance %1 (%2) terminated normally.**

**Explanation:** An MQSeries Workflow for OS/390 server address space has recognized that a subtask with an instance of a workflow server of the specified type has terminated.

**User Action:** None.

### **FMC35200E Workflow server instance %1 (%2) terminated abnormally with %3 completion code %4.**

**Explanation:** An MQSeries Workflow for OS/390 server address space has recognized that a subtask with an instance of a workflow server of the specified type has terminated. The subtask terminated with the specified completion code.

**User Action:** The completion codes xC2 are issued by MQSeries Workflow itself. For other completion codes, consult the OS/390 MVS System Codes documentation.

## **FMC35210E Workflow server address space exception, service %1 encountered %2 abend code %3-%4.**

**Explanation:** An MQSeries Workflow for OS/390 server address space has recognized an exceptional behavior. The specified server resource method abended.

**User Action:** The system abend codes xC2 are issued by MQSeries Workflow itself. For other abend codes, consult the OS/390 MVS System Codes documentation.

### **FMC35220E Workflow server address space exception, %1 service %2 ended with return code %3, reason code %4.**

**Explanation:** An MQSeries Workflow for OS/390 server address space has recognized an exceptional behavior. The specified service ended with an unexpected return and reason code.

**User Action:** Consult the corresponding OS/390 component document for an explanation of this return and reason code.

#### **FMC35310W Workflow server address space lost trace data.**

**Explanation:** An MQSeries Workflow for OS/390 server address space has recognized that a server instance could not write a trace entry (extended trace only) because all trace buffers were currently unavailable.

**User Action:** Check which member SYS1.PARMLIB(CTIFMCxx) contains the component trace options that are in effect for this server address space. Increase the size of the trace buffers and restart the address space.

### **FMC35311I Workflow server address space resumed tracing.**

**Explanation:** After an MQSeries Workflow for OS/390 server address space has recognized that a server instance could not write a trace entry (extended trace only) because all trace buffers were temporarily

## **OS/390 Server Address Space Messages (35000 - 35999)**

unavailable, normal tracing has been resumed.

**User Action:** None.

**FMC35312E Workflow server address space trace buffer write failed.**

**Explanation:** An MQSeries Workflow for OS/390 server address space failed to initiate the writing of a trace buffer.

**User Action:** Check which member

SYS1.PARMLIB(CTIFMCxx) contains the component trace options that are in effect for this server address space. Verify the definitions for the component trace external writer.

# <span id="page-90-0"></span>**Chapter 8. Additional Program Execution Messages**

The program execution server consists of the following components and each component has a different message prefix. Each exit message is prefixed with the name of the exit DLL creating the error message.

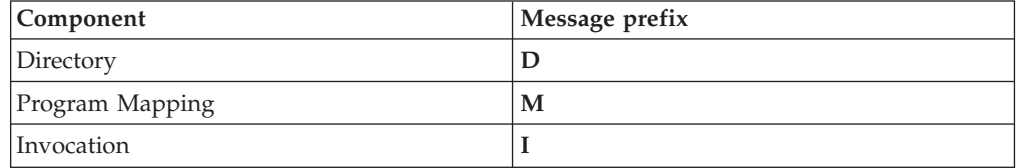

The first character in the error ID defines the category the error belongs to.

The following list of error messages can occur in every category (directory, mapping, and invocation). Therefore the first character in the message ID is set to x. For example, message ID D5001 means that the message x5001 happened in connection with directories and the message text of x5001 is displayed.

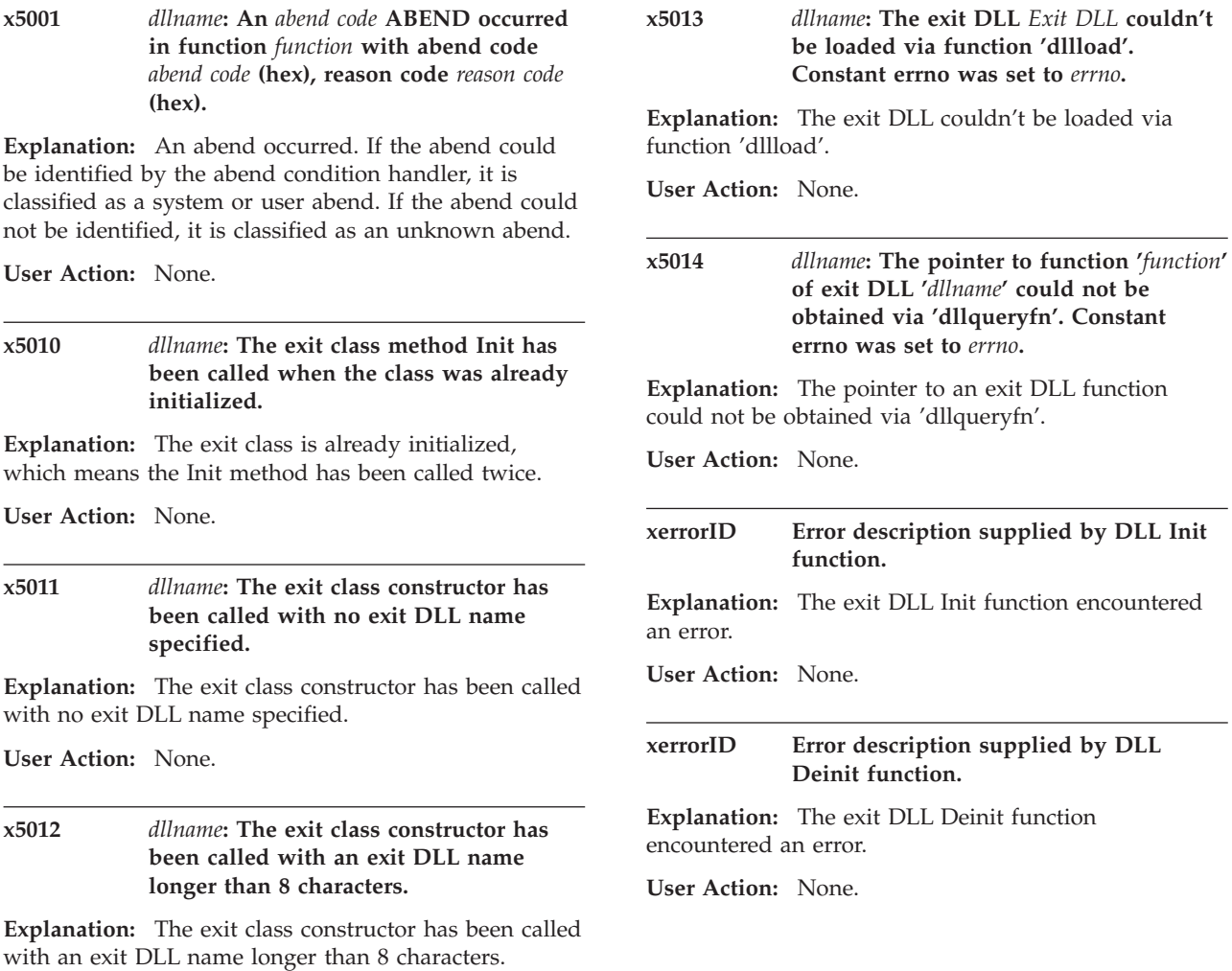

**User Action:** None.

## **Directory**

**D0010** *dllname***: Primary key** *primary key* **contains invalid characters.**

**Explanation:** The specified primary key contains incorrect characters (valid characters are uppercase and lowercase letters and numerics).

**User Action:** Verify that your user-defined keys in the third column of the PES directory table contain no invalid characters. If all user defined keys are correctly specified, this is an internal error.

**D0011** *dllname***: Secondary key** *secondary key* **contains invalid characters.**

**Explanation:** The specified secondary key contains incorrect characters (valid characters are uppercase and lowercase letters and numerics).

**User Action:** This is an internal error.

**D0012** *dllname***: Primary key** *primary key* **is too long.**

**Explanation:** The specified primary key is too long.

**User Action:** Verify that your user-defined keys in the third column of the PES directory have a correct length. If all user-defined keys have a correct length, this is an internal error.

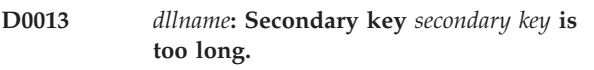

**Explanation:** The specified secondary key is too long.

**User Action:** This is an internal error.

**D0015** *dllname***: Only the primary key** *primary key* **was provided.**

**Explanation:** For the access to the PES directory only a primary key was provided.

**User Action:** This is an internal error.

#### **D0016** *dllname***: Only the secondary key** *secondary key* **was provided.**

**Explanation:** For the access to the PES directory only a secondary key was provided.

**User Action:** Verify that your user-defined keys in the third column of the PES directory contain at least one character. If all user-defined keys are correctly specified this is an internal error.

**D0017** *dllname***: No keys were provided.**

**Explanation:** For the access to the PES directory no keys were provided.

**User Action:** This is an internal error.

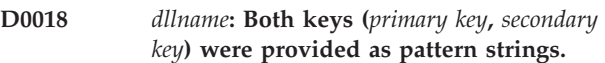

**Explanation:** For the access to the PES directory, both keys were provided as pattern strings.

**User Action:** Verify that your user-defined keys in the third column of the PES directory contain no invalid characters. If all user-defined keys are correctly specified, this is an internal error.

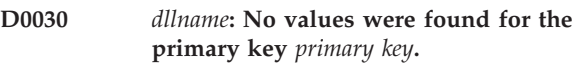

**Explanation:** For the specified primary key no values were found.

**User Action:** Verify that your user-defined keys in the third column of the PES directory table contain no invalid characters and that for each of these keys at least one table entry exists with this key in the first table column. Check also that the invocation, mapping and security section of the PES directory are completely specified. If all this is correct, this is an internal error.

## **D0031** *dllname***: No values were found for the secondary key** *secondary key***.**

**Explanation:** For the specified secondary key no values were found.

**User Action:** Verify that your user-defined keys in the third column of the PES directory table contain no invalid characters and that for each of these keys at least one table entry exists with this key in the first table column. Check also that the invocation, mapping and security section of the PES directory are completely specified. If all this is correct, this is an internal error.

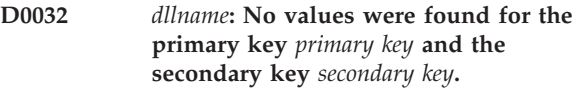

**Explanation:** For the specified primary and secondary key no values were found.

**User Action:** Verify that your user-defined keys in the third column of the PES directory table contain no invalid characters and that for each of these keys at least one table entry exists with this key in the first table column. Check also that the invocation, mapping and security section of the PES directory are completely specified. If all this is correct, this is an internal error.

### **D0040** *dllname***: Buffer is invalid.**

**Explanation:** The provided buffer to store the values read from the PES directory is invalid.

## **Additional Program Execution Messages**

**User Action:** This is an internal error.

#### **D0041** *dllname***: Buffer size is too small.**

**Explanation:** The size of the buffer provided to store the values read from the PES directory is too small.

**User Action:** This is an internal error.

**D0050** *dllname***: SQL error** *SQLCODE* **has occurred.**

**Explanation:** During access to the PES directory a DB2 SQL error has occurred.

**User Action:** Consult *DB2 for OS/390 Messages and Codes* for appropriate actions.

**D0051** *dllname***: SQL warning** *SQLCODE* **has occurred.**

**Explanation:** During access to the PES directory an DB2 SQL warning has occurred.

**User Action:** Consult *DB2 for OS/390 Messages and Codes* for appropriate actions.

**D0052** *dllname***: SQL warning SQLWARN0 = W (SQLWARN***NumOfIndicator* **= W) has occurred.**

**Explanation:** During access to the PES directory a DB2 SQL warning has occurred.

**User Action:** Consult *DB2 for OS/390 Messages and Codes* for appropriate actions.

#### **D5001 - D5014**

*dllname***:** *variable text*

**Explanation:** The messages D5001E to D5014E are not given explicitly because they have the same content as x5001E to x5014E (see page [83](#page-90-0)).

**User Action:** Variable (see page [83](#page-90-0)).

**D5021** *dllname***: No connection parameters could be found for server** *server***, invocation type** *invocation type***, and service name** *service name***.**

**Explanation:** The PES directory did not contain connection parameters for the specified invocation type and service name. This is probably a mismatch between an external program definition in the Workflow process model and the contents of the currently active PES directory.

**User Action:** Verify that invocation type and service name specified in the FDL correspond to an invocation type and a service name defined in the currently active PES directory.

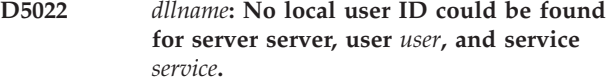

**Explanation:** The external program has been defined with Execution user set to Starter and Local user set to yes, but the PES directory did not contain a local user ID for the specified user on the service.

**User Action:** Verify that the service subsection for the specified service contains an entry for the specified user.

## **Mapping**

**M0002** *dllname***: Translate with forward mapping** *mapping name***, forward mapping not found. (SQL code:** *SQL code)***.**

**Explanation:** If the SQL code is 100, the program mapper was not able to find a forward mapping in the database.

**User Action:** If the forward mapping was not found, define the missing forward mapping. Otherwise consult the *DB Messages and Codes* manual for further actions.

**M0003** *dllname***: Forward/Backward mapping** *forward/backward mapping name***: Interface** *interface name* **not found (SQLCODE:** *SQL code***).**

**Explanation:** An interface referenced by forward/backward mapping name is not available.

**User Action:** Define interface.

**M0004** *dllname***: Forward/Backward mapping** *forward/backward mapping name***: Structure** *interface name* **not found (SQLCODE:** *SQL code***).**

**Explanation:** A structure referenced by forward/backward mapping name is not available.

**User Action:** Define structure.

**M0005** *dllname***: Forward/Backward mapping** *forward/backward mapping name***: Usertype** *interface name* **not found (SQLCODE:** *SQL code***).**

**Explanation:** A usertype referenced by forward/backward mapping name is not available.

**User Action:** Define usertype.

**M0006** *dllname***: Forward/Backward mapping** *forward/backward mapping name***: Structure element** *structure element name* **not compatible with interface element** *interface element name***.**

**Explanation:** A structure element is incompatible with an interface element.

**User Action:** Correct either the structure type or interface type.

**M0007** *dllname***: Translate with forward/backward mapping** *mapping name***, unable to allocate memory.**

**Explanation:** The system is not able to allocate enough available memory for the desired operation.

**User Action:** Increase the PES region size.

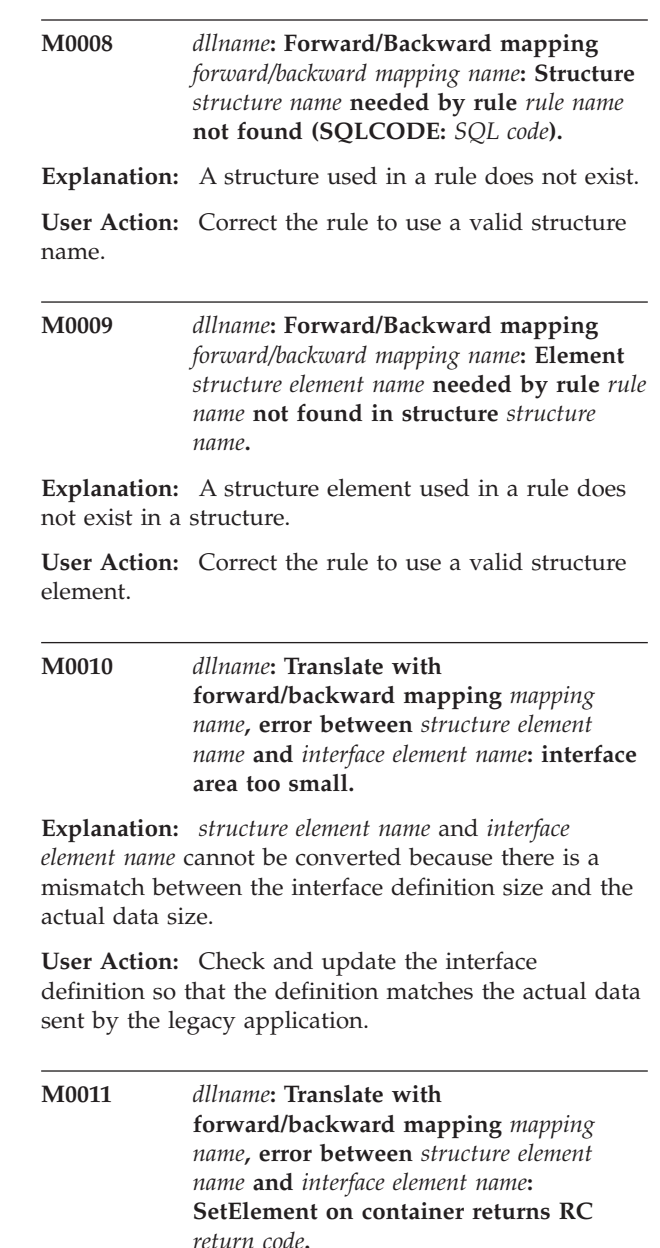

**Explanation:** *structure element name* and *interface element name* cannot be converted because the mapper was not able to set the container element *structure element name*.

**User Action:** Check the MQWF return code from MQWF API function SetElement and correct the problem.

## **Additional Program Execution Messages**

### **M0012** *dllname***: Translate with forward/backward mapping** *mapping name***, conversion error between** *structure element name* **and** *interface element name***: Invalid nibble:** *nibble (half byte)* **(hex).**

**Explanation:** *structure element name* and *interface element name* cannot be converted because of invalid packed or zoned data from the legacy application. This error mostly occurs because of a mismatch between the interface definition and the actual legacy application data.

**User Action:** Check and update the interface definition so that the definition matches the actual data sent by the legacy application.

**M0013** *dllname***: Translate with forward/backward mapping** *mapping name***, error between** *structure element name* **and** *interface element name***: GetElement on container returns RC** *return code from Container API***.**

**Explanation:** *structure element name* and *interface element name* cannot be converted because the mapper was not able to get the container element *structure element name*.

**User Action:** Check the MQWF return code from MQWF API function GetElement and correct the problem.

**M0014** *dllname***: Translate with forward/backward mapping** *mapping name***, conversion error between** *structure element name* **and** *interface element name***: Invalid sign:** *invalid sign (half byte)* **(hex).**

**Explanation:** *structure element name* and *interface element name* cannot be converted because of invalid sign in a packed or zoned data. The sign *sign* does not match the sign defined in the interface element definition. This error occurs when there is a mismatch between the interface definition and the actual legacy application data or the sign in the interface definition element is incorrect defined.

**User Action:** Check and update the interface definition so that the definition matches the actual data sent by the legacy application or correct the sign in the interface element definition.

**M0015** *dllname***: Translate with forward/backward mapping** *mapping name***, conversion error between** *structure element name* **and** *interface element name***: Usertype exit** *usertype exit name* **returns** *return code from usertype exit* **(hex).**

**Explanation:** *structure element name* and *interface element name* cannot be converted because the mapper got an error return code from the usertype *usertype name*.

**User Action:** Consult the usertype documentation for the return code for further actions.

**M0016** *dllname***: Translate with forward/backward mapping** *mapping name***, error between** *structure element name* **and** *interface element name***: An** *abend code* **ABEND occurred in function** *service name* **for userexit** *userexit name* **with abend code** *abend code* **(hex), reason code** *reason code* **(hex).**

**Explanation:** *structure element name* and *interface element name* cannot be converted because an abend occurred in usertype *userexit*.

**User Action:** Inform the usertype exit provider about the problem.

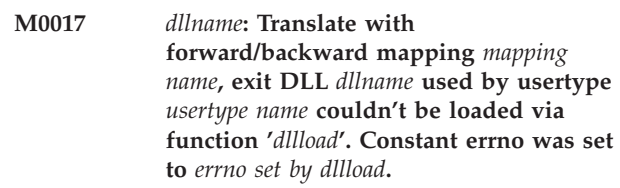

**Explanation:** *structure element name* and *interface element name* cannot be converted because the mapper was not able to load the DLL *dllname* needed by usertype *usertype*.

**User Action:** Check whether the DLL is available in the PES STEPLIB and the DLL name was defined correctly in the usertype definition. See the *Programming Guide* for further information.

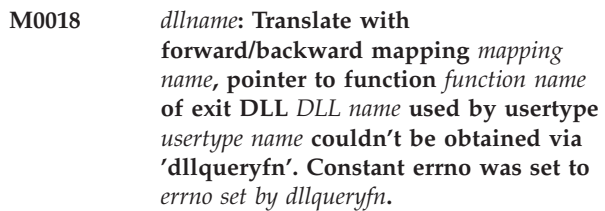

**Explanation:** *structure element name* and *interface element name* cannot be converted because the mapper was not able to find a function in the usertype exit DLL.

**User Action:** The usertype exit DLL has to have several functions in order to be usable by the mapper. See MQWF Programming: Program mapping usertype for further information. In addition check whether *function name* matches the function name defined in the user type definition for *usertype*.

## **Additional Program Execution Messages**

## **M0019** *dllname***: Translate with forward/backward mapping** *mapping name***, recursive interface definition.**

**Explanation:** *structure element name* and *interface element name* cannot be converted because there is a recursive interface definition.

**User Action:** Neither recursive structure definitions nor interface definitions are allowed. Check the interface definition and remove the recursion.

## **M5001 - M5014**

*dllname***:** *variable text*

**Explanation:** The messages M5001E to M5014E are not given explicitly because they have the same content as x5001E to x5014E (see page [83](#page-90-0)).

**User Action:** Variable (see page [83](#page-90-0)).

# **Invocation**

**I0001** *dllname***: Internal error from invocation** *details*

**Explanation:** An error which cannot be classified by the invocation code occurred. *details* might contain some more information but also can be empty. There also might be some information on this error in the system log.

**User Action:** Ask the system operator for information about the error in the system log. If there is none, call your local IBM representative.

## **I0100** *dllname***: Invocation via MQ CICS bridge failed with an error message from MQ CICS bridge.**

**Explanation:** An invocation of a CICS application via the MQ CICS bridge failed as indicated by the CICS error message.

**User Action:** For an explanation of the CICS error message see *MQSeries for OS/390 Messages and Codes*.

## **I0110** *dllname***: Invocation via MQ CICS bridge failed with feedback code** *feedback***.**

**Explanation:** An invocation of a CICS application via the MQ CICS bridge failed as indicated by *feedback*.

**User Action:** For an explanation of *feedback* see *MQSeries Application Programming Reference* where constants MQFB\_\* are defined as possible *feedback* values.

## **I0111** *dllname***: Invocation via MQ CICS bridge failed with return code** *return code* **and reason** *reason***.**

**Explanation:** An invocation of a CICS application via the MQ CICS bridge failed as indicated by *return code* and *reason*. In this case *return code* is defined as constant MQCRC\_BRIDGE\_ERROR in *MQSeries Application Programming Reference* and *reason* is a feedback value defined as one of the MQFB\_\* constants in *MQSeries Application Programming Reference*.

**User Action:** See the description and definition of the MQFB\_\* value matching *reason* in *MQSeries Application Programming Reference*.

**I0112** *dllname***: Invocation via MQ CICS bridge failed with return code** *return code* **because MQ call** *mq\_call* **failed with MQ completion code** *completion\_code* **and MQ reason** *mq\_reason***.**

**Explanation:** An invocation of a CICS application via the MQ CICS bridge failed because an MQSeries call *mq\_call* within the CICS bridge code failed with

indicated completion and reason codes. The return code is one of:

- MQCRC\_MQ\_API\_ERROR
- MQCRC\_MQ\_BRIDGE\_ERROR

defined in *MQSeries Application Programming Reference*.

**User Action:** See *MQSeries for OS/390 Messages and Codes* for an explanation of the completion code and reason.

**Explanation:** The MQ CICS invocation failed due to an error on the target CICS at function *eibfn* indicated by *eibresp* and *eibresp2*. The return code is one of:

- MQCRC\_CICS\_EXEC\_ERROR
- MQCRC\_SECURITY\_ERROR
- MQCRC\_PROGRAM\_NOT\_AVAILABLE
- MOCRC TRANSID NOT AVAILABLE

defined in *MQSeries Application Programming Reference*.

**User Action:** For explanation of *eibresp* and *eibresp2* conditions see *CICS Application Programming Reference* and *CICS User's Handbook*. If there is a security failure, check the RACF authorizations for the user ID under which the application should be executed on the OS/390 where the target CICS is running.

## **I0114** *dllname***: Invocation via MQ CICS bridge failed with return code** *return code* **and CICS abend code** *abend\_code***.**

**Explanation:** The MQ CICS invocation failed due to an abend in the CICS application to run or in the CICS bridge itself. *abend\_code* is a four- character CICS abend code. The return code is one of:

- MOCRC MO APPLICATION ABEND
- v MQCRC\_MQ\_BRIDGE\_ABEND

defined in *MQSeries Application Programming Reference*.

**User Action:** For the CICS abend code see *CICS Messages and Codes*.

**I0115** *dllname***: Invocation via MQ CICS bridge failed with return code** *return code* **where function is** *function***, completion code** *completion code***, reason** *reason* **and CICS abend code** *abend code***.**

**Explanation:** This message is returned for errors not described by I0111 to I0114.

**User Action:** See *MQSeries for OS/390 Messages and Codes* for an explanation of the error.

**I0113** *dllname***: Invocation via MQ CICS bridge failed with return code** *return code* **at CICS EIBFN** *eibfn* **with CICS EIBRESP** *eibresp* **and CICS EIBRESP2** *eibresp2***.**

## **Additional Program Execution Messages**

## **I0120** *dllname***: Invocations via MQ CICS bridge do not support safe applications as required by incoming request.**

**Explanation:** The program to be executed is defined with EXECUTION MODE set to SAFE but the invocation type set refers to MQ CICS bridge invocation, which does not support this mode.

**User Action:** Either set the program's execution mode to normal if the program is not to run as a safe application or, if the program is to run as safe application, choose a transactional invocation like EXCI.

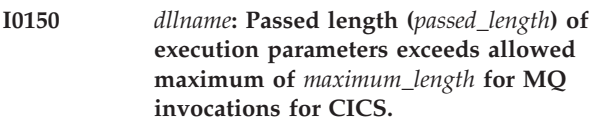

**Explanation:** Self-explanatory.

**User Action:** Reduce the length.

**I0201** *dllname***: Initialization of the EXCI user environment by INITIALIZE\_USER failed with response** *response***, reason** *reason***, subreason-1** *subreason1* **and subreason-2** *subreason2***.**

**Explanation:** Establishing a user environment on the external CICS interface failed with the codes for response, reason, and subreasons as inserted into this message

**User Action:** For explanation of the response, reason and subreason codes see *CICS External CICS Interface*.

**I0202** *dllname***: Allocation of EXCI session to CICS system** *cics\_system* **by ALLOCATE\_PIPE failed with response** *response***, reason** *reason***, subreason-1** *subreason1* **and subreason-2** *subreason2***.**

**Explanation:** Allocation of an EXCI session to a CICS region failed.

**User Action:** For explanation of the response, reason, and subreason codes see *CICS External CICS Interface*.

**I0203** *dllname***: Connect of EXCI session to CICS system** *cics\_system* **by OPEN\_PIPE failed with response** *response***, reason** *reason***, subreason-1** *subreason1* **and subreason-2** *subreason2***.**

**Explanation:** Connect of an EXCI session to the CICS system specified by *cics\_system* failed with an error indicated by values for response, reason, and subreasons. If the response is SYSTEM\_ERROR (16) and reason is IRC\_CONNECT\_FAILED (609), the user ID under which the EXCI session should be connected to the CICS system might not have the required RACF access authority (READ) to the RACF profile

DFHAPPL.*cics\_system* in RACF class FACILITY. That profile protects the access to the CICS via CICS Interregion Communication which EXCI is based on. The corresponding security failure is indicated by corresponding RACF messages on that OS/390 system. The user ID might be the PES user ID or the ID of the user who should run the CICS application.

**User Action:** For an explanation of the response, reason, and subreason codes see *CICS External CICS Interface*. Make sure that the user ID gets READ access to the RACF profile DFHAPPL.*cics\_system* in class FACILITY on the OS/390 system where the target CICS is running.

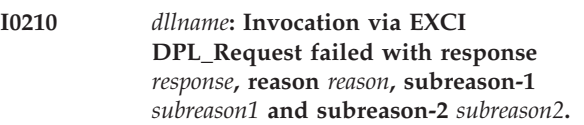

**Explanation:** A program invocation by an EXCI DPL request failed with an error indicated by values for response, reason, and subreasons.

**User Action:** For an explanation of the response, reason and subreason codes see *CICS External CICS Interface*.

## **I0211** *dllname***: Invocation via EXCI DPL\_Request failed with response** *response***, reason** *reason***, and CICS abend code** *abend code***.**

**Explanation:** A CICS program invoked by an EXCI DPL request failed with a CICS abend code of *abend code*.

**User Action:** For an explanation of the response, reason, and subreason codes see *CICS External CICS Interface*. For the CICS abend code see *CICS Messages and Codes*.

## **I0212** *dllname***: Invocation via EXCI DPL\_Request failed with DPL RESP** *resp* **and DPL RESP2** *resp2***.**

**Explanation:** A program invocation by an EXCI DPL request failed with an error indicated by *resp* and *resp2*.

**User Action:** For an explanation of RESP and RESP2 values see the LINK conditions in *CICS Application Programming Reference* and Exception conditions in *CICS External CICS Interface*.

## **I0213** *dllname***: Invocation via EXCI DPL\_Request failed with CICS EIBRESP** *eibresp***.**

**Explanation:** An EXCI DPL\_Request reached CICS where a CICS command failed with a RESP condition indicated as CICS EIBRESP in this error message. If the RESP condition is 70 (NOTAUTH), it indicates that the user ID for which the CICS application should be

executed does not have the required authority to access one or more resources protected by RACF profiles in RACF classes for CICS on the OS/390 system where the target CICS is running. The corresponding security failures are indicated by corresponding RACF messages on that OS/390 system. The user ID might be the PES user ID or the ID of the user who should run the CICS application.

**User Action:** For explanations of the EIBRESP and RESP condition see *CICS Application Programming Reference* and *CICS User's Handbook*. If there is a security failure, check the RACF authorizations for the user ID under which the application should be executed on the OS/390 where the target CICS is running.

**I0214** *dllname***: Invocation via EXCI DPL\_Request failed with response** *response***, reason** *reason***, subreason-1** *subreason1***, subreason-2** *subreason2* **and CICS error message :** *cicsmsg***.**

**Explanation:** A program invocation by an EXCI DPL request failed with an error indicated by values for response, reason, and subreasons and the CICS error message (cicsmsg).

**User Action:** For an explanation of the response, reason, and subreason codes see *CICS External CICS Interface*. For the CICS error message see *CICS Messages and Codes*.

**I0215** *dllname***: Invocation via EXCI DPL\_Request failed with RESP** *resp* **and RESP2** *RESP2***. The EXCI release does not support transactional invocations.**

**Explanation:** A program invocation by an EXCI DPL request failed with an error indicated by *resp* and *RESP2* because the release of the EXCI (CICS) does not support transactional EXCI invocation as requested by the calling program.

**User Action:** Change the input data to indicate that the required application does not run transactionally. For explanations of the RESP and RESP2 values see the LINK conditions in *CICS Application Programming Reference* and Exception conditions in *CICS External CICS Interface*.

## **I0216** *dllname***: Invocation via EXCI DPL\_Request failed with CICS EIBRESP** *eibresp***. Program** *program* **is not available on CICS system** *cics\_system***.**

**Explanation:** An EXCI DPL\_Request reached CICS where a CICS command failed with a RESP condition indicated as CICS EIBRESP in this error message. The EIBRESP value means that *program* is not available on CICS *cics\_system*.

**User Action:** Define the required program on the CICS system or check for misspelling of the program name

## **Additional Program Execution Messages**

For an explanation of the EIBRESP and RESP conditions see *CICS Application Programming Reference* and *CICS User's Handbook*.

## **I0250** *dllname***: Passed length (***passed length***) of execution parameters exceeds allowed maximum of** *maximum length* **for EXCI invocations.**

**Explanation:** A request for an EXCI invocation was issued where the execution parameters are longer than the maximum size accepted by the external CICS interface.

**User Action:** Decrease the size of the execution parameters to a value within that specified by *maximum length*.

## **I0310** *dllname***: Invocation via MQ IMS bridge failed with feedback code** *feedback***.**

**Explanation:** An invocation of an IMS application via the MQ IMS bridge failed as indicated by *feedback*.

**User Action:** See the description and definition of the MQFB\_\* value matching *feedback* in *MQSeries Application Programming Reference*.

## **I0311** *dllname***: Invocation via MQ IMS bridge failed with NAK sense code** *nak***.**

**Explanation:** An invocation of an IMS application via the MQ IMS bridge failed as indicated by a negative acknowledgment sense code *nak* (hexadecimal) from IMS OTMA.

**User Action:** For an explanation of the NAK sense code see ″*IMS OTMA Guide*″

## **I0312** *dllname***: Invocation via MQ IMS bridge failed with NAK sense code** *nak* **and error message** *ims\_err\_msg* **from IMS.**

**Explanation:** An invocation of an IMS application via the MQ IMS bridge failed as indicated by the negative acknowledgment sense code (hexadecimal) from IMS OTMA and the IMS error message.

**User Action:** For an explanation of the NAK sense code see ″*IMS OTMA Guide*″. For an explanation of the IMS error message see ″*IMS Messages and Codes*″.

## **I0320** *dllname***: Invocations via MQ IMS bridge do not support safe applications as required by incoming request.**

**Explanation:** The program to be executed is defined with EXECUTION MODE set to SAFE but the invocation type set refers to MQ IMS bridge invocation, which does not support this mode.

**User Action:** If the program is not to run as a safe application, set the program's execution mode to

## **Additional Program Execution Messages**

normal. Otherwise, choose a transactional invocation like CPIC.

**I0350** *dllname***: Passed length (***passed\_length***) of execution parameters exceeds allowed maximum of** *maximum\_length* **for MQ invocations for IMS.**

**Explanation:** A request for an MQ IMS invocation was issued where the execution parameters are longer than the maximum size accepted by MQIMS invocations.

**User Action:** Decrease the size of the execution parameters to a value within that specified by *maximum\_length*.

**I0401** *dllname***: Allocation (CPI-C call cmallc) of APPC conversation to logical unit** *logical\_unit***, net** *net ID* **with mode** *mode* **failed with return code** *return code***.**

**Explanation:** The allocation of an APPC conversation to the logical unit *logical\_unit* on the net *net ID* failed due to an error indicated by the return code.

**User Action:** For an explanation of the return code see *CPI-C Reference*. If the return code does not help enough to find the reason for the failure, check the following points:

- Are *logical\_unit*, *net ID* and *mode* existing and correctly defined for the target IMS system?
- If RRS two-phase commit is required (SYNC\_POINT level), is IMS LU SYNC\_POINT enabled?
- Is IMS LU active in VTAM?
- Is the target IMS started?
- Is APPC/IMS started for the target IMS system?
- v Is an APPC base LU defined on the OS/390 system from which the request for the CPI-C invocation is issued?
- Is APPC started on that system?

### **I0402** *dllname***: Base logical unit is not SYNC\_POINT enabled.**

**Explanation:** The base logical unit (the source logical unit for CPI-C invocations) is not enabled for conversations with sync level *SYNC\_POINT* (that means with RRS two-phase commit).

**User Action:** Get the base logical unit on your system sync\_point enabled by your system administrator.

**I0410** *dllname***: CPI-C call** *cpic call* **failed with return code** *return code***.**

**Explanation:** During the CPI-C invocation the CPI-C call named by *cpic call* failed.

**User Action:** For an explanation of the return code see *CPI-C Reference*.

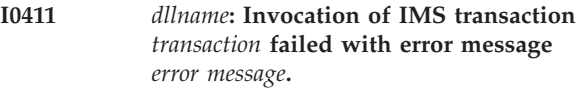

**Explanation:** The IMS transaction could not be run successfully due to an error indicated by the error message coming from IMS.

**User Action:** For an explanation of the error message refer to the *IMS Messages and Codes* manual.

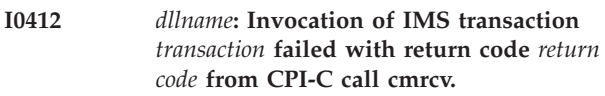

**Explanation:** Receiving data from the IMS transaction failed as indicated by the return code from CPI-C call cmrcv. If the return code is

CM\_SECURITY\_NOT\_VALID (6) this indicates that the user ID under which the CPI-C invocation is used does not have the required RACF access authority to the logical unit of the IMS system where the application should run and/or the IMS resources protected by RACF profiles. The user ID might be the PES user ID or the ID of the user who should run the IMS application.

**User Action:** For an explanation of the return code see *CPI-C Reference*. If there is a security failure, check the RACF authorizations for the user ID under which the application should be executed on the OS/390 where the target IMS is running. Check also that the user ID has read access to the RACF profile in class APPL protecting the logical unit of the IMS system.

**I0450** *dllname***: Passed length (***passed length***) of execution parameters exceeds allowed maximum of** *maximum length* **for CPI-C invocations for IMS.**

**Explanation:** A request for a CPI-C invocation was issued where the execution parameters are longer than the maximum size accepted by CPI-C invocations.

**User Action:** Decrease the size of the execution parameters to a value within that specified by *maximum length*.

### **I5001 - I5014** *dllname***:** *variable text*

**Explanation:** The messages I5001E to I5014E are not given explicitly because they have the same content as x5001E to X5014E (see page [83](#page-90-0)).

**User Action:** Variable (see page [83\)](#page-90-0).

# **Chapter 9. System Completion Codes**

# **1C2**

# **Explanation**

The MQSeries Workflow for OS/390 server address space encountered a severe internal error.

The reason code identifies the source of the error. It has the format X'rrmmnnnn', where rr denotes the resource class (see the table below), mm denotes the method of the resource class, and nnnn identifies the location within the method where the error was encountered.

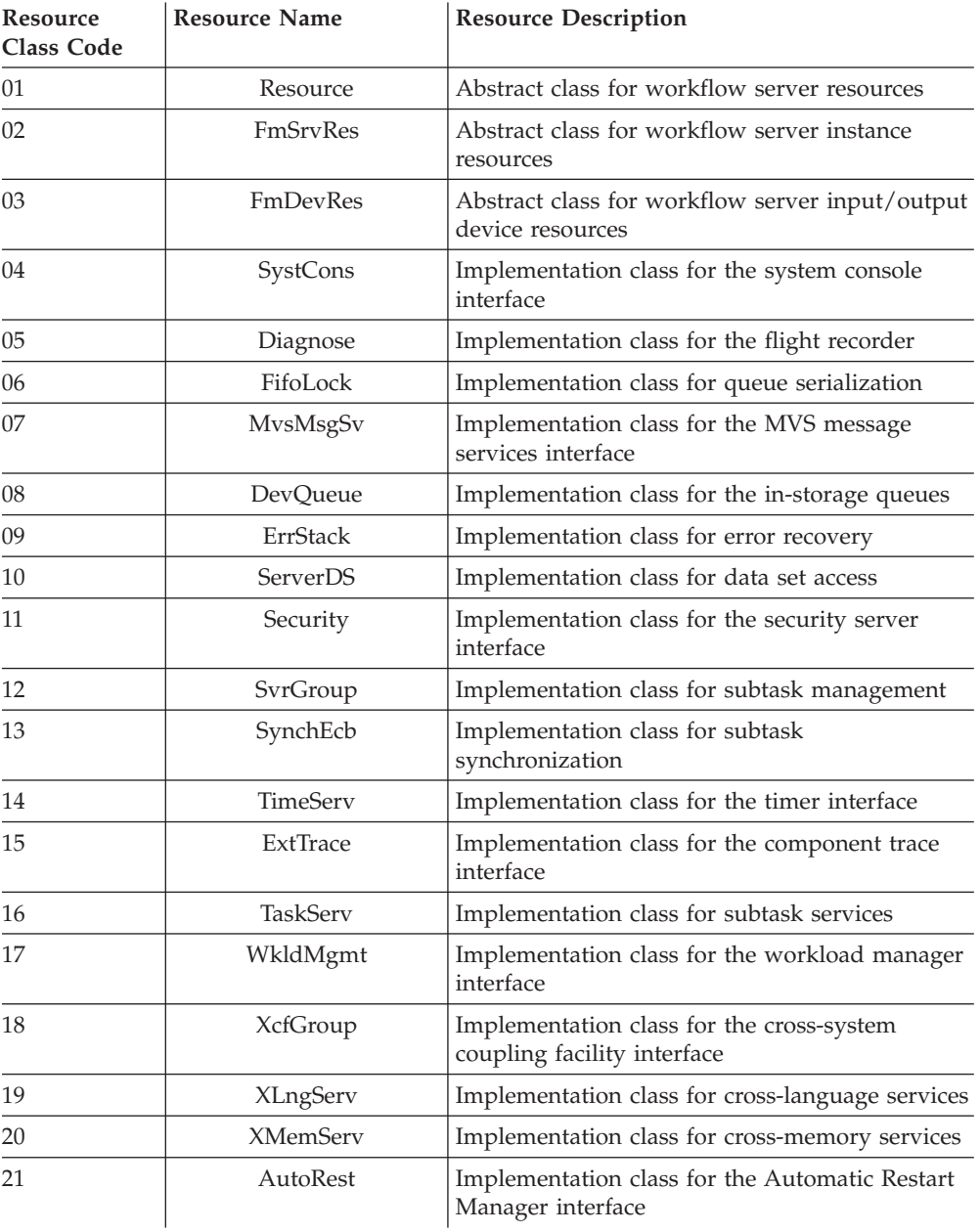

## **Source**

MQSeries Workflow for OS/390

# **System Action**

The system issues an ABEND dump.

## **Programmer Response**

None.

## **System Programmer Response**

For the following reason codes, verify the setup of the corresponding component and restart the server:

## **X'0704nnnn'**

OS/390 MVS Message Services (MMS) message file

## **X'1505nnnn'**

OS/390 Component Trace (CTRACE) parmlib member CTIFMCxx

## **X'1705nnnn'**

OS/390 Workload Manager (WLM) application environment

## **X'2103nnnn'**

OS/390 Automatic Restart Manager (ARM) restart policy

For other reason codes, search problem reporting databases for a fix for the problem. If no fix exists, contact the IBM Support Center. Provide the ABEND dump.

## **2C2**

## **Explanation**

The MQSeries Workflow for OS/390 server instance subtask encountered a severe internal error.

The reason code identifies the source of the error. It has the format X'rrmmnnnn', where rr denotes the resource class, mm denotes the method of the resource class, and nnnn identifies the location within the method where the error was encountered.

For the resource class, see the table provided for completion code 1C2.

## **Source**

MQSeries Workflow for OS/390

## **System Action**

The system issues an ABEND dump.

## **Programmer Response**

None.

# **System Programmer Response**

Search problem reporting databases for a fix for the problem. If no fix exists, contact the IBM Support Center. Provide the ABEND dump.

# **3C2**

# **Explanation**

The MQSeries Workflow for OS/390 workload manager selector subtask encountered a severe internal error.

The reason code identifies the source of the error. It has the format X'rrmmnnnn', where rr denotes the resource class, mm denotes the method of the resource class, and nnnn identifies the location within the method where the error was encountered.

For the resource class, see the table provided for completion code 1C2.

## **Source**

MQSeries Workflow for OS/390

# **System Action**

The system issues an ABEND dump.

## **Programmer Response**

None.

# **System Programmer Response**

For reason code X'1726nnnn', verify the setup for the workload manager application environment and restart the server.

For other reason codes, search problem reporting databases for a fix for the problem. If no fix exists, contact the IBM Support Center. Provide the ABEND dump.

# **4C2, 5C2, 6C2, 7C2, 8C2, 9C2, AC2**

Reserved for future use.

# **Appendix. Notices**

This information was developed for products and services offered in the U.S.A. IBM may not offer the products, services, or features discussed in this document in other countries. Consult your local IBM representative for information on the products and services currently available in your area. Any reference to an IBM product, program, or service is not intended to state or imply that only that IBM product, program, or service may be used. Any functionally equivalent product, program, or service that does not infringe any IBM intellectual property right may be used instead. However, it is the user's responsibility to evaluate and verify the operation of any non-IBM product, program, or service.

IBM may have patents or pending patent applications covering subject matter described in this document. The furnishing of this document does not give you any license to these patents. You can send license inquiries, in writing, to:

IBM Director of Licensing IBM Corporation North Castle Drive Armonk, NY 10504-1785 U.S.A.

Licensees of this program who wish to have information about it for the purpose of enabling: (i) the exchange of information between independently created programs and other programs (including this one) and (ii) the mutual use of the information which has been exchanged, should contact:

IBM Corporation Mail Station P300 522 South Road Poughkeepsie New York 12601-5400 U.S.A.

Such information may be available, subject to appropriate terms and conditions, including in some cases payment of a fee.

The licensed program described in this document and all licensed material available for it are provided by IBM under terms of the IBM Customer Agreement, IBM International Program License Agreement or any equivalent agreement between us.

For license inquiries regarding double-byte (DBCS) information, contact the IBM Intellectual Property Department in your country or send inquiries, in writing, to:

IBM World Trade Asia Corporation Licensing 2-31 Roppongi 3-chome, Minato-ku Tokyo 106, Japan

**The following paragraph does not apply to the United Kingdom or any other country where such provisions are inconsistent with local law:** INTERNATIONAL BUSINESS MACHINES CORPORATION PROVIDES THIS PUBLICATION "AS IS" WITHOUT WARRANTY OF ANY KIND, EITHER

EXPRESS OR IMPLIED, INCLUDING, BUT NOT LIMITED TO, THE IMPLIED WARRANTIES OF NON-INFRINGEMENT, MERCHANTABILITY OR FITNESS FOR A PARTICULAR PURPOSE. Some states do not allow disclaimer of express or implied warranties in certain transactions, therefore, this statement may not apply to you.

This information could include technical inaccuracies or typographical errors. Changes are periodically made to the information herein; these changes will be incorporated in new editions of the publication. IBM may make improvements and/or changes in the product(s) and/or the program(s) described in this publication at any time without notice.

Any pointers in this publication to non-IBM Web sites are provided for convenience only and do not in any manner serve as an endorsement. IBM accepts no responsibility for the content or use of non-IBM Web sites specifically mentioned in this publication or accessed through an IBM Web site that is mentioned in this publication.

This information contains examples of data and reports used in daily business operations. To illustrate them as completely as possible, the examples can include the names of individuals, companies, brands, or products. All of these names are fictitious and any similarity to the names and addresses used by an actual business enterprise is entirely coincidental.

If you are viewing this information in an online form, the photographs and color illustrations may not appear.

## **Trademarks**

The following terms are trademarks of the IBM Corporation in the United States, or other countries, or both:

- CICS
- $z/OS$
- $\cdot$  DB2
- FlowMark
- IBM
- IMS
- MQSeries
- MVS
- $\cdot$  OS/2
- $\cdot$  OS/390
- RACF
- v VTAM

Microsoft, Windows, Windows NT, and the Windows logo are trademarks of Microsoft Corporation in the United States, other countries, or both.

UNIX is a registered trademark of The Open Group in the United States and other countries.

Java and all Java-based trademarks are trademarks of Sun Microsystems, Inc. in the United States, other countries, or both.

Other company, product, and service names may be trademarks or service marks of others.
# **Bibliography**

To order any of the following publications, contact your IBM representative or IBM branch office.

## **MQSeries Workflow for z/OS publications**

This section lists the publications included in the MQSeries Workflow for z/OS library.

- *MQSeries Workflow for z/OS: Customization and Administration*, SC33-7030, explains how to customize and administer an MQSeries Workflow for z/OS system.
- v *MQSeries Workflow for z/OS: Programming Guide*, SC33-7031, explains the application programming interfaces (APIs) available on z/OS, including program execution server exits.
- *MQSeries Workflow for z/OS: Messages and Codes,* SC33-7032, explains the MQSeries Workflow for z/OS system messages.
- *MOSeries Workflow for z/OS: Program Directory*, GI10-0483, explains how to install MQSeries Workflow for z/OS.

## **MQSeries Workflow publications**

This section lists the publications included in the MQSeries Workflow library.

- *IBM MOSeries Workflow: Concepts and Architecture*, GH12-6285, explains the basic concepts of MQSeries Workflow. It also describes the architecture of MQSeries Workflow and how the components fit together.
- v *IBM MQSeries Workflow: Getting Started with Buildtime*, SH12-6286, describes how to use Buildtime of MQSeries Workflow.
- v *IBM MQSeries Workflow: Getting Started with Runtime*, SH12-6287, describes how to get started with the Client.
- v *IBM MQSeries Workflow: Programming Guide*, SH12-6291, explains the application programming interfaces (APIs).
- v *IBM MQSeries Workflow: Installation Guide*, SH12-6288, contains information and procedures for installing and customizing MQSeries Workflow.

v *IBM MQSeries Workflow: Administration Guide*, SH12-6289, explains how to administer an MQSeries Workflow system.

## **Workflow publications**

v *IBM Systems Journal, Vol. 36. No. 1, 1997 by Frank Leymann, Dieter Roller.* You can also refer to the Internet:

http://www.almaden.ibm.com/ journal/sj361/leymann.html

v *Workflow Handbook 1997, published in association with WfMC*. Edited by Peter Lawrence.

# **MQSeries publications**

- v *MQSeries System Administration*, SC33-1873, explains administration tasks related to MQSeries.
- v *MQSeries Installation*, SH12-6288, discusses the installation of MQSeries.
- v *MQSeries System Administration*, SC33-0807, discusses topics related to the application programming interface of MQSeries.

# **Other useful publications**

- v *MQSeries Clients*, GC22-1632
- v *DB2 for OS/390 Administration Guide*, SC26-8957
- v *DB2 for OS/390 SQL Reference*, SC26-8966
- v *DB2 for OS/390 Application Programming and SQL Guide*, SC26-8958
- v *DB2 for OS/390 Command Reference*, SC26-8960
- v *DB2 for OS/390 Utility Guide and Reference*, SC26-8967
- v *OS/390 MVS Planning: Workload Management*, GC28-1761
- v *OS/390 MVS Programming: Workload Management Services*, GC28-1773
- v *W3C Recommendation: Extensible Markup Language (XML) 1.0*, REC-xml-19980210

## **Licensed books**

The licensed books that were declassified in OS/390 Version 2 Release 4 appear on the OS/390 Online Library Collection, SK2T-6700. The remaining licensed books for OS/390 Version 2

appear on the OS/390 Licensed Product library, LK2T-2499, in unencrypted form.

# **Readers' Comments — We'd Like to Hear from You**

**IBM MQSeries Workflow for z/OS Messages and Codes Version 3.3**

**Publication No. SC33-7032-04**

**Overall, how satisfied are you with the information in this book?**

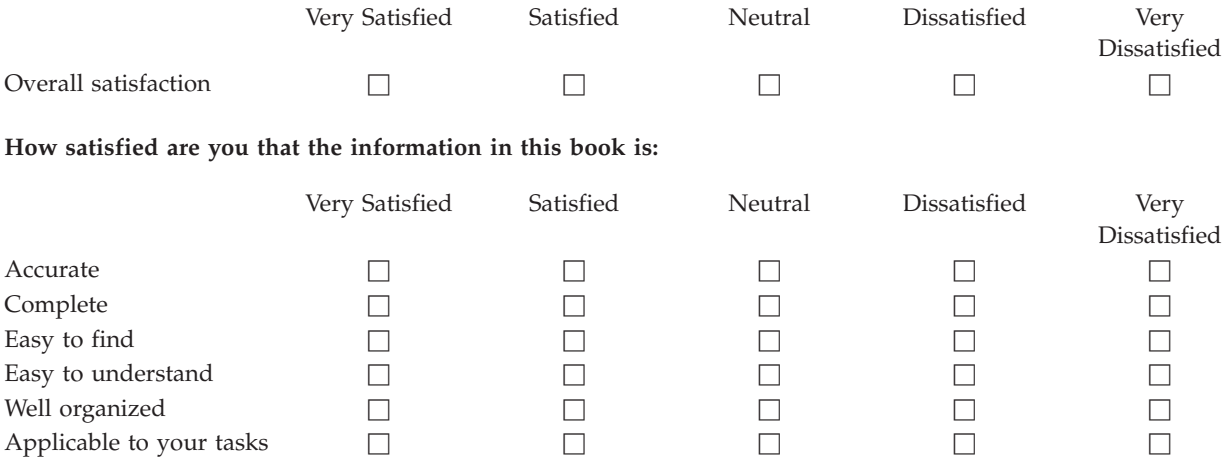

**Please tell us how we can improve this book:**

Thank you for your responses. May we contact you?  $\Box$  Yes  $\Box$  No

When you send comments to IBM, you grant IBM a nonexclusive right to use or distribute your comments in any way it believes appropriate without incurring any obligation to you.

Name Address

Company or Organization

Phone No.

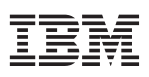

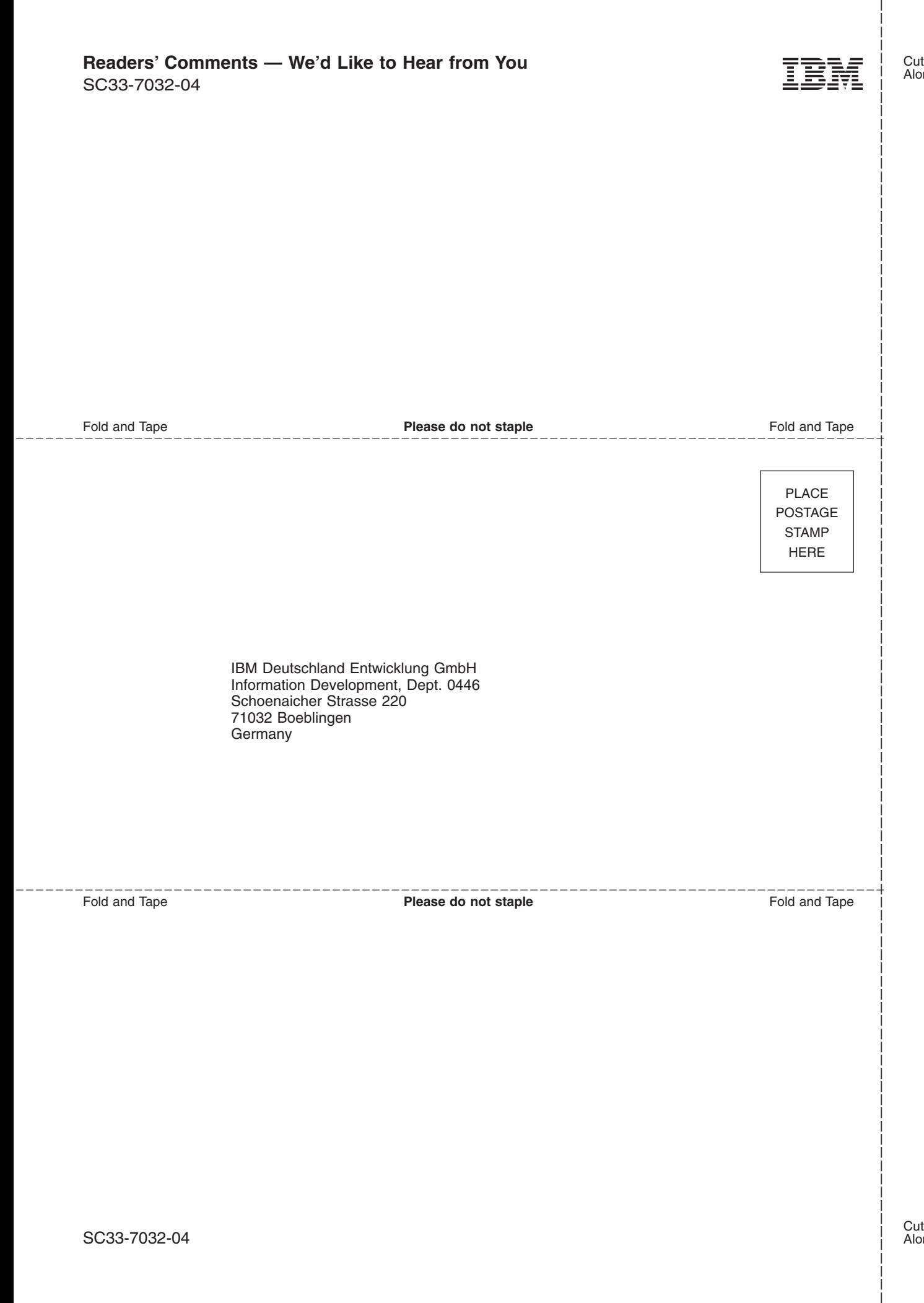

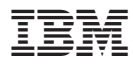

Program Number: 5655–BPM

Printed in Denmark by IBM Danmark A/S

SC33-7032-04

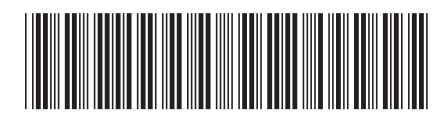